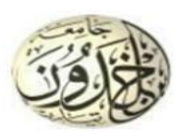

ֺ֝֡

**République Algérienne Démocratique et Populaire**

**Ministère de l'Enseignement Supérieur et de la Recherche Scientifique Université Ibn Khaldoun de Tiaret Faculté des Sciences techniques Département du Génie Electrique**

## **Mémoire de fin de cycle pour l'obtention du diplôme de Master**

Filière : Automatique

Spécialité : Automatique et Informatique Industrielle

## **THEME :**

*Etude et optimisation d'un système PV en utilisant des MPPT à base des algorithmes intelligents*

**Présenté par** : **RUGAMBA Jean Vainqueur MANIRUMVA Eloge**

### **Soutenu le 12 juillet 2021 devant le jury composé de :**

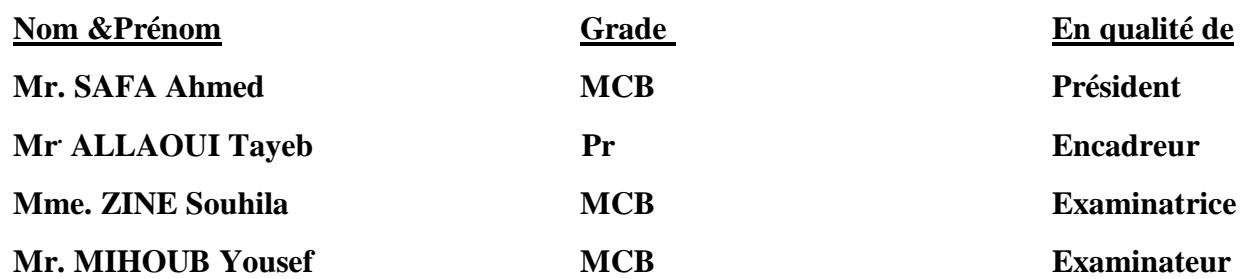

**ANNEE UNIVERSITAIRE 2020/2021**

## *Remerciements*

*A l'issue de ce projet de fin d'études, nous souhaitons d'abord remercier DIEU le tout puissant de nous avoir donné le courage, la volonté, la patience et la santé durant toutes ces années d'études et la force d'accomplir ce travail.*

*Nous tenons à adresser nos vifs remerciements à nos encadreurs Mr ALLAOUI Tayeb pour leur patience, leur disponibilité, leurs judicieux conseils qui ont enrichi notre réflexion tout au long de la mise en œuvre de ce projet.*

*Nous remercions très sincèrement, les membres de jury d'avoir accepté de faire partie du comité des examinateurs.*

*Nous tenons à témoigner toute notre reconnaissance, à tous nos enseignants, membre de l'équipe pédagogique de l'université IBN KHALDOUN, qui ont contribué à notre formation et particulièrement à tous ceux qui ont aidé par leur expérience et apport d'idée durant la réalisation pratique.*

*A toutes les personnes appartenant au Laboratoire L2GEGI, qui ont contribué directement ou indirectement à l'aboutissement de ce travail, trouvez ici le témoignage de notre profonde reconnaissance.*

*Enfin, nous souhaitons exprimer nos profondes gratitudes à nos parents, à nos frères et sœurs qui sont loin de nous actuellement, à nos amis et à tous ceux qui ont contribué de près ou de loin à la réalisation de notre modeste travail.*

## *QUE DIEU VOUS BENISSE*

# **SOMMAIRE**

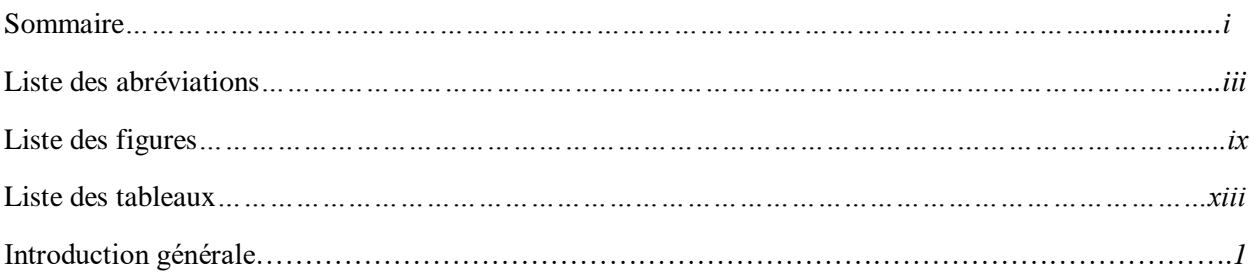

## **CHAPITRE I : DIMENSIONNEMENT DU HACHEUR ET ETUDE THEORIQUE DES ALGORITHMES INTELLIGENTS**

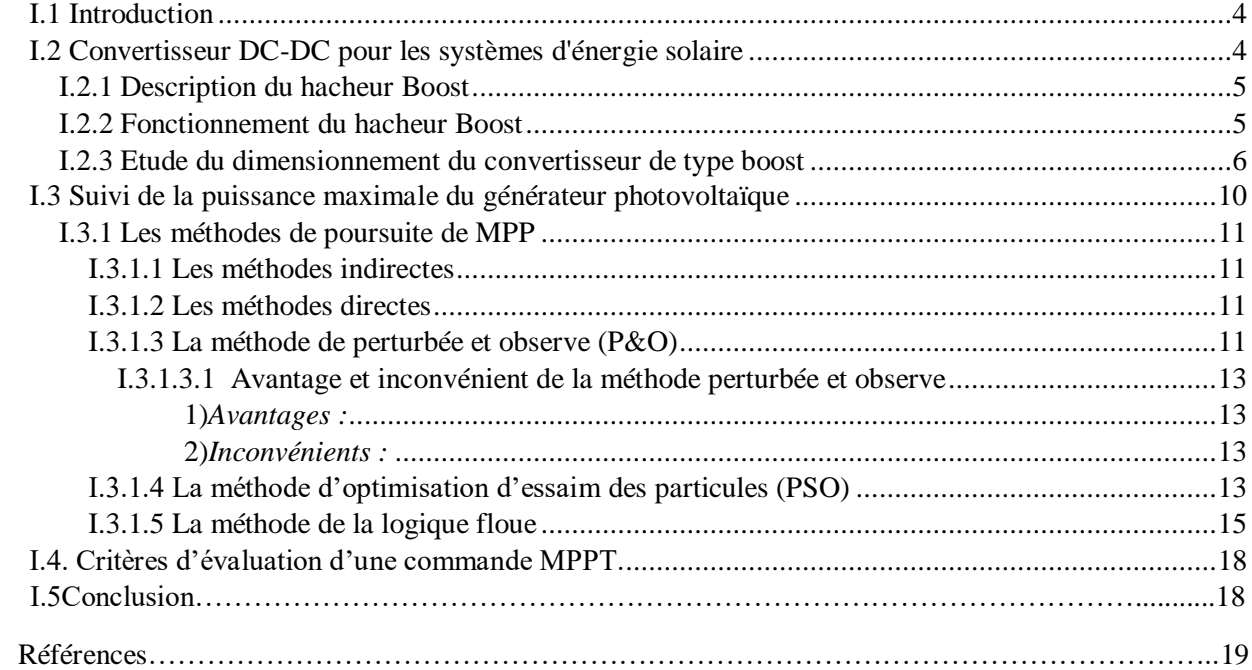

## **CHAPITRE II : MODELISATION D'UN SYSTEME PV ET ETUDE COMPARATIVE DES MPPTS**

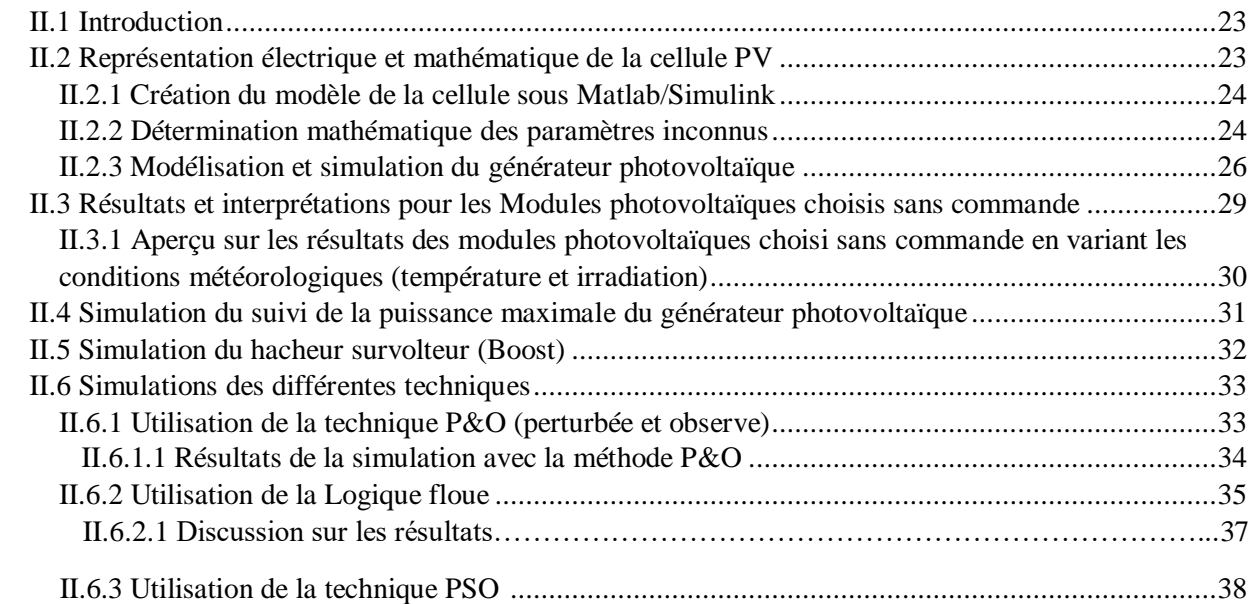

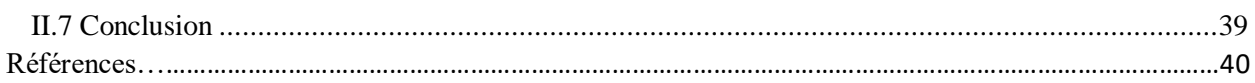

## **CHAPITRE III : REALISATION D'UN SYSTEME PHOTOVOLTAIQUE COMMANDE PAR LES MPPTs**

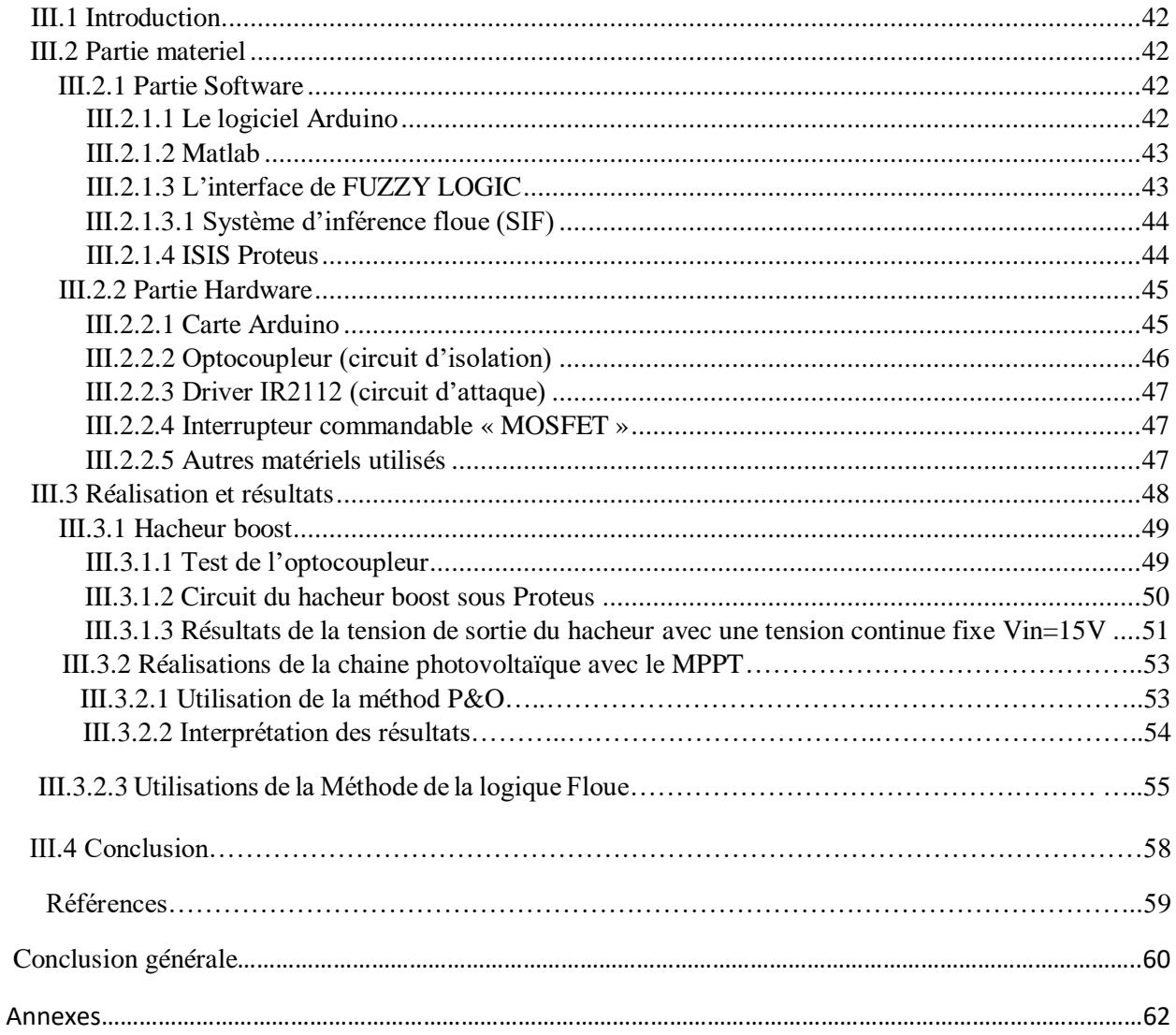

## **Liste des abréviations**

*Im: Courant maximal (A).*

- *Vm: Tension maximale (V).*
- *Pm: Puissance maximale (W).*
- *Icc: Courant de court-circuit (A).*
- *Vco: Tension du circuit ouvert (V).*
- *Rs : Résistance série en (Ω).*
- *Rsh : Résistance shunt en (Ω).*
- *Pout : Puissance de sortie.*
- *Ipv: Le courant délivré par le module photovoltaïque (A).*
- *V : Tension photovoltaïque (V).*
- *P : Puissance photovoltaïque (W).*
- *Vpvt: Tension photovoltaïque optimale.*
- *Ppv: Puissance photovoltaïque optimale.*
- *Iph : Photo courant ou courant photovoltaïque (A).*
- *Id: courant de diode (A).*
- *Ish : Le courant shunt(A).*
- *Vd: La tension aux bornes de la diode (V).*
- *s: Courant de saturation de la diode (A).*
- *Eg: Tension de seuil de la diode (1.12 V).*
- *q : Charge électrique qui est égale à 1,6.10-19C.*
- *K : Constant de Boltzmann 1,38.10-23 J/K.*
- *a: Facteur d'idéalité de la diode.*
- *T : la température ambiante (°C).*
- *Ipm : Courant au point de puissance maximale appelé aussi courant optimum (Iopt).*
- *Vpm : Tension au point de puissance maximale appelé aussi tension optimale (Vopt).*
- *Ppm : Puissance au point de puissance maximale appelé aussi puissance*
- *PPM(mpp) : Le point de fonctionnement optimal.*
- *MPPT: Maximum Power Point Tracking.*
- *PO: Perturbation et observation.*
- *DC: Courant Continu.*
- *AC: Courant Alternatif.*
- *MLI: Modulation de largeur d'impulsion (Pulse Width Modulation).*

*GPV: Générateur photovoltaïque. Ns : Nombre de cellules en série dans un module photovoltaïque. Np : Nombre de cellules en série dans un module photovoltaïque. IGBT : Transistor bipolaire à grille isolée. PSO : particle swarm optimization(optimization à essaim de particules ) FL(LF) :fuzzy logique( logique floue) IDE : Integrated Development Environment ( Environnement de Développement Intégré)*

#### PRINCIPALES CONSTANTES

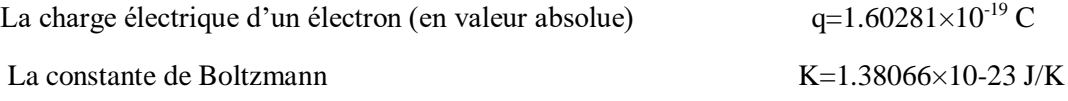

# **Liste des figures**

### *CHAPITRE I :DIMENSIONNEMENT DU HACHEUR ET ETUDE THEORIQUE DES ALGORITHMES MPPT INTELLIGENTS*

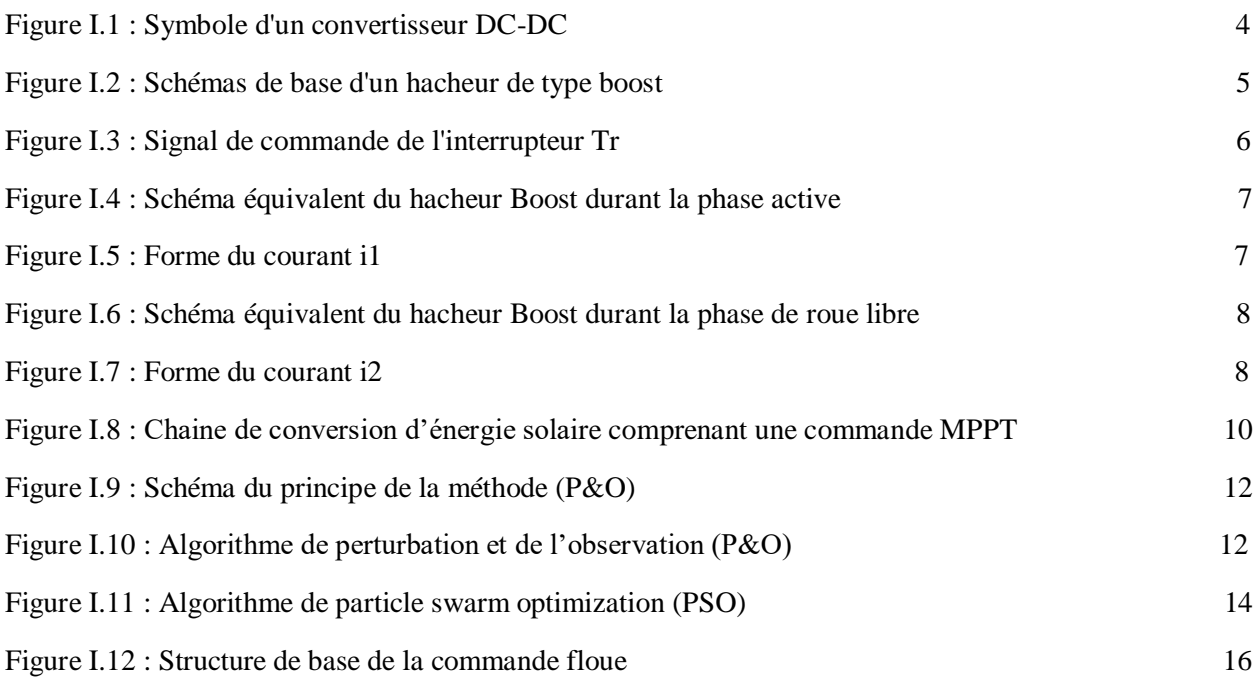

#### *CHAPITRE II : MODELISATION D'UN PV ET ETUDE COMPARATIVE DES MPPTS*

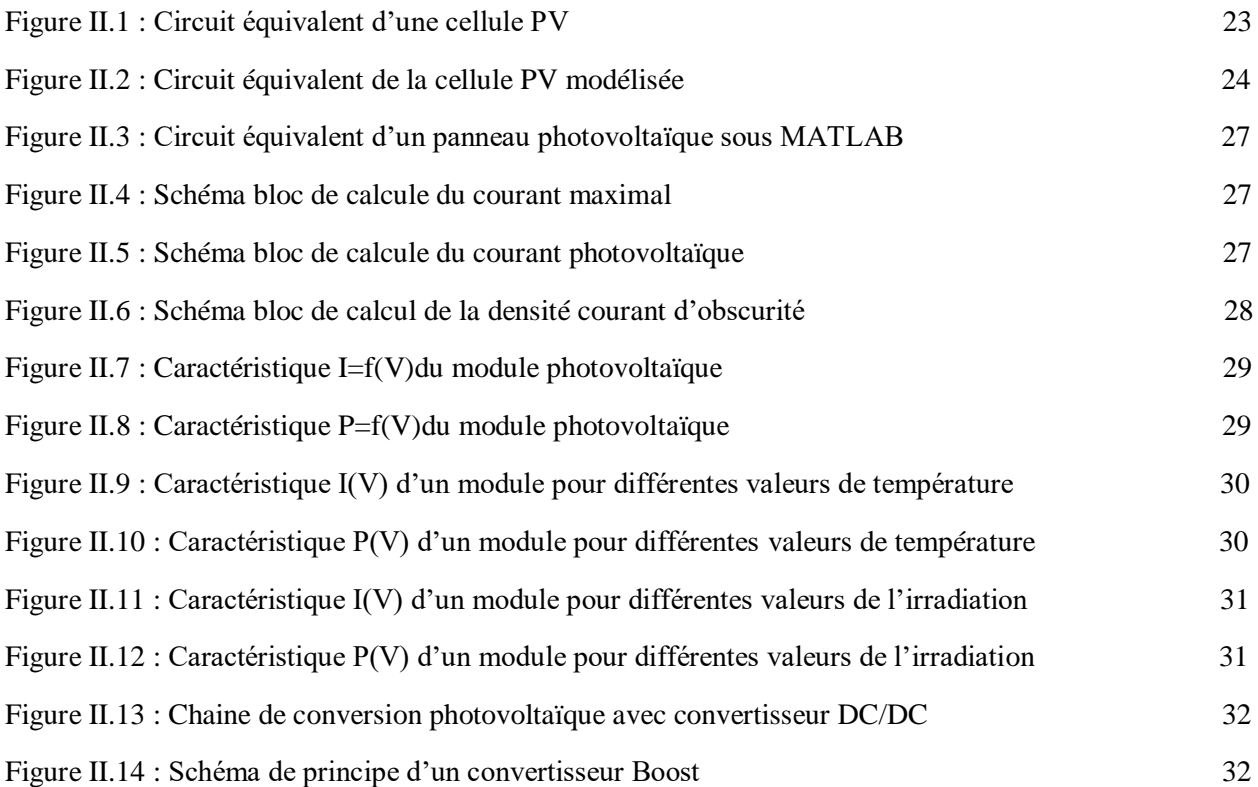

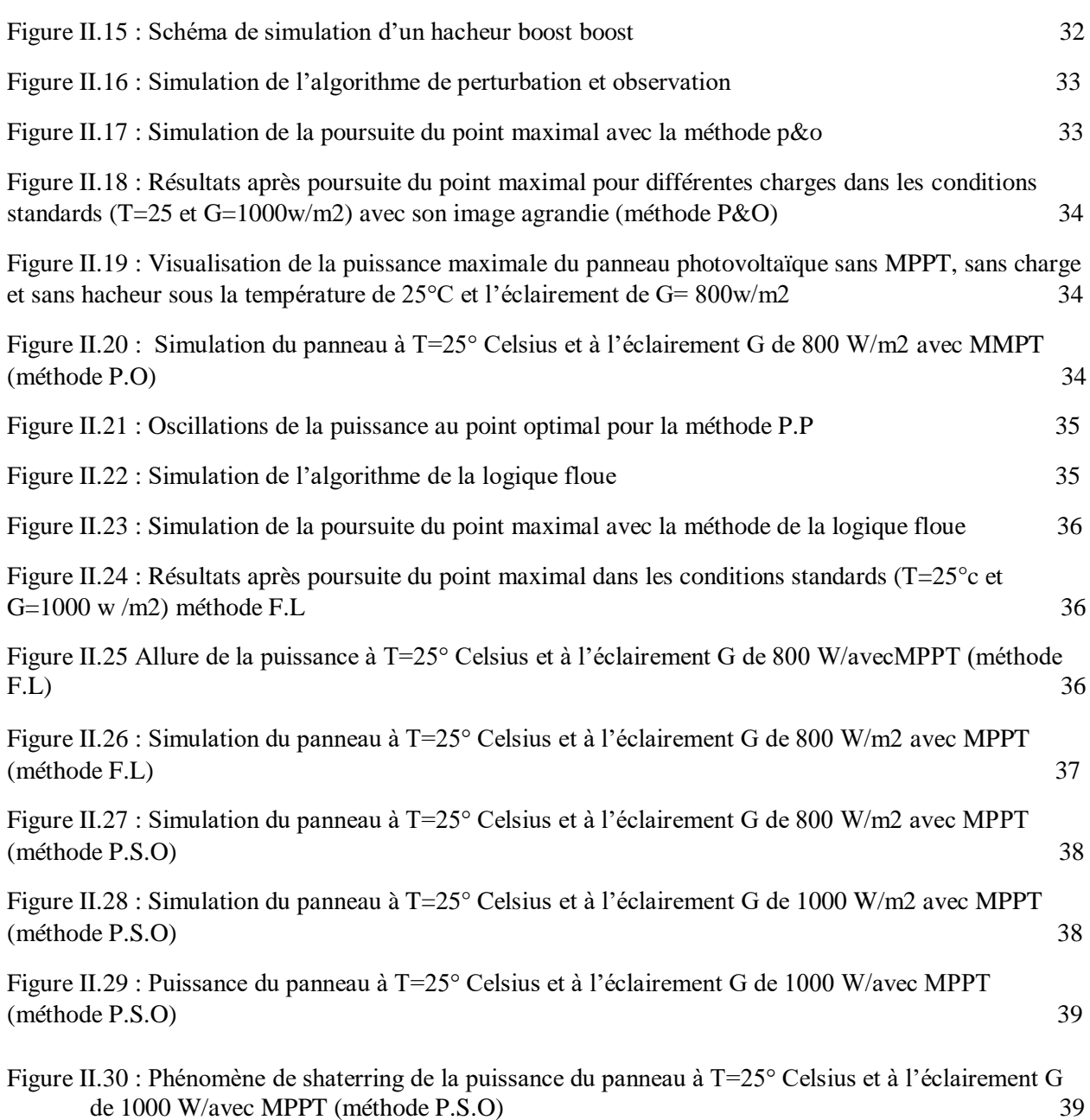

### *CHAPITRE III : REALISATION D'UN SYSTEME PHOTOVOLTAIQUE COMMANDE PAR LES MPPTs*

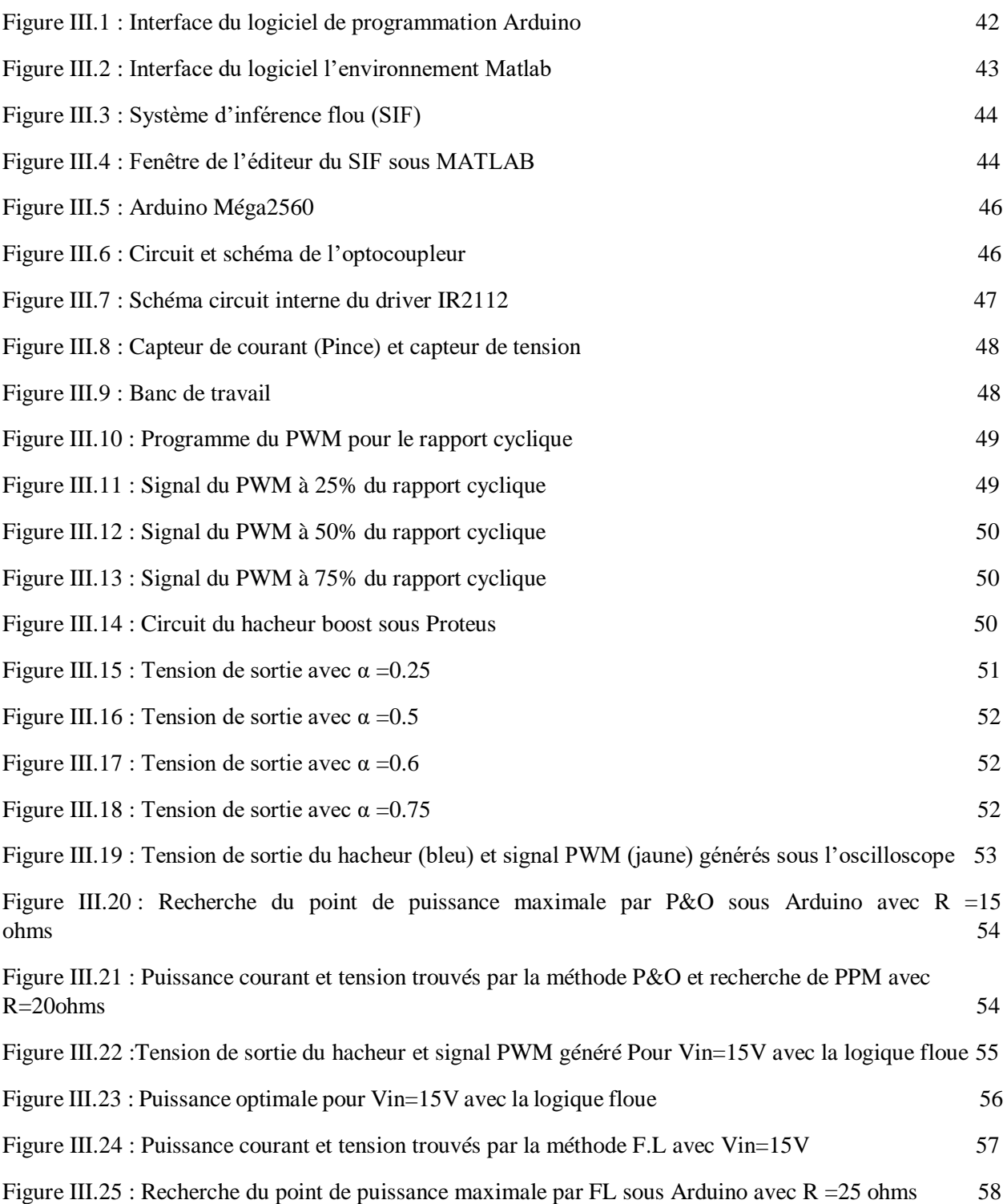

## **Liste des tableaux**

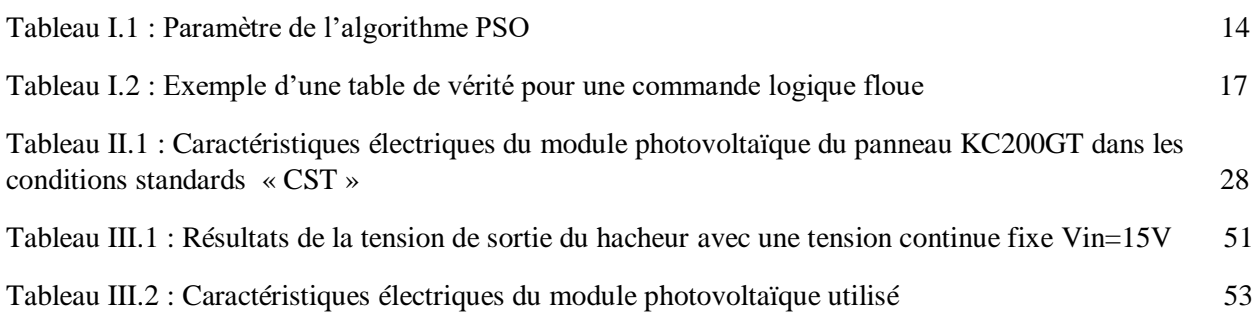

# *Introduction générale*

Avec l'évolution de la technologie dans le temps actuel, il est à préciser qu'une forte croissance en consommation d'énergie se remarque de plus en plus dans le monde, d'où la nécessité de se tourner vers les énergies renouvelables. Le choix de notre thème est orienté sur l'utilisation de ces énergies renouvelables de part leur importance tant sur l'environnement (elles ne sont pas polluantes), tant sur leur disponibilité. Parmi ces énergies on y retrouve **l'énergie éolienne, l'énergie hydraulique, l'énergie de la biomasse, la géothermie, l'énergie marémotrice et l'énergie solaire**, qui fait d'ailleurs partie, si ce n'est au cœur, de cette étude. Cette énergie solaire, c'est-à-dire son rayonnement, subit une transformation directe en énergie électrique par le biais d'une cellule dite photovoltaïque (PV) basée sur un phénomène physique appelé effet photovoltaïque. Ce dernier consiste à produire une force électromotrice lorsque la surface de cette cellule est exposée à la lumière. L'association de plusieurs cellules PV en série/parallèle donnent lieu à un générateur photovoltaïque (GPV) qui a une caractéristique courant-tension (I-V) non linéaire présentant un point de puissance maximale.

Le niveau d'éclairement et de la température de la cellule ainsi que du vieillissement de l'ensemble influent sur la caractéristique I-V d'un GPV, et le GPV à son tour dépend directement de la charge qu'il alimente. Pour l'extraction, à chaque instant, du maximum de puissance disponible aux bornes du GPV, nous introduisons un étage d'adaptation entre le générateur et la charge pour coupler les deux éléments le plus parfaitement possible [1].

Le problème du couplage parfait entre un générateur photovoltaïque et une charge de type continue n'est pas encore réellement résolu. Un des verrous technologiques qui existe dans ce type de couplage est le problème du transfert de la puissance maximale du générateur photovoltaïque (GPV) à la charge qui souffre souvent d'une mauvaise adaptation. Le point de fonctionnement qui en découle est alors parfois très éloigné du point de puissance maximale (PPM). La littérature propose une grande quantité de solutions sur l'algorithme de contrôle qui effectue une recherche de point de puissance maximale lorsque le GPV est couplé à une charge à travers un convertisseur statique [2].

Les convertisseurs statiques, adaptés à l'énergie solaire photovoltaïque, sont souvent appelés dans le commerce « convertisseurs solaires ». Ils ont comme objectif d'adapter l'énergie électrique qui provient des panneaux photovoltaïques, pour pouvoir alimenter des charges alternatives.

Certains régulateurs recherchent le point optimal de fonctionnement nommé PPM (Point de Puissance Maximale) correspondant à une tension et un courant de panneau PV optimaux (nommés respectivement VOPT et IOPT) pour lesquels la puissance maximale dépend d'un certain nombre de paramètres météorologiques, tel que le niveau d'irradiation solaire et la température [3].

Plusieurs critères d'optimisation de l'efficacité de systèmes photovoltaïques ainsi que des techniques ont été appliquées afin d'avoir une bonne adaptation et un rendement élevé. Parmi ces techniques, on trouve la technique de "Poursuite de Point de Puissance Maximale" ou "Maximum Power Point Tracker (MPPT)". Les objectifs qui doivent être remplis dans ce projet sont :

- Étudier le fonctionnement, le dimensionnement du convertisseur DC-DC dans la production et la conversion de l'énergie électrique ainsi que l'étude du MPPT.

- Étudier expérimentalement ce système générateur photovoltaïque, valider la simulation à l'aide des mesures expérimentales.

- Analyser les résultats trouvés lors de la réalisation pratique pour qu'on puisse choisir la meilleure technique MPPT.

#### **Ce travail comporte trois chapitres ainsi qu'une introduction et une conclusion.**

La structure du mémoire est comme suit :

**Le premier chapitre se compose de deux parties** : la première est consacrée à l'étude des architectures du convertisseur DC-DC utilisées pour l'adaptation de l'énergie électrique entre le panneau PV et la charge. Pour cela, on va se concentrer sur le convertisseur Boost qui semble le mieux adapté pour l'application. Entre-autres, ce chapitre se focalise autant sur les différentes parties constituant notre système photovoltaïque qui sont le générateur PV, le hacheur parallèle que sur le dimensionnement des composants de ce dernier. La deuxième partie étudiera les différentes architectures de gestion photovoltaïque possibles visant à optimiser la production énergétique. On étudie aussi les méthodes de recherche du point de fonctionnement à puissance maximale (MPPT) avec une approche théorique. Cette caractéristique nous donnera une vision sur la suite en validant l'étude par simulation.

**Le deuxième chapitre** est consacré en premier lieu à la modélisation d'un générateur photovoltaïque par MATLAB-Simulink et du convertisseur statique boost jouant, avec la commande MPPT, le rôle d'un étage d'adaptation dans le système photovoltaïque. On terminera ce chapitre par des simulations du système générateur photovoltaïque commandé par trois techniques MPPT à savoir : P&O, la logique floue et la technique PSO.

**Quant au dernier chapitre,** il est dédié à la mise en application de la conception de la chaine photovoltaïque. Nous allons introduire la carte Arduino utilisée pour implémenter les algorithmes MPPT et les différents composants employés lors de la réalisation. Et enfin, on va présenter les résultats expérimentaux.

A la fin, ce travail sera terminé par une conclusion générale.

## *CHAPITRE I : DIMENSIONNEMENT DU HACHEUR ET ETUDE THEORIQUE DES ALGORITHMES MPPT INTELLIGENTS*

#### **I.1 Introduction**

Un GPV présente des caractéristiques I(V) non linéaires avec des PPM. Ces caractéristiques dépendent entre-autre du niveau d'éclairement et de la température de la cellule. De plus, selon les caractéristiques de la charge sur laquelle le GPV débite, nous pouvons trouver un très fort écart entre la puissance potentielle du générateur et celle réellement transférée à la charge en mode connexion directe. Afin d'extraire à chaque instant le maximum de puissance disponible aux bornes du GPV et de la transférer à la charge, la technique utilisée classiquement est d'utiliser un étage d'adaptation entre le GPV et la charge. Cet étage joue le rôle d'interface entre les deux éléments en assurant à travers une action de contrôle, le transfert du maximum de puissance fournie par le générateur pour qu'elle soit la plus proche possible de la puissance maximale disponible [4].

#### **I.2 Convertisseur DC-DC pour les systèmes d'énergie solaire**

Les hacheurs sont des convertisseurs du type continu-continu permettant de contrôler la puissance électrique dans des circuits fonctionnant en courant continu avec une très grande souplesse et un rendement élevé. Le hacheur se compose de condensateurs, d'inductance et de commutateurs. Dans le cas idéal, tous ces dispositifs ne consomment aucune puissance active, c'est la raison pour laquelle on a des bons rendements dans les hacheurs. Les convertisseurs DC-DC (ou hacheurs) sont utilisés dans les systèmes d'énergie solaire pour adapter la source continue à amplitude variable (panneau PV) à la charge qui demande en général une tension DC constante. Les trois configurations de base sont :

- Convertisseur dévolteur (ou Buck)
- Convertisseur survolteur (ou boost)
- Convertisseur dévolteur- survolteur (Buck-boost)

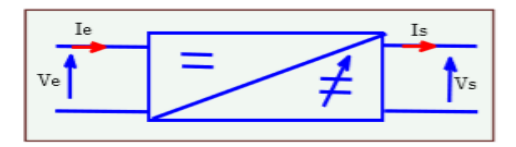

 *Figure I.1: Symbole d'un convertisseur DC-DC*

La structure concernée pour cette étude est le hacheur élévateur de tension « BOOST ». Il sert à alimenter une charge interchangeable (R, RL, RLE). Afin d'atteindre la phase de réalisation, on aborde dans ce chapitre son dimensionnement. L'objectif du premier stade est de déduire les dynamiques des variables d'état ainsi que les expressions d'un point de fonctionnement généralisé. Dans le deuxième stade, on détermine les valeurs paramétriques des éléments passifs et actifs à utiliser dans la structure du hacheur à réaliser.

#### **I.2.1 Description du hacheur Boost**

Le hacheur BOOST (élévateur, Survolteur ou step -Up) est un convertisseur DC– DC à liaison directe entre une source d'entrée en tension (générateur) et une source de sortie en courant (récepteur). Il comporte deux interrupteurs complémentaires positionnés de façon à former un commutateur bi-positionnel « powerpole » : - Le premier est un interrupteur commandable en tension ou en courant à l'amorçage comme au blocage placé en parallèle avec la source d'alimentation et l'inductance. Cet interrupteur peut être de type transistor bipolaire BJT, transistor à effet de champ MOSFET ou transistor bipolaire à grille isolée IGBT, thyristor SCR, thyristor à grille bloquante GTO, …etc.

- Le deuxième est un interrupteur unidirectionnel spontanément amorçable et blocable, placé en antiparallèle avec la branche alimentation-interrupteur commandable.

- Des éléments passifs L et C placés en ordre servent d'accumulateurs inductif et capacitif de l'entrée vers la sortie et formant un filtre pour le courant et la tension respectivement [3].

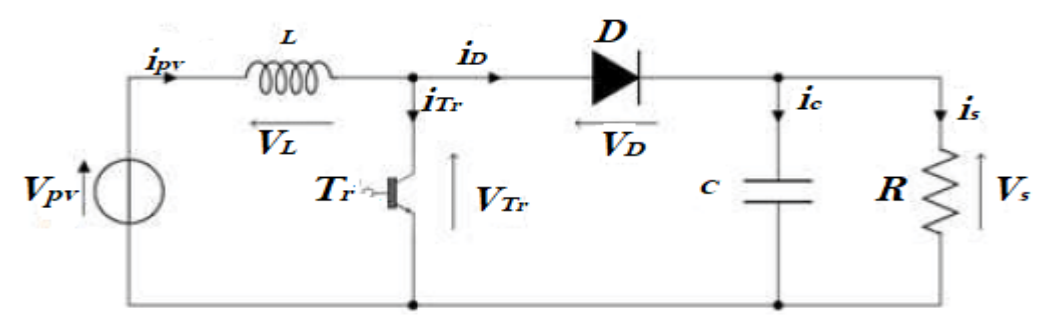

 *Figure I.2: Schémas de base d'un hacheur de type boost*

Ce type de convertisseur est utilisé pour des applications que l'on peut classer en deux catégories :

 Les applications visant à obtenir une tension continue fixe (et parfois régulée) à partir d'un générateur de tension continue inférieure.

 Conversion des 12-24V fournis par une batterie d'ordinateur portable vers les quelques centaines de volts nécessaires aux alimentations.

- $\triangleright$  Les applications permettant d'obtenir une tension réglable mais toujours supérieure à celle présente à l'entrée.
- Variateur de tension continue destinée aux actionneurs électromécaniques.

#### **I.2.2 Fonctionnement du hacheur Boost**

Le schéma de principe de fonctionnement d'un hacheur boost est donné par la figure ci-dessus. Cette structure est composée principalement d'une inductance L et de deux interrupteurs T<sub>r</sub> et D. Selon l'état de ces deux interrupteurs, on peut distinguer deux phases de conduction du courant :

- **La phase active** lorsque l'interrupteur T<sub>r</sub> est fermé et l'interrupteur D est ouvert. Durant cette séquence, le courant qui traverse l'inductance  $L$  va augmenter linéairement et une énergie  $W_L$  est stockée dans *L*. Le condensateur *C* fournit de l'énergie à la charge *R.*
- **La phase de roue libre** lorsque l'interrupteur  $T_r$  est ouvert, l'interrupteur D est fermé. Durant cette séquence, l'énergie emmagasinée dans l'inductance *L* est restituée au condensateur et à la charge *R*. Lors de cette phase, le fait que l'inductance *L* soit en série avec la source de tension d'entrée permet d'obtenir un montage survolteur.

La figure I.3 présente l'allure du signal de commande appliqué à l'interrupteur T<sub>r</sub>. C'est un signal rectangulaire de fréquence *f* dont la durée est à l'état haut (durée de conduction de l'interrupteur T<sub>r</sub>, notée Ton) est ajustée par le paramètre α. Ce paramètre, appelé rapport cyclique, est défini comme étant le rapport entre la durée de conduction de l'interrupteur T<sub>r,</sub> et la période de découpage T de celui-ci est :

 $\alpha = \frac{TON}{T}$  $\frac{\partial N}{\partial T}$ , On a :  $T = T_{ON} + T_{OFF}$ , où  $T_{OFF}$  correspond à la durée de blocage de l'interrupteur  $T_r$ .

La durée de conduction  $T_{ON}$  est compris entre 0 et T donc, le rapport cyclique est compris entre 0 et 1. On peut exprimer la durée de conduction et de blocage de l'interrupteur  $T_r$  en fonction de α et T :

- **Lorsque l'interrupteur Tr est fermé ; Durée de conduction : TON =αT**
- Lorsque l'interrupteur Tr est ouvert **;** Durée de blocage **:** T<sub>Off</sub> = (1-α) T

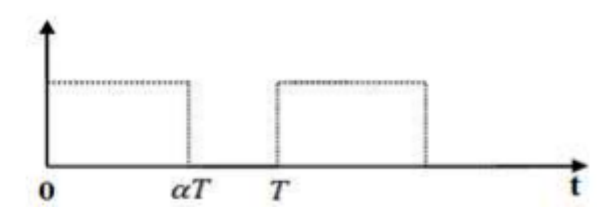

*Figure I.3: Signal de commande de l'interrupteur Tr*

#### **I.2.3 Etude du dimensionnement du convertisseur de type boost**

Dans l'étude qui suit, nous ferons les hypothèses suivantes :

 $-$  La tension d'alimentation V<sub>pv</sub> est continue et constante.

− La valeur du condensateur C est suffisamment grande afin de pouvoir considérer la tension de sortie V<sup>s</sup> comme continue.

− Les composants sont idéaux.

On peut distinguer deux régimes de conduction :

− La conduction continue qui correspond au cas où le courant i<sub>L</sub> traversant l'inductance ne s'annule jamais ce qui est objet de l'étude.

− La conduction discontinue qui correspond au cas où le courant 'ì traversant l'inductance s'annule avant la prochaine phase active

Dans la suite on explique le comportement de la structure en fonction de ces deux régimes de conduction. L'objectif principal est de déterminer les relations reliant les grandeurs électriques d'entrée et de sortie du convertisseur ainsi que les formules permettant de dimensionner les différents composants.

#### **Séquence 1** : Phase active ou L'intervalle T<sub>On</sub>; 0<t< **αT** ٠

 $\hat{A}$  l'instant t = 0, on ferme l'interrupteur T<sub>r</sub> pendant une durée **aT.** La tension aux bornes de la diode D est égale à  $V_D= V_T - V_s$ . Comme l'interrupteur  $T_r$  est fermé on a  $VT_r =0$ , ce qui implique que  $V_D = -V_s$ . La diode est donc bloquée puisque Vs>0. Dans ces conditions, on obtient alors le schéma équivalent de la figure ci-dessous :

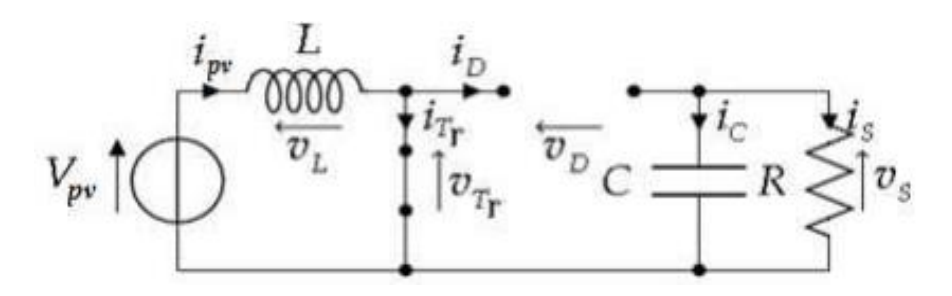

*Figure I.4: Schéma équivalent du hacheur Boost durant la phase active*

La tension aux bornes de l'inductance est alors :

• 
$$
V_L=V_{PV}=L\frac{di}{dt}>0
$$
 I.1

A partir de la résolution de cette équation différentielle, on obtient l'expression suivante qui exprime l'évolution du courant qui traverse l'inductance :

$$
\mathbf{i}_1(\mathbf{t}) = \mathbf{I}_L = \frac{V_{pv}}{L}\mathbf{t} + I_1
$$
 I.2

Où  $I_1$  ou  $I_{Lmin}$  est le courant à l'instant initial. Pendant cet intervalle le courant traversant l'inductance augmente.

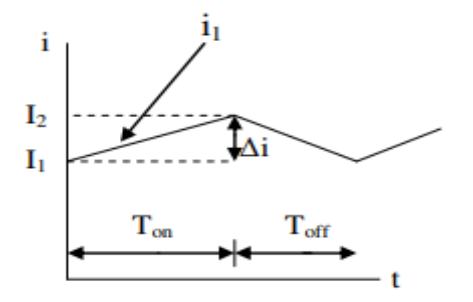

*Figure I.5: Forme du courant i1*

#### **Séquence 2** : Phase de roue libre  $T_{\text{OFF}}$ ;  $\alpha T \ll T$

 $\hat{A}$  l'instant t =  $\alpha$ T, on ouvre l'interrupteur T<sub>r</sub> pendant une durée(1- $\alpha$ ) T. Pour assurer la continuité du courant, la diode D entre en conduction. On obtient alors le schéma équivalent de la figure ci-dessous :

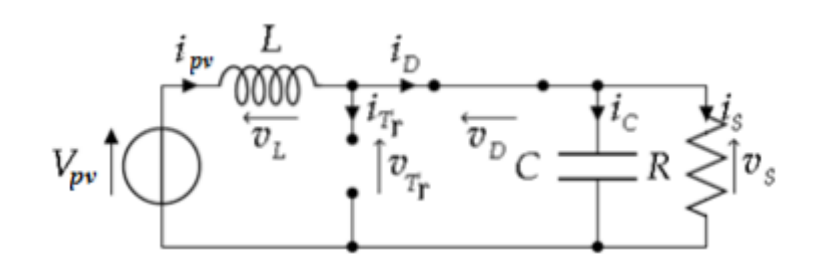

*Figure I.6: Schéma équivalent du hacheur Boost durant la phase de roue libre*

La tension aux bornes de l'inductance est alors :  $V_L = V_{PV} - V_s = L \frac{di}{dt} < 0$  I.3

En résolvant cette équation différentielle, on obtient l'expression suivante qui exprime l'évolution du courant traversant l'inductance :

$$
i_2(t)=I_L=\frac{V_{pv}-V_s}{L}(T-\alpha T)+I_2
$$
 I.4

Où  $I_2$  ou  $I_{Lmax}$ est le courant à l'instant initial pour l'intervalle T<sub>OFF</sub>.

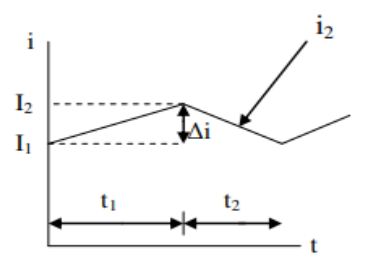

 *Figure I.7: Forme du courant i2*

#### **Expression de V<sup>s</sup> et I<sup>s</sup>** :

Par definition : 
$$
\langle V_L \rangle = \frac{1}{T} \int_0^T V_L dt = \frac{1}{T} (\int_0^{\alpha T} V_{pv} dt + \int_{\alpha T}^T (V_{pv} - V_S) dt)
$$
 I.5

Comme la tension moyenne aux bornes d'une inductance en régime permanent est nulle, on peut écrire :

$$
\langle V_{L}\rangle = \alpha V_{pv} + (V_{pv} - V_{S})(1 - \alpha) = 0
$$
 I.6

Et finalement, on obtient la relation suivante :

$$
V_S = \frac{V_{pv}}{1-\alpha} \tag{1.7}
$$

Le rapport cyclique  $\alpha$  est compris entre 0 et 1, donc la tension de sortie  $V_s$  est nécessairement supérieure à la tension d'entrée  $V_{pv}$  (montage survolteur).

Si on suppose que le courant d'entrée est parfaitement continu, on peut écrire :

$$
I_{S} = \langle i_{L}(t) \rangle = \frac{1}{T} \int_{\alpha T}^{T} I_{pv} dt
$$
 I.8

Ce qui conduit à  $I_s = I_{pv}(1 - \alpha)$  **I.9** 

Cette expression montre bien que le hacheur Boost est un abaisseur de courant [5].

On peut faire varier la tension de sortie du convertisseur en changeant la valeur du rapport cyclique α.

La tension de sortie est minimale quand  $\alpha=0$ . On ne peut pas avoir  $\alpha=1$ , qui correspondrait à un transistor à effet de champ toujours fermé ; pour α proche de 1, la tension de sortie devient très grande et très sensible au changement du rapport cyclique α. De plus l'influence des pertes dans le circuit limite la tension maximale de sortie du convertisseur [6].

L'adaptation optimale est alors réalisée lorsque  $I_{VP}$  et  $V_{PV}$  valent respectivement  $I_{OPT}$  et  $V_{OPT}$ . Ceci correspond alors à une résistance optimale  $R_{\text{OPT}}$  du générateur répondant à l'équation suivante :

$$
R_{\rm OPT} = \frac{V_{opt}}{I_{opt}} = (1 - \alpha)^2 \times \frac{V_s}{I_s}
$$
 I.10

Il est donc possible de régler le transfert moyen de puissance entre l'entrée et la sortie de la structure à partir du rapport cyclique  $\alpha$ .

Le transfert moyen de puissance est :  $P = \langle p \rangle = (1 - \alpha)V_s$ .  $I_{pv}$  [1.11]

#### **Expression de ∆I<sup>L</sup>**

L'ondulation absolue du courant 'ì est définie par  $\Delta I_L = I_{Lmax} - I_{Lmin}$ .  $I.12$ 

A partir des relations précédentes, à  $t = \alpha T$ , on peut écrire  $I_{Lmax} = \frac{V_{pv}}{I}$  $\frac{pv}{L} \alpha T + I_{Lmin}$  [.13]

On en déduit l'expression de  $ΔI<sub>L</sub>$  suivante :  $ΔI<sub>L</sub> = \frac{αV_{pv}}{l_0}$  $\frac{M_{\text{pv}}}{L.f}$ . Cette expression nous montre que l'ondulation en courant diminue lorsque la fréquence de commutation f ou la valeur de l'inductance L augmente. Comme  $V_{\text{pv}} = V_{\text{s}}(1 - \alpha)$ , on peut écrire :

$$
\Delta I_{L} = \frac{\alpha (1 - \alpha) V_{s}}{L f}
$$
 I.14

En résolvant  $\frac{d\Delta\Pi}{d\alpha} = 0$ , on trouve que l'ondulation en courant  $\Delta I_L$  est maximale pour  $\alpha = \frac{1}{2}$  $\frac{1}{2}$ . Le dimensionnement de l'inductance L, à partir d'une ondulation en courant donnée, s'effectue à l'aide de l'inéquation suivante :  $L \ge \frac{V_s}{4f\Delta I_{Lmax}}$ **I.15**

#### **Ondulation de tension ∆**

Pour déterminer l'expression de l'ondulation en tension  $\Delta V_s$ , on fait l'hypothèse que le courant  $I_s$  est parfaitement constant. On a la relation suivante  $i_c = C \frac{dV_s}{dt}$  or, pour  $0 \le t \le \alpha T$ : On a  $i_c = -I_s$ . La résolution de cette équation différentielle nous donne :

$$
V_s = -\frac{I_s}{c}t + V_{smax}
$$
 I.16

 $\hat{A}$  **t** = $\alpha$ **T**, on a :

$$
V_s(\alpha T) = V_{\text{smin}} = -\frac{I_s}{c} \alpha T + V_{\text{smax}}
$$

Et par la suite on a :

$$
\Delta V_{\rm s} = V_{\rm smax} - V_{\rm smin} = \frac{I_{\rm s}}{c} \alpha T
$$
 I.18

Finalement :

$$
\Delta V_{\rm s} = \frac{\alpha V_{\rm s}}{\text{R.C.f}}
$$
 I.19

Cette expression nous montre que l'ondulation en tension diminue lorsque la fréquence de commutation f ou la valeur du condensateur C augmente. Le dimensionnement du condensateur C, à partir d'une ondulation en tension donnée, s'effectue à l'aide de l'inéquation suivante :  $C \ge \frac{\alpha_{max} v_s}{R_A v}$  $\frac{\alpha_{\text{max}}}{R \Delta V_s f}$ 

#### **I.3 Suivi de la puissance maximale du générateur photovoltaïque**

La poursuite du point de puissance maximale (MPPT) (The maximum power point tracker) est une partie très essentielle dans les systèmes photovoltaïques, et très nécessaire pour extraire le maximum de puissance du module PV. Il existe de nombreuses techniques afin d'atteindre le point de puissance maximale (PPM) selon toute combinaison de courant et de tension et cela dans différentes conditions météorologiques (pour un éclairement et une température donnée) [7].

La tension et le courant correspondants au PPM sont appelés tension optimale et courant optimal. Une connexion directe ne permet pas de faire fonctionner le module à sa tension optimale (puissance maximal) cependant, il est possible d'insérer un convertisseur DC-DC d'adaptation, appelé extracteur du point de puissance maximale entre la source photovoltaïque et la charge qui permettra alors la recherche du (MPP). L'algorithme de recherche (MPPT) peut être plus ou moins complexe en fonction du type d'implantation choisie et des performances recherchées. Malgré tout au final, tous les algorithmes performants doivent jouer sur la variation du rapport cyclique du convertisseur de puissance associé [8].

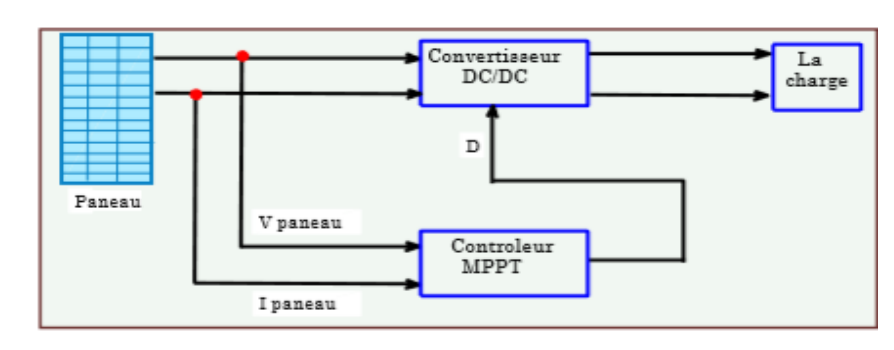

**Le schéma fonctionnel de notre système se présente comme suit :**

*Figure I.8: Chaine de conversion d'énergie solaire comprenant une commande MPPT*

#### **I.3.1 Les méthodes de poursuite de MPP**

Il existe de nombreux algorithmes utilisés pour trouver le point de puissance maximale. Idéalement, le suivi se fait automatiquement pour s'adapter aux conditions météorologiques variables [9].

#### **I.3.1.1 Les méthodes indirectes**

Les méthodes indirectes utilisent des bases de données regroupant les caractéristiques des panneaux photovoltaïques dans différents conditions climatiques (température, ensoleillement) mais aussi des équations mathématiques empiriques permettant de déterminer le point de puissance maximum. Ces méthodes sont souvent propres à chaque type de panneau et de ce fait, difficiles à généraliser [10] :

- o La méthode d'ajustement.
- o La méthode « look-up table ».
- o La méthode de la tension de circuit ouvert du générateur.
- o La méthode de court-circuit.

#### **I.3.1.2 Les méthodes directes**

Les méthodes directes sont des méthodes qui utilisent les mesures de tension et de courant des panneaux et leurs algorithmes sont basés sur la variation de ces mesures.

L'avantage de ces algorithmes est qu'ils ne nécessitent pas une connaissance préalable des caractéristiques des panneaux. Parmi ces méthodes, on retrouve :

- o L'incrément de conductance.
- o La méthode de perturbe et observe (P&O).
- o La méthode d'optimisation d'essaim de particules (PSO).
- o La méthode de la logique floue.

#### **I.3.1.3 La méthode de perturbée et observe (P&O)**

Le principe de la commande MPPT de type P&O consiste à perturber la tension  $V_{pv}$  d'une faible amplitude autour de sa valeur initiale ou agit directement sur le rapport cyclique du convertisseur (DC-DC), puis l'observation de l'effet sur la puissance de sortie en vue d'une éventuelle correction de ce rapport cyclique ; le comportement de la variation de puissance P<sub>pv</sub> qui en résulte ainsi, comme l'illustre la figure (7). On peut déduire que, si une incrémentation positive de la tension  $V_{pv}$  engendre un accroissement de la puissance Ppv, cela signifie que le point de fonctionnement se trouve à gauche du PPM. Si au contraire, la puissance décroit, cela implique que le système a dépassé le PPM. Un raisonnement similaire peut être effectué lorsque la tension décroît. A partir de ces diverses analyses des conséquences d'une variation de tension sur la caractéristique  $P_{pv}$  (V<sub>pv</sub>), il est alors facile de situer le point de fonctionnement par rapport au PPM, et faire converger ce dernier vers le maximum de puissance à travers un ordre de commande appropriée.

En résumé, si la valeur de la puissance actuelle P(k) est supérieure à la valeur précédente P(k−1) alors on garde la même direction de perturbation précédente sinon on inverse la perturbation du cycle précédent ou bien si suite à une perturbation de tension, la puissance PV augmente, la direction de perturbation est maintenue. Dans le cas contraire, elle est inversée pour reprendre la convergence vers le nouveau PPM.

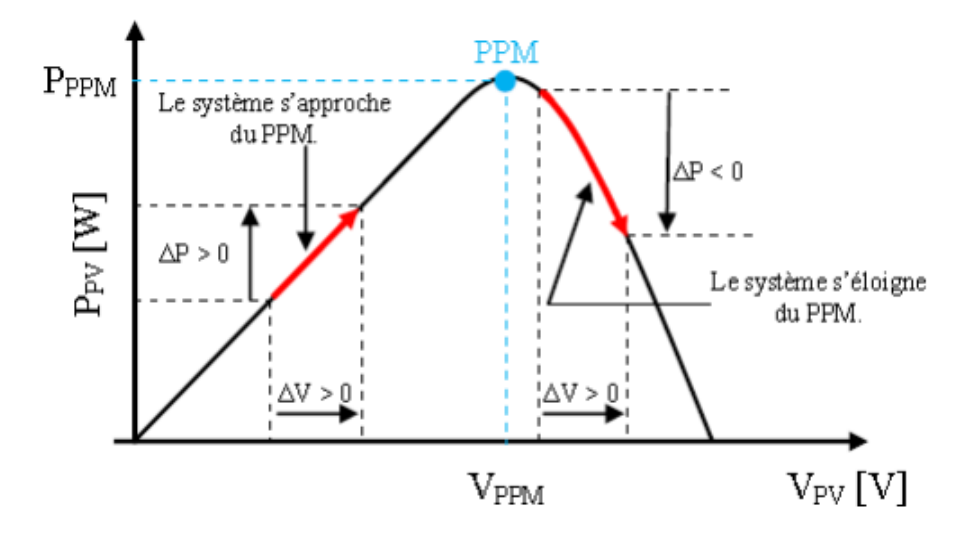

*Figure I.9: Schéma du principe de la méthode P&O*

L'organigramme de l'algorithme de perturbation et de l'observation (P&O) est donné par la figureI.10 ;

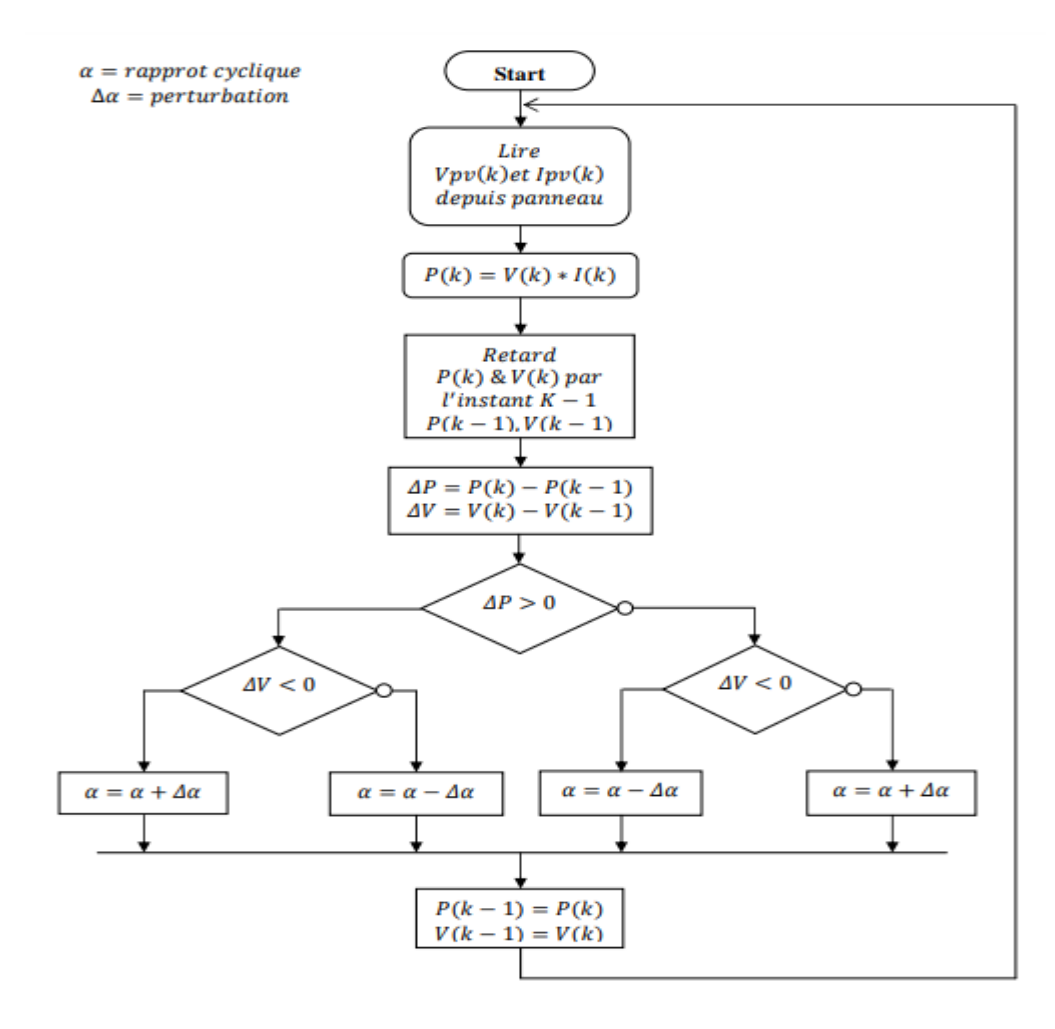

*Figure I.10: Algorithme de perturbation et de l'observation(P&O)*

#### **I.3.1.3.1 Avantages et inconvénients de la méthode perturbée et observe**

#### *1)Avantages :*

Facilité d'implémentation et simplicité.

#### *2)Inconvénients :*

- Lenteur d'exécution à cause du temps de latence entre la perturbation créée et le temps de réaction (respectivement, de mesure).
- Les perturbations continues dans le système -pour trouver la MPP- signifient que le système sera perturbé même après avoir trouvé le MPP, ce qui résulte des oscillations autour de ce point provoquant ainsi des pertes de puissance dans les conditions de régimes permanents.
- Les changements brusques dans les conditions d'ensoleillement peuvent induire l'algorithme en erreur : Supposons qu'après une mesure de puissance, l'algorithme exécute la commande d'augmentation de  $\Delta V$  vers la direction de droite et que pendant cette exécution se produit une augmentation d'irradiation, ce qui fait que le MPP se translate alors que l'algorithme ne peut pas détecter cette perturbation avant une deuxième mesure, il continuera donc d'augmenter la tension croyant qu'il est dans le bon chemin alors que c'est faux. C'est le défaut majeur de cet algorithme, inévitable mais ayant une possibilité d'être minimisé en accélérant le processus de la mesure.[11]

#### **I.3.1.4 La méthode d'optimisation d'essaim des particules (PSO)**

En 1995, James Kennedy et Russell Eberhart ont développé l'algorithme d'optimisation d'essaim de particules (Particle swarm optimization (PSO)). Cette méthode se base sur la collaboration des individus entre eux : Chaque particule est définie par sa position (une solution) et sa vitesse Dans l'optimisation par PSO, la vitesse de chaque particule est modifiée de manière itérative par sa meilleure position personnelle, et la meilleure position trouvée par les particules dans son voisinage. [12 ,13] En conséquence, chaque particule recherche autour d'une région définie par sa meilleure position personnelle et la meilleure position de son voisinage. [14,15]. Comme le montre la **Figure I.11**, cette technique est régie par des règles de déplacement (dans l'espace des solutions), permettant à ces particules de se déplacer progressivement de leur position aléatoire pour atteindre une position locale optimale [16]. **Le Tableau 1** donne les paramètres de la PSO, la position de la particule est corrigée en fonction de sa vitesse actualisée (vélocité), la meilleure position personnelle obtenue (PBest) et la meilleure position obtenue au voisinage (GBest). La PSO repose sur les règles, de la mise à jour des positions locales et globale de particules et du groupe, donnée par les équations (I.21, I.22)[16,14,15] :

$$
V_i(t + 1) = w * (V_i(t) + c_1 * rand_1 * (PBest_i(t) - D_fitness_i(t)) + c_2 * rand_2 * (GBest_i(t) - P_i(t)))
$$
  
1.21  

$$
(P_i(t + 1) = P_i(t) + V_i(t + 1))
$$
  
1.22  

$$
(P_i(t + 1) = P_i(t) + V_i(t + 1))
$$

#### $D = PSO(V, I)$  I.23

- P : Position de la particule.
- V : Vitesse.
- PBest : Meilleure position de la particule qui correspond à Local\_Dbest.
- GBest : Meilleure position du groupe de particule qui correspond à Global\_Dbest.

• rand : Variable aléatoire uniformément distribuée sur un intervalle de [0, 1] (fonction definie dans Matlab).

D: Rapport cyclique.

#### **Tableau I.1 –Paramètre de l'algorithme PSO**

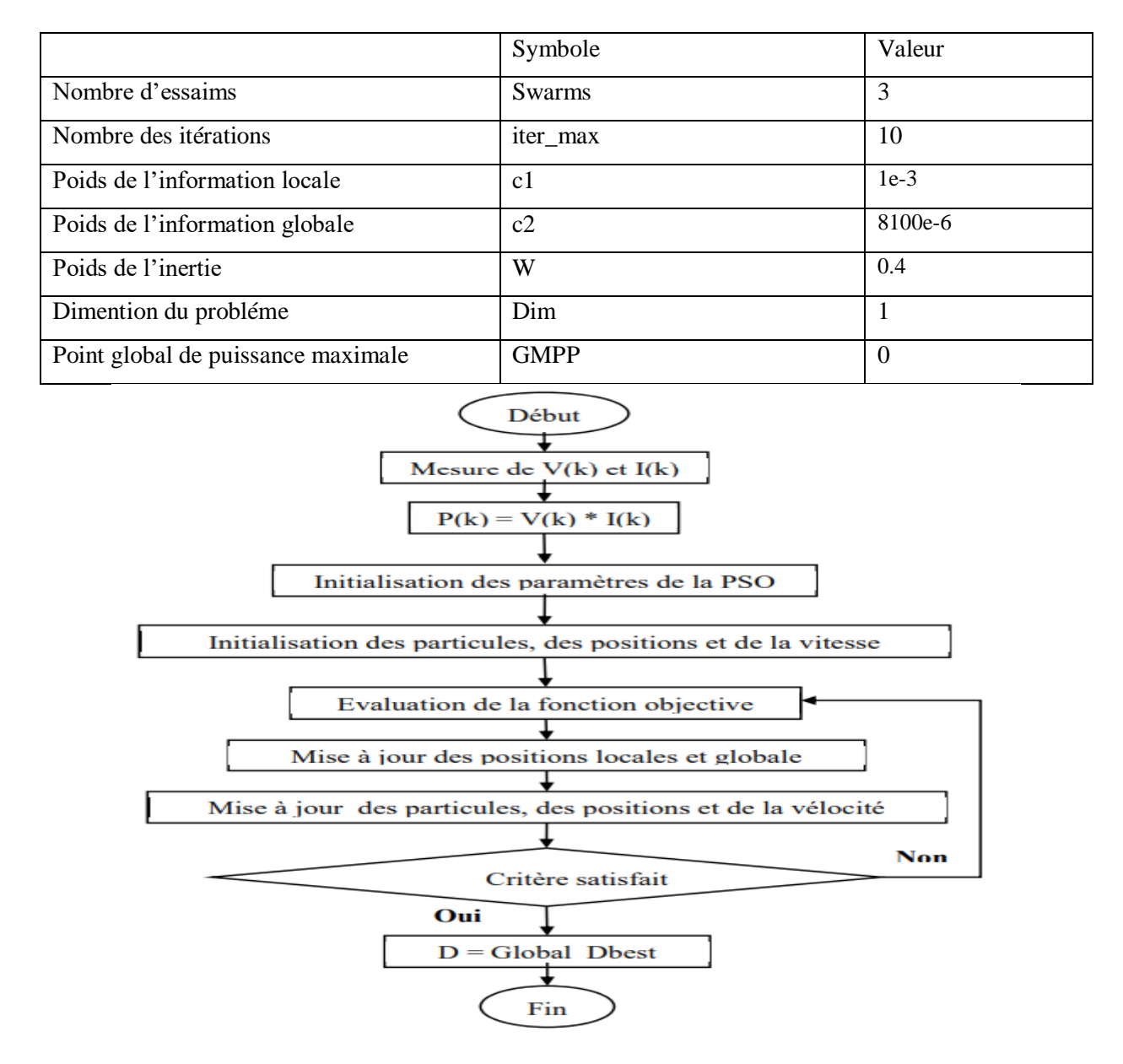

*Figure I.11: Algorithme de particular swarm optimization (PSO)*

Selon **la Figure I.11**, L'organigramme PSO consiste à satisfaire l'Eq. (I.23 ). Cet organigramme repose sur les étapes suivantes :

1. Initialisation des paramètres de la PSO qui sont indiqués dans **le Tableau 1**.

2. Initialisation des particules, des positions et de la vitesse.

 L'initialisation des particules revient à attribuer la valeur de zéro aux composantes précédentes et nouvelles des vecteurs PPV :

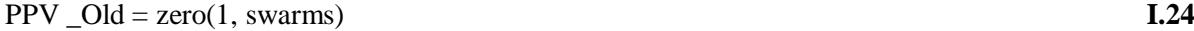

PPV\_New= zero(1, swarms) **I.25** 

 L'initialisation des positions revient à attribuer des valeurs aléatoires entre 0 et 1 aux composantes de vecteur de positions qui sont ceux des rapports cycliques :

$$
D_Cur = 0.3*rand(1, swarms)
$$
 I.26

L'initialisation aléatoire de la vélocité selon l'Eq. (I.27).

 $Vel = 0.5*$  (rand(1, swarms))\* (Vmax-Vin) + Vmin) **I.27** 

3. L'évaluation de la fonction objective dans cet algorithme consiste à comparer la précédente puissance avec la nouvelle puissance (l'Eq. (I.28)).

$$
PPV_0ld = PPV_0w
$$

Pour une itération donnée et pour chaque position on calcule PPV \_New à partir des valeurs de D\_Cur et on détermine le nouveau GMPP. Donc on définit le meilleur rapport cyclique local. Ensuite, on compare le nouveau GMPP avec le précédent GMPP selon l'Eq. (I.29).

#### $GMPP$   $Old = GMPP$   $New$   $I.29$

4. Le premier critère d'arrêt à satisfaire repose sur l'Eq. (I.29). Si le GMPP\_New est égal au GMPP\_Old donc le point de fonctionnement a atteint le GMPP et le rapport cyclique qui lui correspond (D) est egal au meilleur rapport cyclique gobal (Global\_Dbest). La seconde condition pour que l'algorithme PSO s'arrête est d'atteindre le nombre d'itérations sans satisfaire l'Eq. ((I.29).

5. La mise à jour des positions et de la vélocité repose sur les Eq**. (I.21, I.22) [17]**

#### **I.3.1.5 La méthode de la logique floue**

Les commandes basées sur la logique floue (dans la littérature anglo-saxonne Fuzzy Logic Control) sont de plus en plus populaires grâce à l'évolution des microcontrôleurs [18] . L'avantage de ces techniques est qu'elles peuvent fonctionner avec des valeurs d'entrées peu précises et qu'elles n'ont pas besoin de modèle mathématique de grande précision. De plus, elles peuvent traiter des non linéarités.

Le principe d'une commande floue se base sur deux variables d'entrées qui sont l'erreur E et le changement d'erreur ΔE et une variable de sortie ΔD (variation du rapport cyclique). La valeur de la variable de sortie, qui pilote le convertisseur statique pour rechercher le PPM, est déterminée à l'aide d'une table de vérité et de l'évolution des paramètres d'entrée. En général, la commande logique floue comprend donc trois étapes communément nommées dans la littérature :

- la fuzzification,
- la lecture de la table de vérité (les règles utilisés),
- la défuzzification.

Durant la fuzzification, les variables d'entrées numériques sont converties en variable linguistique pouvant prendre les sept valeurs suivantes :

- NG: Negatif Grand,
- NM: Negatif Moyen,
- NP : Negatif Petit,
- EZ : Zero,
- PP : Positif Petit,
- PM : Positif Moyen,
- PG : Positif Grand.

Comme le montre la structure de base de la commande logique floue illustrée en figure I.12[17]

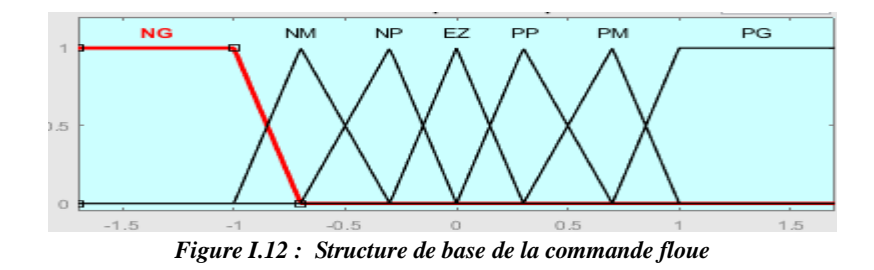

Les paramètres d'entrées E et ΔE sont liées aux équations suivantes :

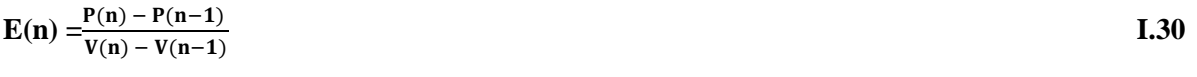

$$
\Delta E(n) = E(n) - E(n-1) \tag{I.31}
$$

En fonction de leurs évolutions et d'une table de vérité comme indiquée dans le tableau 2, une valeur est attribuée au paramètre de sortie ΔD

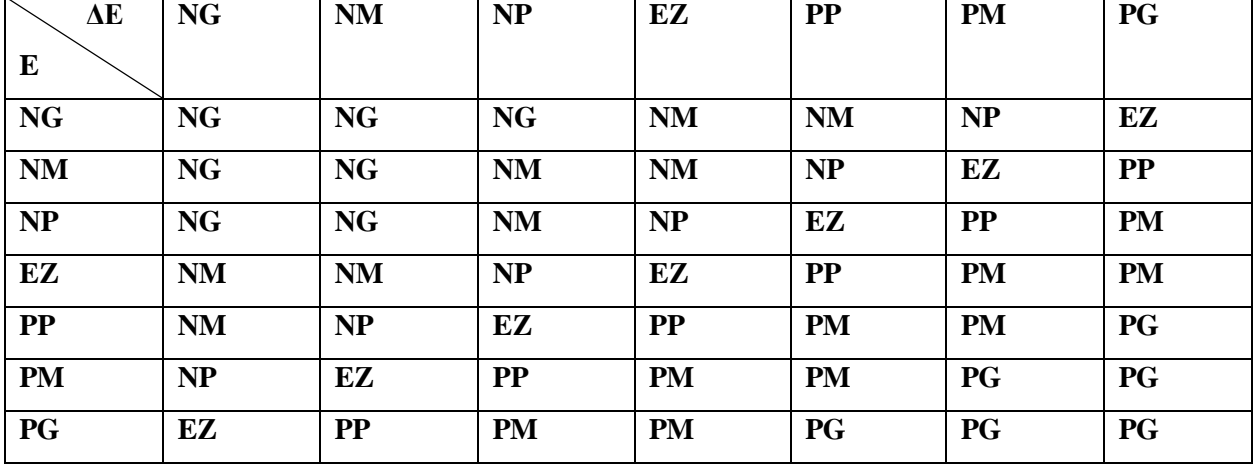

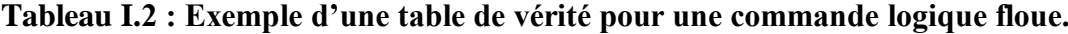

La variable linguistique assignée à ΔD, dépend des différentes combinaisons entre E et ΔE. Par exemple, si les variables d'entrée (E et ΔE), ont comme valeur PG et PP correspondant à un point de fonctionnement très éloigné du PPM, d'après la table de vérité la valeur donnée à la variable de sortie ΔD est PG, ce qui implique une forte variation positive du rapport cyclique pour atteindre le PPM. En résumé, les variations du rapport cyclique dépendent de la différence de position entre le point de fonctionnement et un PPM. Ainsi, dès que ce dernier s'approche du PPM, les incréments appliqués à ΔD s'affinent jusqu'à atteindre le PPM.

La défuzzification, consiste à convertir cette fois, une variable linguistique en variable numérique. Cette étape ne s'applique qu'à la variable de sortie ΔD, afin de pouvoir piloter le convertisseur de puissance pour atteindre le PPM.

Noppadol Khaehintung a démontré dans le papier publié en 2004 [18] que l'emploi d'une commande MPPT basée sur le principe de la logique floue permet d'améliorer jusqu'à un facteur 8 le temps de réponse par rapport à une commande P&O classique. Dans cet article, aucune indication n'est donnée sur la variable d'incrémentation, mais après analyse des relevés, on en déduit que celle-ci est relativement petite car les oscillations autour du PPM sont très faibles expliquant la différence en termes de réponse dynamique. Un phénomène secondaire à prendre en compte est le temps mis par cette commande pour se stabiliser sur un nouveau PPM.

En résumé, cette méthode s'avère être très performante lors de changement des conditions climatiques, cependant sa précision en statique est fortement liée à la complexité de la table de vérité employée entraînant la nécessité du choix obligatoire d'un microcontrôleur ayant une grande capacité de calculs tenant compte des nombreuses disparités des paramètres électriques du panneau. Ici, typiquement, cette commande peut présenter les meilleures performances en termes de précision et de rapidité de recouvrement de PPM mais elle entraîne obligatoirement une consommation énergétique non négligeable liée au microprocesseur ainsi qu'un surcoût.

#### **I.4. Critères d'évaluation d'une commande MPPT**

On peut évaluer la qualité d'une commande MPPT par rapport à la position du point de fonctionnement du système par rapport au PPM. L'efficacité de la commande est mesurée à partir du rendement η<sub>MPPT</sub> calculé entre la puissance  $P_{in}$  délivrée par le GPV et la puissance maximale **P MAX** que ce dernier devrait fournir ce qui nous permettra de trouver le % de pertes de puissance d'un module PV par rapport à la fourniture de la puissance maximale qu'il pourrait produire [18].

$$
\eta_{\text{MPPT}} = \frac{\text{Pin}}{\text{P MAX}} \tag{1.32}
$$

ci-bas d'autres critères qu'on peut utiliser pour évaluer une commande MPPT

#### **A)** *Réponse dynamique*.

Le temps mis par une commande MPPT est primordial pour mieux avaluer son dynamisme à fin de garantir un bon pilotage du convertisseur et utiliser moins de temps possible pour la recherche du nouveau point de puissance maximale suite aux changements météorologiques

#### *B) Compétitive sur une large gamme de puissance.*

Lorsqu'une commande MPPT atteint le PPM avec une erreure statique faible correspondant à la position du point de fonctionnement par rapport au PPM sur une large gamme de puissance ,on parlera de la compétitivité du MPPT .

#### *C) Simplicité et Coût.*

L'insertion d' un étage d'adaptation avec une commande MPPT doit avoir un gain du point de vue énergétique pour éviter le surcout d'où il faut connaitre voir minimiser le niveau de la complexité de l'algorithme qui peut amener des problèmes d'implémentation entrainant ainsi et des pertes dûes au nombre de calculs nécessaires .

#### *D) Flexibilité.*

La précision et la stabilité doivent être bonne pour une commande MPPT quelles que soient ses conditions d'utilisation. Cette dernière doit être conçue pour être la plus universelle possible donc capable de fonctionner avec des panneaux de différentes technologies sans trop de modifications, tout en gardant le même taux de précision et de robustesse. .[19]

#### **I.5 Conclusion**

Le fonctionnement du générateur (GPV) et le récepteur à leur rendement optimal, nécessitent l'insertion des convertisseurs statiques entre le générateur et le récepteur. Ce chapitre a été consacré à l'étude des convertisseurs DC-DC et particulièrement le hacheur boost ainsi qu'à son dimensionnement et sur quelques méthodes de poursuite de point de puissance maximale (MPPT), comme la méthode de perturbe et observe (P&O) , la méthode d'optimisation d'essaim des particules (PSO) et le principe de la logique floue.

#### *Références*

1 SINGO Akassewa Tchapo « Système d'alimentation photovoltaïque avec stockage hybride pour l'habitat énergétiquement autonome »,université Henri Poincaré, Nancy-I école doctorale IAEM lorraine, Thèse de doctorat soutenue le 3 février 2010

2-3 HANOUN Brahim « Etude et réalisation d'un hacheur boost destiné à l'implementation des commandes à base de DSP » Université Larbi Ben de Oum El Bouaghi,faculté des sciences appliquées ,departement du génie électrique,juin 2016

4 LEARRETA Alain Bilbao « Réalisation de commandes MPPT Numériques », université Rovira de Virgili, departement de genie électrique ;éléctronique industrielle,Rapport de stage Projet de fin d'études septembre 2006

5 NAFFOUTI Seif Eddine « Dimensionnement et commande d'un hacheur parallèle alimenté par une source photovoltaïque » Université de Monastir - Ecole Nationale d'Ingénieurs de Monastir, Soutenu le 02/07/2012

6 ANGEL Cid Pastor "Evaluation comparative de chargeurs de batteries pour systèmes photovoltaïques", Rapport de stage du projet de fin d'études.au LAAS-CNRS,2002

7 "CARLOS Robles Agarin, JOHN Taborda Giraldo, OMAR Rodriguez Álvarez «fuzzy logic based MPPT controller for for a PV system » facultad de ingeniera ,universidad del madgalena,received: 19 october 2017; accepted: 22 november 2017; published : 2 decembre 2017"

8 . OUABDELKADERKATIA Mersel Houria, «Modélisation et contrôle d'un système photovoltaïque connecté au réseau » mémoire de fin de cycle de master en électronique, énergies renouvelables ,A/S : 2014/2015"

9 M.N.Mchalikh et CH.Hmada , « Modélisation et simulation d'un système photovoltaïque en fonctionnement autonome et connecté au réseau » ,mémoire de master ,université Kasdi Merbha,ouargla 2013,pp 50

10 Hadj ZOUBIR Noria Sana Afef ,SI DJILANI Fatima «Etude et réalisation d'un hacheur boost destiné à la conversion photovoltaique » ,Mémoire de master, Université Ibn Khaldoun de Tiaret,2018

11 "TOUIL Nacer Eddine,GHENBAZI Slimane, « Modélisation et simulation d'un système photovoltaïque», mémoire de fin d'études de master , Réseaux electriques, septembre 2015 "

12 Altin N, Ozdemir S. Three-phase three-level grid interactive inverter with fuzzy logic based maximum power point tracking controller. Energy Convers Manag 2013;69:17–26. https://doi.org/10.1016/j.enconman.2013.01.012

13 Tsang KM, Chan WL. Model based rapid maximum power point tracking for photovoltaic systems. Energy Convers Manag 2013;70:83–9. https://doi.org/10.1016/j.enconman.2013.02.018.

14 Sakthigokulrajan C, Ravi K. Combined role of derived array configurations and MPSO based MPPT in improving the energy yield under partial shading conditions. J Build Eng 2017;9:125–34. [https://doi.org/10.1016/j.jobe.2016.12.006.](https://doi.org/10.1016/j.jobe.2016.12.006)

15 Shi J, Zhang W, Zhang Y, Xue F, Yang T. MPPT for PV systems based on a dormant PSO algorithm. Electr Power Syst Res 2015;123:100–7. https://doi.org/10.1016/j.epsr.2015.02.001.

16 Lyden S, Haque ME. Maximum Power Point Tracking techniques for photovoltaic systems: A comprehensive review and comparative analysis. Renew Sustain Energy Rev 2015;52:1504– 18. <https://doi.org/10.1016/j.rser.2015.07.172>

17 NEDJMA Aouchiche « Conception d'une commande MPPT optimale à base d'intelligence artificielle d'un système photovoltaïque. » . Université Bourgogne Franche-Comté, 2020. Français. ffNNT : 2020UBFCA001ff. fftel-02902953

18 TATI Fethallah BEN LAMOUDI Oussama « Etude et Réalisation d'un Système Photovoltaïque Optimisé par Logique Floue » Université Kasdi Merbah Ouargla A, master électronique industriel, Soutenu publiquement Le : 25/06/2018

19 HADJI Slimane « Optimisation de la conversion énergétique pour les systèmes à énergie Photovoltaïque » Université Ferhat Abbas Sétif 1, Doctorat en Sciences, Soutenue publiquement le : 10 octobre 2018

## *CHAPITRE II : MODELISATION D'UN SYSTEME PV ET ETUDE COMPARATIVE DES MPPTs*
# **II.1 Introduction**

La modélisation et la caractérisation électrique des panneaux photovoltaïques actuellement commercialisés est une étape importante pour l'optimisation du fonctionnement des systèmes photovoltaïques utilisant ces panneaux. Ceci peut réduire d'une manière considérable le coût de l'installation PV et augmenter le rendement des générateurs PV.

Dans ce chapitre, on analyse la simulation et la caractérisation électrique du panneau KC200GT présentement commercialisé, dans l'environnement Matlab à partir des caractéristiques électriques fournies par le constructeur. L'objectif de ce chapitre est de simuler sous l'environnement de l'outil MATLAB les paramètres électriques qui régissent le fonctionnement d'une chaine photovoltaïque et de les comparer avec celles données théoriquement [1].

#### **II.2 Représentation électrique et mathématique de la cellule PV**

Plusieurs modèles qui servent à modéliser le comportement de la cellule photovoltaïque sont disponibles dans la littérature, ces modèles utilisent des jargons bien déterminés compris par tous ceux qui l'utilisent. Le modèle général schématisé sur la figure II-1, comporte les deux résistances Rs et Rsh, par contre dans le cas d'une cellule PV idéale, la résistance série a une valeur nulle tandis que la résistance parallèle a une valeur infinie.

Le courant généré par un module photovoltaïque composé d'un nombre de cellules ns connectées en série est représenté par :

$$
I = Iph - Ib - Ish
$$
  
\n
$$
I = Iph - Is \left[ \left( \frac{V + Rs. I}{a.Vt} \right) - 1 \right] - \frac{V + Rs. I}{Rsh}
$$
 (II.1)

Avec :

$$
Vt=\frac{\text{ns.K.T}}{q}
$$

**: Facteur d'idéalité de la diode.[2]**

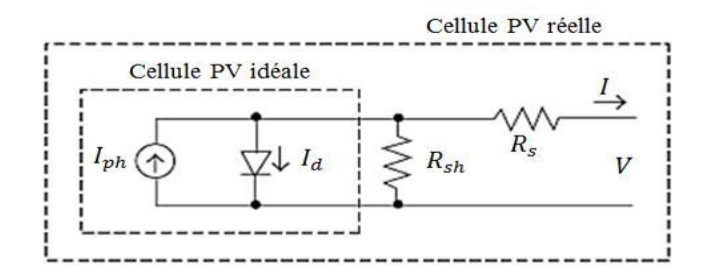

*Figure II.1 : Circuit équivalent d'une cellule PV.*

#### **II.2.1 Création du modèle de la cellule sous Matlab/Simulink**

Le modèle représentant le circuit équivalant d'une cellule PV est obtenu par l'assemblage des composants électriques et électroniques correspondants que dispose l'outil Simulink de Matlab et qui sont disponibles dans la librairie « Simscape », et ce, en intégrant au modèle :

Deux résistances et une diode.

Un générateur de courant « Controlled Current Source » disponible dans la librairie « SimPowerSystems » → « Electrical Sources », et dont le contrôle se fait en fonction de l'éclairement sous lequel le panneau PV est soumis.

Un composant « Simulink-PS Converter » disponible dans la librairie « Simscpae »  $\rightarrow$  « Utilities » qui permet de convertir le signal d'entrée en un signal physique.

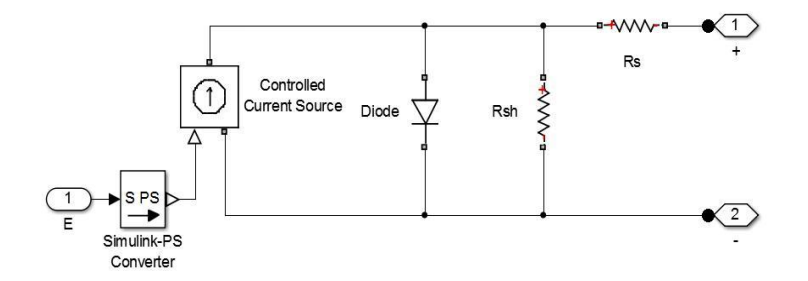

*Figure II.2 : Circuit équivalent de la cellule PV modélisée*

#### **II.2.2 Détermination mathématique des paramètres inconnus**

Le nombre des paramètres varie selon le modèle choisi, dans notre travail on a adapté le modèle à une seule diode où les paramètres à évaluer sont :  $Iph, Is,$ 

#### **a- Détermination de**

D'après la figure (II-1), (modèle idéale :  $Rs = 0$  et  $Rsh = \infty$ ), le courant de sortie *I* aux conditions standards (STC) est donné par :

$$
I = Iph0 - Is0 \left[ \left( \frac{V}{a \cdot Vt0} \right) - 1 \right] \tag{II-2}
$$

Cette équation permet la quantification du photocourant Iph0 qui ne peut pas être déterminé autrement.

En utilisant la condition où la cellule PV est court-circuitée ( $I = Icc$  et  $V = 0$ ), l'équation (II-2) devient alors :

$$
Icc = Iph0 - Is0 \left[ \left( \frac{0}{a \text{Vt0}} \right) - 1 \right] = Iph0 \tag{II-3}
$$

$$
Icc \approx Iph0 \tag{II-4}
$$

Notons que cette équation n'est valable que dans le cas idéal. D'autre part, la dépendance du photocourant de l'irradiation et de la température nous permet d'avoir la relation suivante :

$$
Iph = \frac{G}{G0} (Iph0 + Ki.\Delta T) \tag{II-5}
$$

Où : G : L'irradiation (W/m2).

 $G0$ : L'irradiation aux STC=1000 W/m2.

ℎ0 : Photocourant (A) généré par la lumière aux STC.

 $Ki: Coefficient du courant de court-circuit (mA/K), fourni par le fabriquant.  $\Delta T = T - T0$  (En Kelvin,$  $T0 = 25^{\circ}C$ .

## **b- Détermination de**

Généralement la résistance Rsh est supposée très grande, donc en éliminant le dernier terme de l'équation (II-1), il s'ensuit :

$$
I = Iph0 - Iso\left[\left(\frac{V + Rs \cdot I}{a.Vt}\right) - 1\right]
$$
 (II-6)

En utilisant maintenant la condition où la cellule PV est en circuit ouvert ( $I = 0$  et  $V = Vco$ ), on peut

écrire : 
$$
0 = Iph0 - Is0[exp(\frac{Vco}{a.Vto})-1]
$$
 (II-7)

$$
Is0 = \frac{\text{lph0}}{[\exp(\frac{Vco}{aVto})-1]}
$$
(II-8)

$$
I\mathcal{S}0 = \frac{\text{Icc}}{[\exp(\frac{Vco}{aVto})-1]} \tag{II-9}
$$

D'un autre côté, le courant de saturation *Is* est défini par :

$$
Is = DT^3 \left( \frac{-qEg}{a.k.T} \right) \tag{II-10}
$$

Avec :

D : Facteur de diffusion de la diode.

Eg : L'énergie du gap (eV) du matériau considéré, (1.12 eV pour le silicium).

Afin de se débarrasser du facteur de diffusion  $D$  de la diode, apparu dans l'équation (II-10), il faut réécrire cette équation à  $T0$  et faire le rapport entre les deux. Ainsi, l'expression obtenue est :

$$
Is = Is0 \left(\frac{T}{T0}\right)^3 exp \left(\frac{qEg}{ak} \left(\frac{1}{T0} - \frac{1}{T}\right)\right) \tag{II-11}
$$

#### **C**- Détermination de *Rs* et *Rsh*

En réalité, il est impossible de négliger la résistance série Rs et la résistance parallèle Rsh à cause de leur impact sur l'efficacité de la cellule PV. Dans notre démarche on a procédé deux cas distincts ; un cas auquel on n'a pris en considération que de la résistance Rs, le terme  $\frac{V+RS,I}{Rsh}$  étant négligé du fait que la résistance Rsh est très grande, et le deuxième cas où les deux résistances ont été calculées simultanément sans s'éloigner de la réalité, par la méthode qu'on va décrire ultérieurement.

#### 1er Cas : Calcul de *Rs* en posant *Rsh*

Du fait que les valeurs de la tension et du courant à puissance maximale  $(Vpm)$  sont disponibles dans les fiches techniques, on peut alors s'en servir pour évaluer l'équation subséquente :

$$
Ipm = Iph0 - Iso \left[ \left( \frac{Vpm + Rs.1pm}{a.Vt0} \right) - 1 \right] \tag{II-12}
$$

Puisque  $\frac{(Vpm+Rs.1pm)}{(V+0.1)}$ **<sup>1+65.1pm</sup>**) ≫ **1**, l'équation précédente peut être simplifiée comme suit :

$$
Ipm = Iph0 - Is0 \left(\frac{Vpm + Rs.1pm}{a. Vt0}\right) \tag{II-13}
$$

On peut donc déterminer la valeur de la résistance série Rs :

$$
Rs = \frac{a.Vt0\ln(\frac{1ph0 - 1pm}{1s0}) - Vpm}{Ipm}
$$
 (II-14)

#### **2ème Cas : Calcul de** *Rs* **et** *Rsh*

Afin que le modèle proposé soit plus authentique, Rs et Rsh sont choisies astucieusement de façon à rendre la puissance maximale calculée  $P_{max}$ , égale à la puissance de crête expérimentale  $P_{max}$ , fournie par les fabricants. Ainsi il est possible d'écrire l'équation suivante :

$$
Ipm = \frac{\text{Pmax,c}}{\text{Vpm}} = \frac{\text{Pmax,ex}}{\text{Vpm}}
$$
(II-15)

$$
Ipm = Iph0 - Is0 \left[ exp \frac{v_{pm} + Rs.1pm}{a.v} - 1 \right] - \frac{V + Rs.1pm}{Rsh}
$$
 (II-16)

$$
\frac{\text{Pmax,c}}{\text{Vpm}} = Iph0 - Is0 \left[ exp \frac{\text{Vpm} + \text{Rs.lpm}}{a \text{Vt}} - 1 \right] - \frac{\text{V} + \text{Rs.lpm}}{\text{Rsh}}
$$
(II-17)

$$
Rsh = V + Rs.1pm/(Iph0 - Is0 \left[ exp \frac{v_{pm} + Rs.1pm}{a.vt} - 1 \right] - \frac{Pmax,c}{v_{pm}})
$$
\n(II-18)

La valeur initiale de Rsh correspondante à la pente du segment de ligne entre le point du court-circuit  $(0, Icc)$  et le point de puissance maximale  $(Vpm, Ipm)$  est déterminée à partir de cette équation pour

 $Rs = 0$ . Ces deux valeurs sont par la suite incrémentées simultanément jusqu'à ce que la puissance maximale modélisée soit égale à celle disponible dans la fiche technique du fabriquant. [5]

#### **II.2.3 Modélisation et simulation du générateur photovoltaïque**

#### **Modules photovoltaïques choisis sans commande**

Si on essaie de décortiquer notre système par l'utilisation de l'environnement MATLAB /Simulink, notre modèle photovoltaïque peut être représenté comme suit

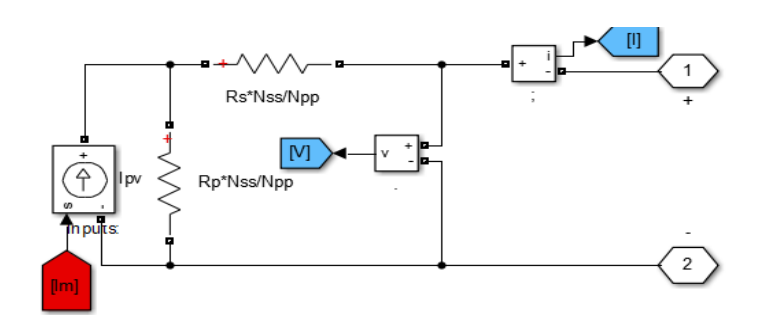

*Figure II.3 Circuit équivalent d'un panneau photovoltaïque sous MATLAB*

*Calcul du courant Im (courant maximal DE SORTIE) = Ipv-Id (Nss x Npp modules)*

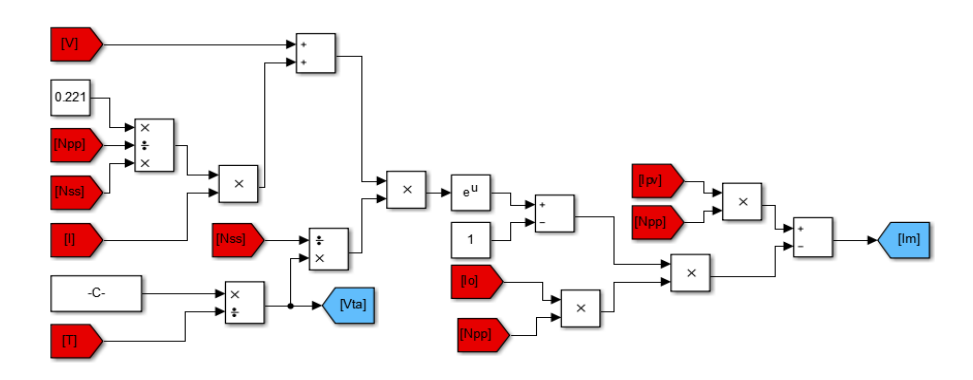

*Figure II.4 Schéma bloc de calcul du courant maximal*

- *NPP : nombre de modules en parallèles*
- *NSS : nombre de modules en série*
- *Io : intensité du courant dans l'obscurité ou courant de saturation de la diode*
- *Vt : potentiel thermique de la cellule*
- *a: facteur d'idéalité de la jonction*
- *V : tension de circuit ouvert*
- *Calcul du courant Ipv (courant photovoltaïque)*

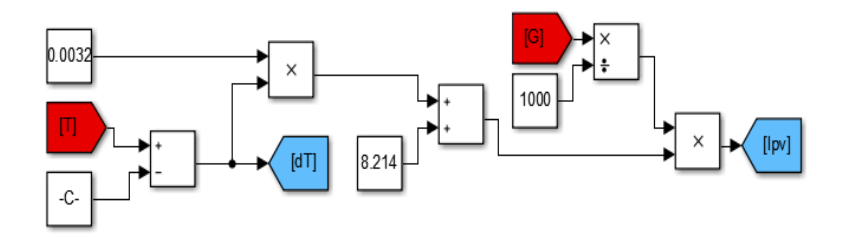

*Figure II.5 Schéma bloc de calcul du courant photovoltaïque*

# *G : irradiation*

- *T : température prélevée à temps réel*
- *dT : variation de température par rapport à la température standard*

#### *Ipv : courant photovoltaïque*

*Calcul du courant I0*

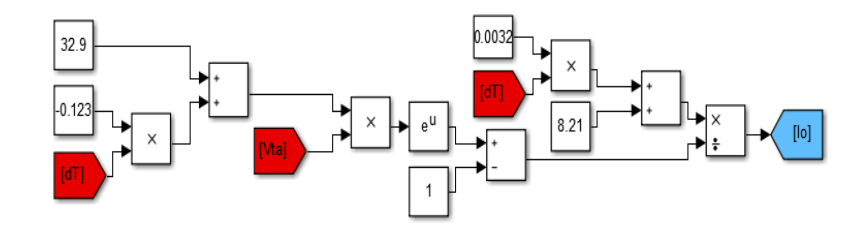

*Figure II.6 Schéma bloc de calcul de la densité courant d'obscurité*

- *dT : variation de température par rapport à la température standard*
- *Vt : potentiel thermique de la cellule, a : facteur d'idéalité de la jonction*
- *Io : densité de courant d'obscurité ou courant de saturation*
- La fiche technique du panneau KC200GT que nous avons choisi donne les spécifications suivantes

**Tableau II.1**. Caractéristiques électriques du module photovoltaïque du panneau KC200GT dans les conditions standards « CST »

| <b>Paramètres</b>   | <b>Valeurs</b>          |
|---------------------|-------------------------|
| Vpm(V)              | 26.3 V                  |
| $\textit{lpm}\ (A)$ | 7.61A                   |
| Pmax                | 200.143 W               |
| <b>Vco</b>          | 32.9V                   |
| $\mathit{Ipv}$      | 8.214A                  |
| <b>Isc</b>          | 8.21 A                  |
| I <sub>0</sub>      | $9.845 \times 10^{8}$ A |
| $\boldsymbol{A}$    | 1.3                     |
| $\mathbb{R}S$       | $0.221 \Omega$          |
| $\mathbb{R} p$      | 415.405 Ω               |

**Nss**:Nombre de module connecté en série

**Npp** : Nombre de module connecté en parallèle

**Ns** : Nombre de cellule connecté en série (dans notre cas **Ns=54**)

**Np** : Nombre de cellule connecté en parallèle (dans notre cas **Np =1**) [6]

#### **II.3 Résultats et interprétation pour les Modules photovoltaïques choisis sans commande**

Les figures (II.7) et (II.8) Nous donnent (sous Matlab/Simulink) les caractéristiques I=f(V), P=f(V) du module photovoltaïque dans les conditions standards **E=1000W/m2** et **T= 25°C.**

 $\checkmark$  On remarque que dans un premier temps la tension augmente, le courant quant à lui reste stable. Dans un second temps, le courant baisse légèrement et la tension augmente peu (nous sommes dans la zone du point de puissance maximal PPM). Dans un troisième temps, le courant baisse fortement et la tension du circuit ouvert accroit légèrement jusqu'à ce que le courant de court-circuit soit nul et la tension de circuit ouvert soit au maximum de son point (figure II.7)**.**

 $\checkmark$  Le comportement de la puissance, dans la figure (II.8), aux conditions standards, est d'une croissance considérable jusqu'au niveau où il atteigne son point maximal et il commence à décroitre légèrement pendant un certain temps et puis baisse fortement jusqu'à s'annuler et en parallèle la tension du circuit ouvert augmente aussi d'une manière considérable avec la puissance jusqu'au point maximal et continue de s'accroitre légèrement jusqu'à atteindre sa valeur maximale de sortie.

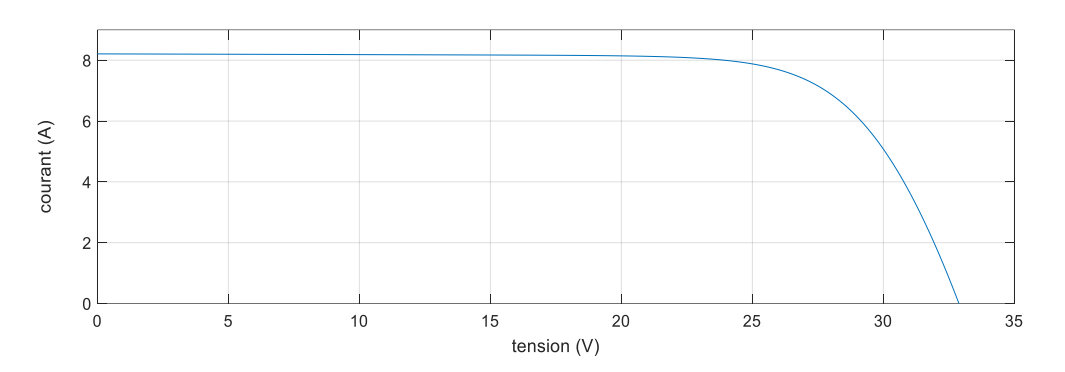

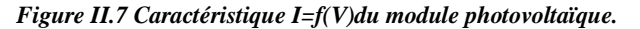

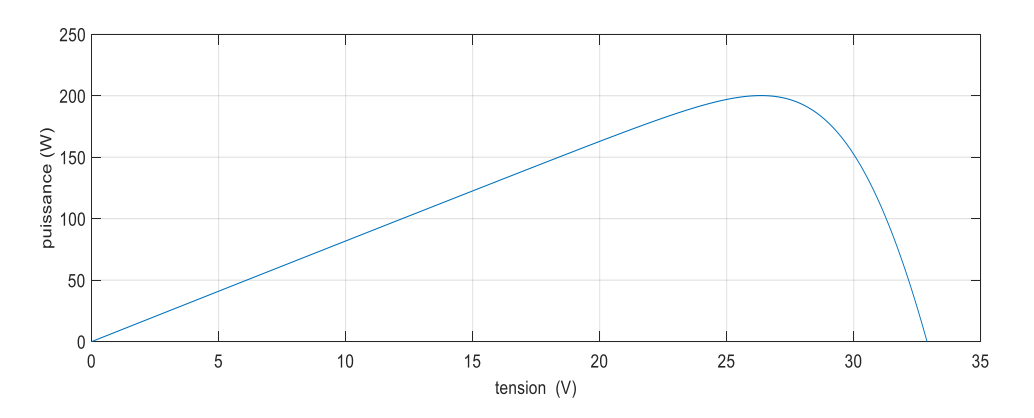

*Figure II.8 Caractéristique P=f(V)du module photovoltaïque.*

# **II.3.1 Aperçu sur les résultats des modules photovoltaïques choisi sans commande en variant les conditions météorologiques (température et irradiation)**

*Influence de la température*

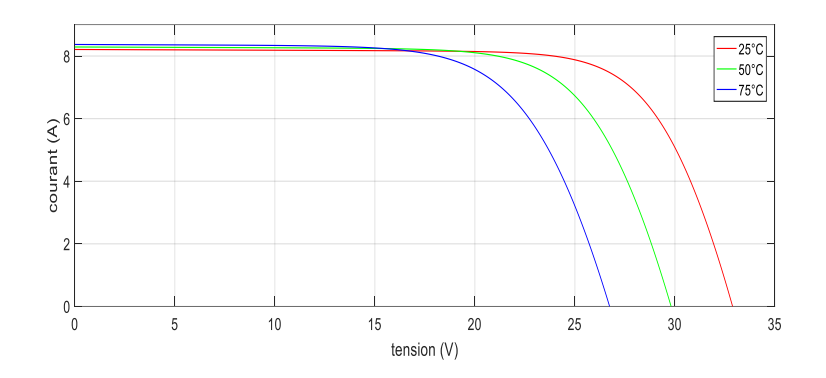

*Figure II.9 : Caractéristique I(V) d'un module pour différentes valeurs de température*

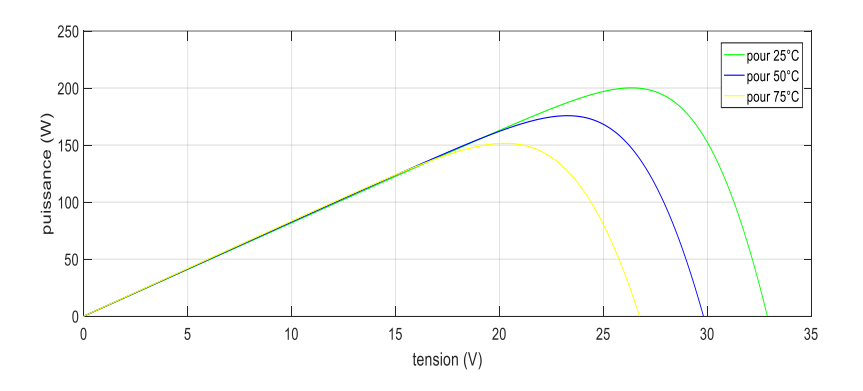

*Figure II.10 Caractéristique P(V) d'un module pour différentes valeurs de température*

 $\checkmark$  L'évolution de la caractéristique I(V) montre que le courant est faiblement dépendant de la température alors que la tension est très sensible à la variation de la température. En effet lorsqu'on augmente la température, on remarque dans la figure II.9 que la tension du circuit ouvert subisse une décroissance remarquable selon le coefficient qui influe cette augmentation alors que le courant de courtcircuit reste pratiquement invariable et inversement quand on diminue la température.

 $\checkmark$  L'augmentation de la puissance va dans le sens inverse de la température. Avec le même raisonnement que pour l'effet de la variation de cette dernière sur le courant, on constate aussi la décroissance de tension du circuit ouvert avec l'augmentation de la température alors que la puissance varie faiblement figure (II.10).

#### *Influence de l'irradiation*

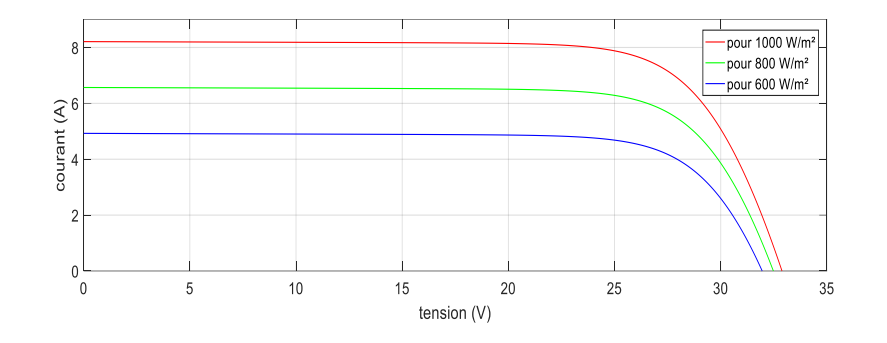

*Figure II.11 Caractéristique I(V) d'un module pour différentes valeurs de l'irradiation*

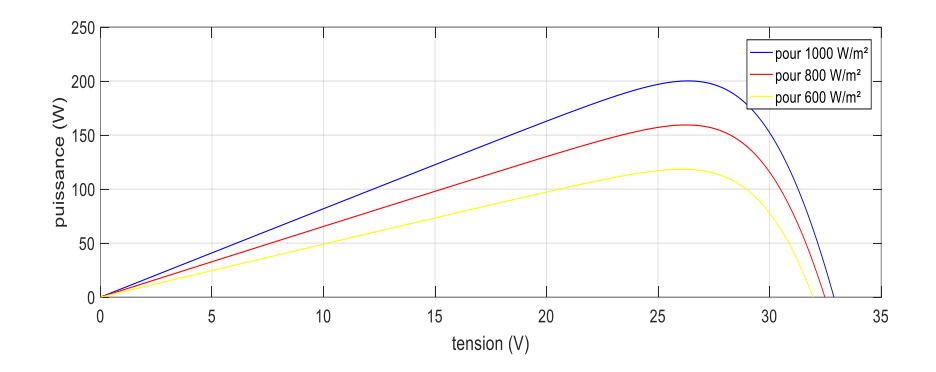

*Figure II.12 Caractéristique P(V) d'un module pour différentes valeurs de l'irradiation*

 $\checkmark$  L'énergie électrique produite par une cellule dépend de l'éclairement qu'elle reçoit sur sa surface. La figure (II.11) représente la caractéristique courant-tension d'une cellule en fonction de l'éclairement, à une température et une vitesse de circulation de l'air ambiant constantes. Le courant est directement proportionnel au rayonnement, contrairement à la tension qui ne varie que très peu en fonction de l'éclairement ; donc la valeur du courant de court –circuit est directement proportionnelle à l'intensité du rayonnement, par contre la tension en circuit ouvert ne varie pas dans les mêmes proportions, elle reste quasiment identique même à faible éclairement.

 $\checkmark$  La figure (II.12) illustre la variation de la puissance délivrée par le générateur en fonction de la tension pour différentes valeurs d'éclairement, ce qui nous permet de déduire l'influence de l'éclairement sur la caractéristique P(V) qui, lorsque on le diminue, la puissance ou le point de fonctionnement maximal du panneau augmente alors que la tension du circuit ouvert subit une faible diminution de sa valeur maximale de sortie, d'où son importance dans le fonctionnement du panneau.

#### **II.4 Simulation du suivi de la puissance maximale du générateur photovoltaïque**

La poursuite du point de puissance maximale (MPPT) (The maximum power point tracker) est une partie très essentielle dans les systèmes photovoltaïques, et très nécessaire pour extraire le maximum de puissance du module PV. Il existe de nombreuses techniques afin d'atteindre le point de puissance maximale et cela dans différentes conditions météorologiques.[8]

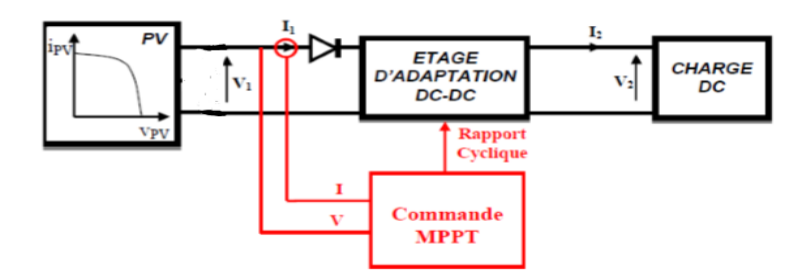

*Figure II.13: Chaine de conversion photovoltaïque avec convertisseur DC/DC.*

#### **II.5 Simulation du hacheur survolteur (Boost)**

Ce dernier est un convertisseur survolteur, connu aussi sous le nom de « boost » ou « hacheur parallèle »; son schéma de principe de base est celui de la figure (II.14). Son application typique est de convertir sa tension d'entrée en une tension de sortie supérieure.

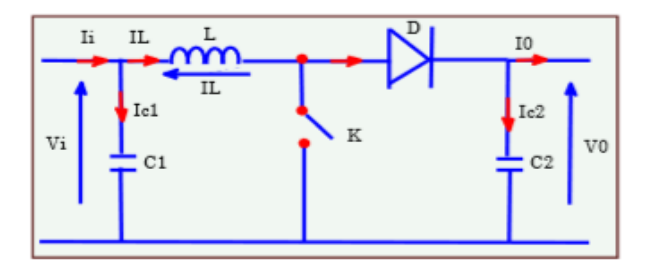

*Figure II.14 : Schéma de principe d'un convertisseur Boost*

Connaitre le comportement réel de ce convertisseur, requiert une connaissance en détail de son modèle mathématique. Pour cela nous avons fait dans le premier chapitre une représentation du circuit équivalent par les deux états du commutateur et par la suite un modèle mathématique reliant les variables d'entrée/sortie dont la simulation qui peut découler de ces derniers se voit ici-bas.

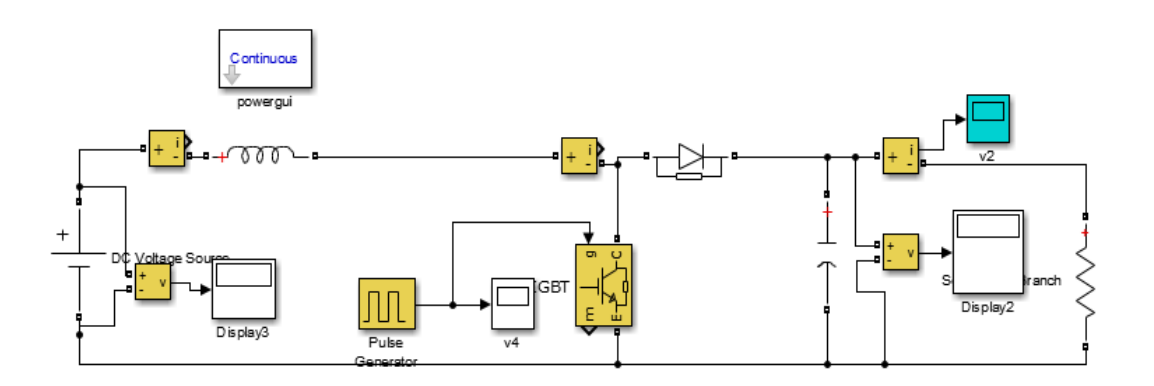

*Figure II.15 : Schéma de simulation d'un hacheur boost*

## **II.6 Simulations des différentes techniques**

## **II.6.1 Utilisation de la technique P&O (perturbée et observe)**

Le principe de la commande MPPT de type P&O, comme indiqué et étudié dans le chapitre précédent, consiste à perturber la tension  $V_{pv}$  d'une faible amplitude autour de sa valeur initiale agissant directement sur le rapport cyclique du convertisseur (DC-DC), puis l'observation de l'effet sur la puissance de sortie en vue d'une éventuelle correction de ce rapport cyclique ; le comportement de la variation de puissance  $P_{pv}$ qui en résulte .Sur base de l'organigramme de l'algorithme P&O on peut en déduire une simulation comme le montre la figure II.16 qui sera utilisée dans la recherche du fonctionnement optimal du PV.

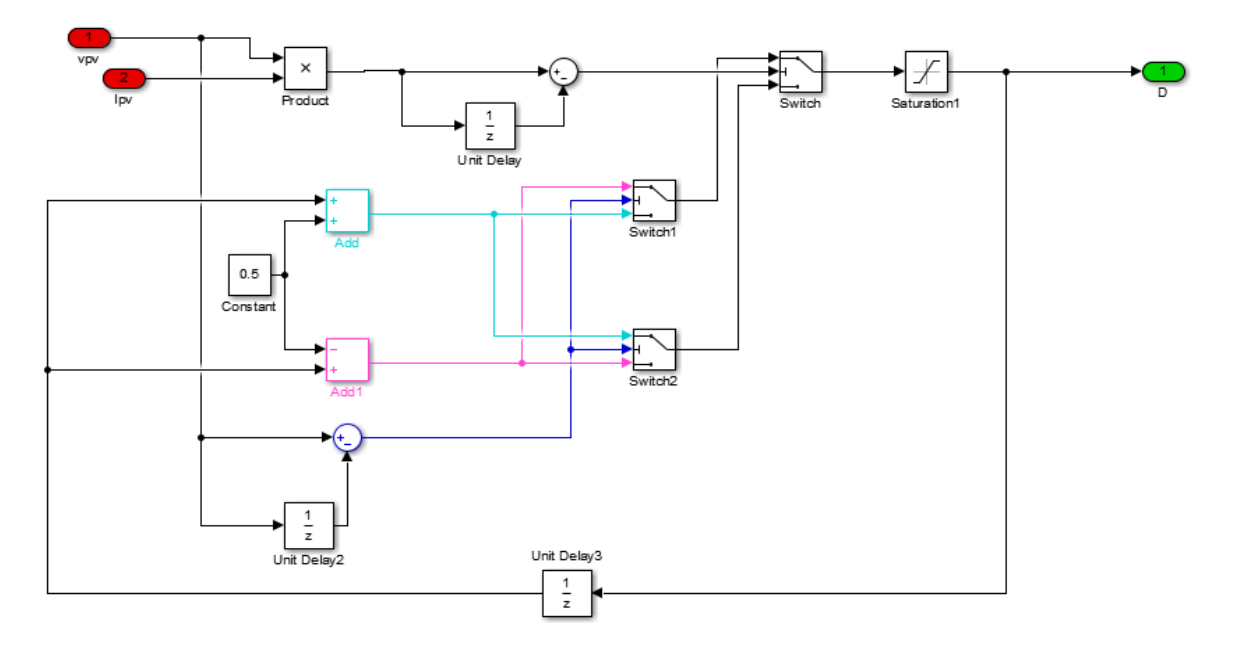

*Figure II.16 : simulation de l'algorithme de perturbation et observation*

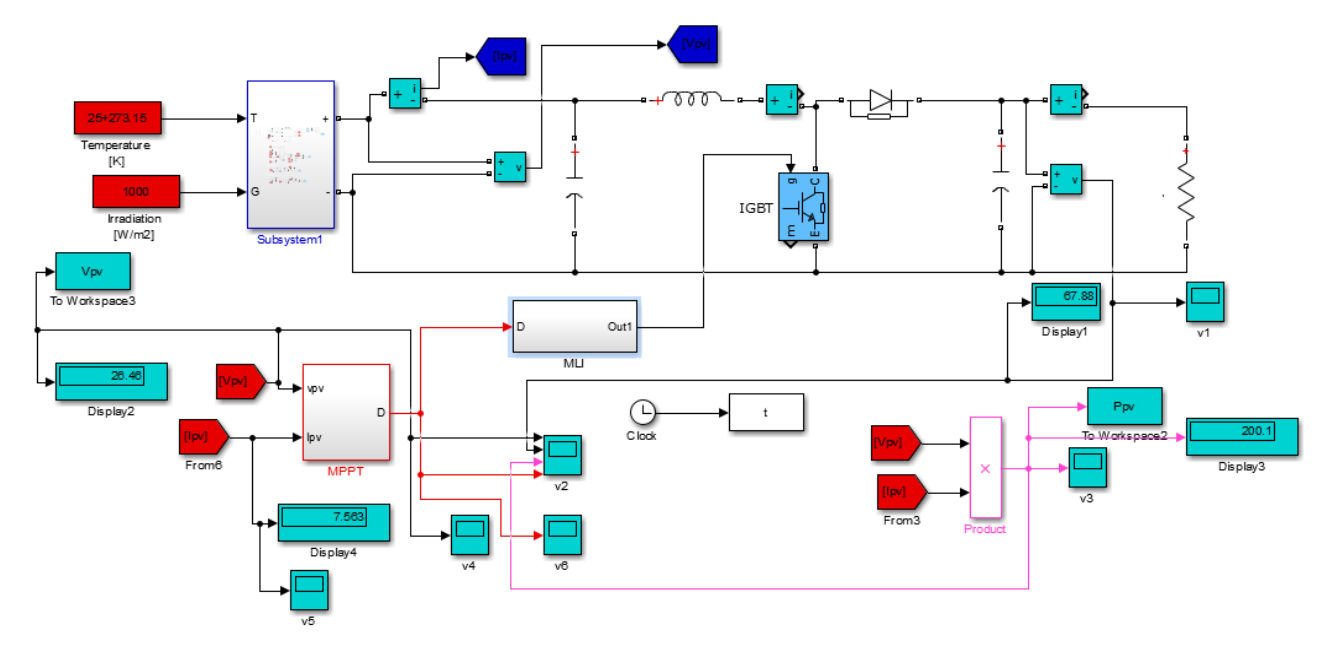

*Figure II.17 : simulation de la poursuite du point maximal avec la méthode P&O*

## **II.6.1.1 Résultats de la simulation avec la méthode P&O**

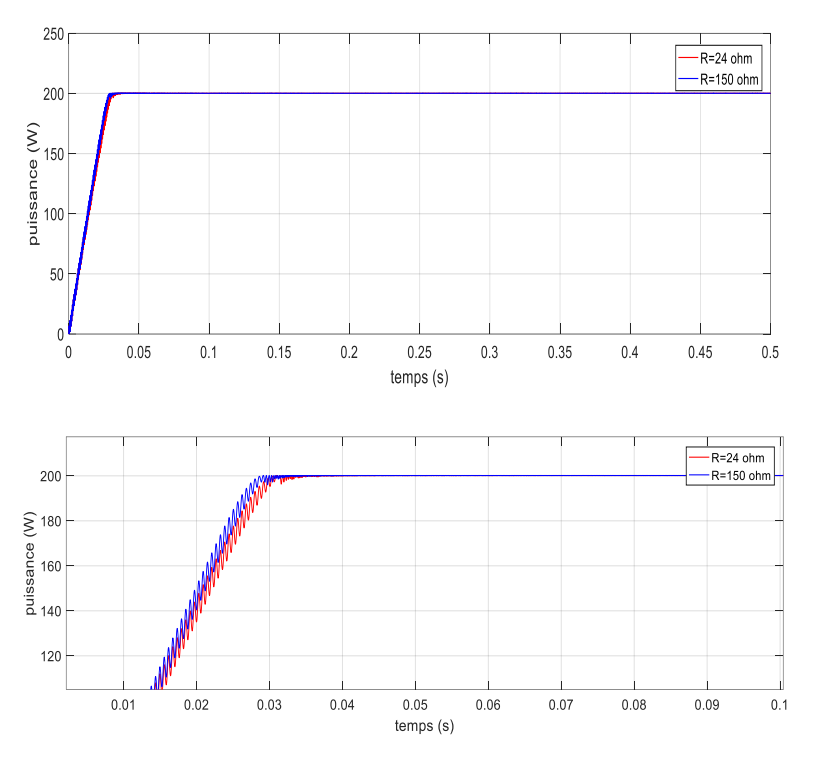

*Figure II.18 Résultats après poursuite du point maximal pour différentes charges dans les conditions standards( T=25°c et G=1000 w /m2) avec son image agrandie (méthode P.O)*

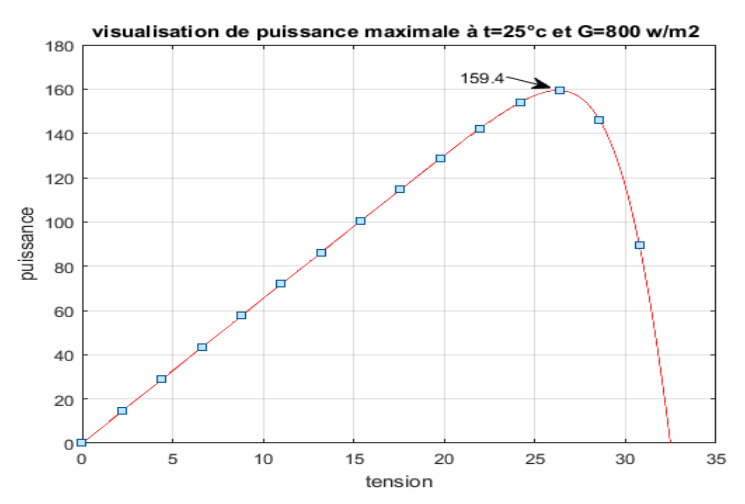

*Figure II.19 : Visualisation de la puissance maximale du panneau photovoltaïque sans MPPT, sans charge et sans hacheur sous la température de 25° C et l'éclairement de G=800 W/m2*

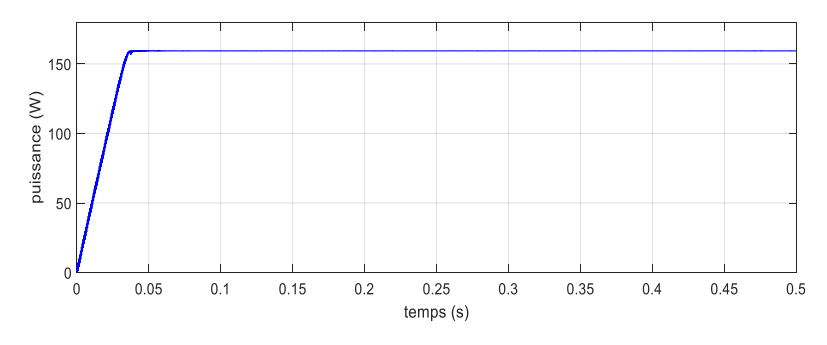

*Figure II.20 : Simulation du panneau à T=25° Celsius et à l'éclairement G de 800 W/m2 avec MPPT(méthode P.O)*

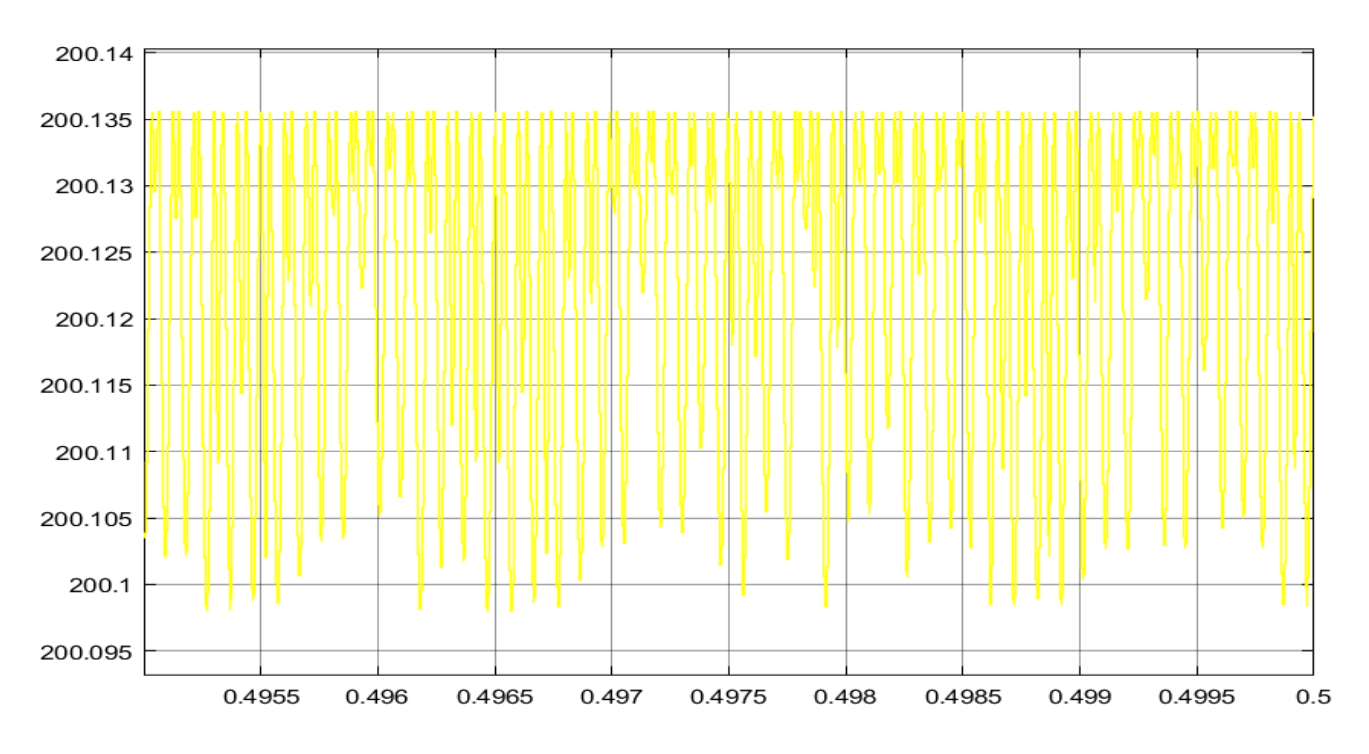

*Figure II.21 : oscillations de la puissance au point optimal pour la méthode P.O*

# **II.6.2 Utilisation de la Logique floue**

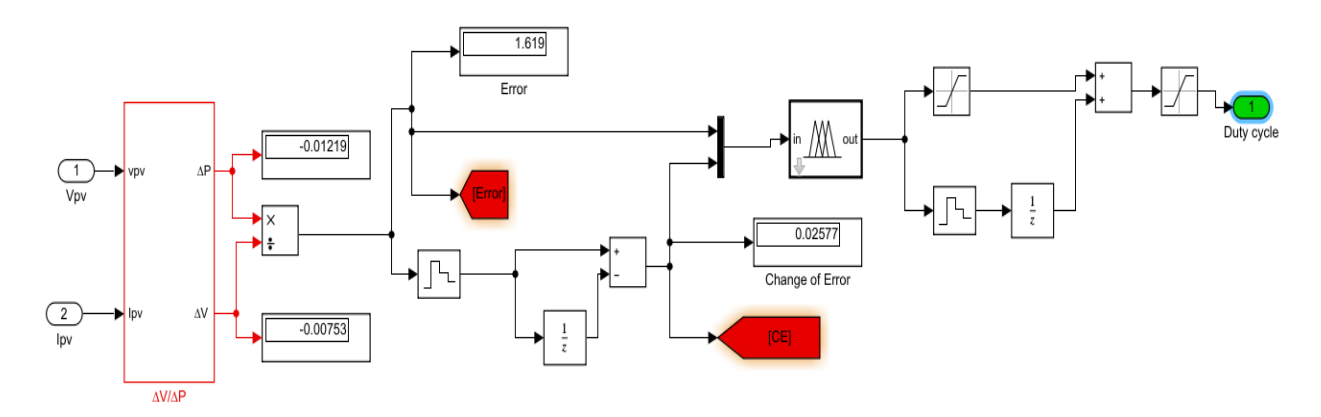

*Figure II.22 : simulation de l'algorithme de la logique floue*

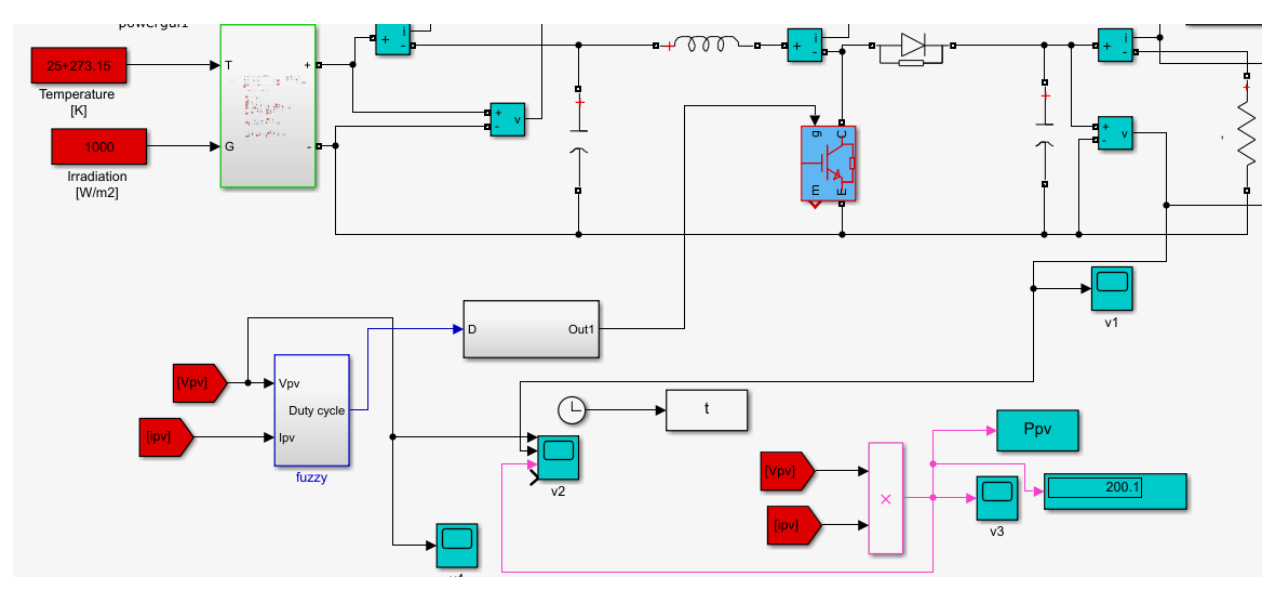

*Figure II.23 : simulation de la poursuite du point maximal avec la méthode de la logique floue*

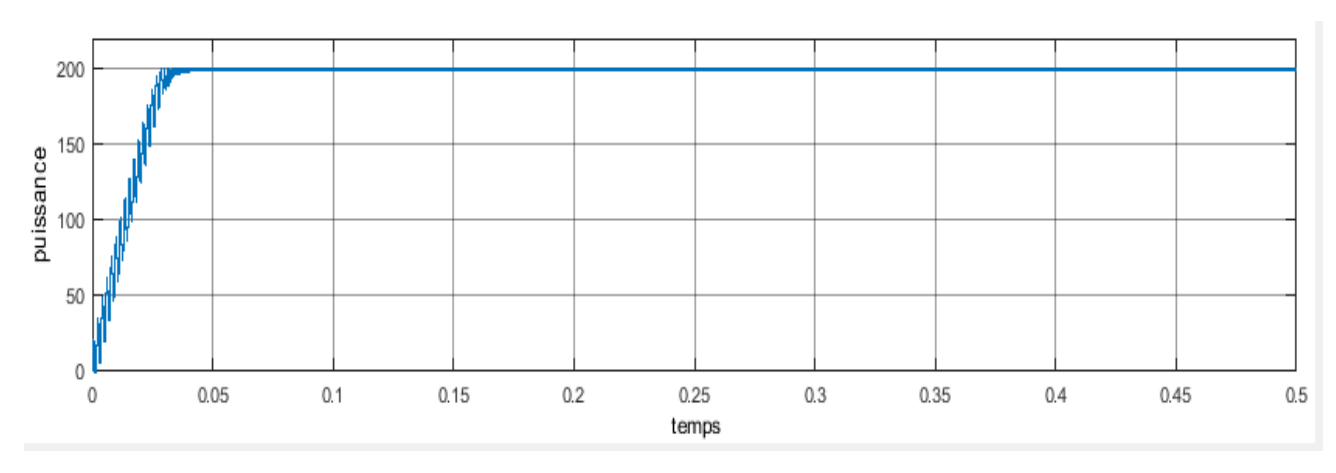

*Figure II.24 : Résultats après poursuite du point maximal dans les conditions standards( T=25°c et G=1000 w /m2) méthode F.L*

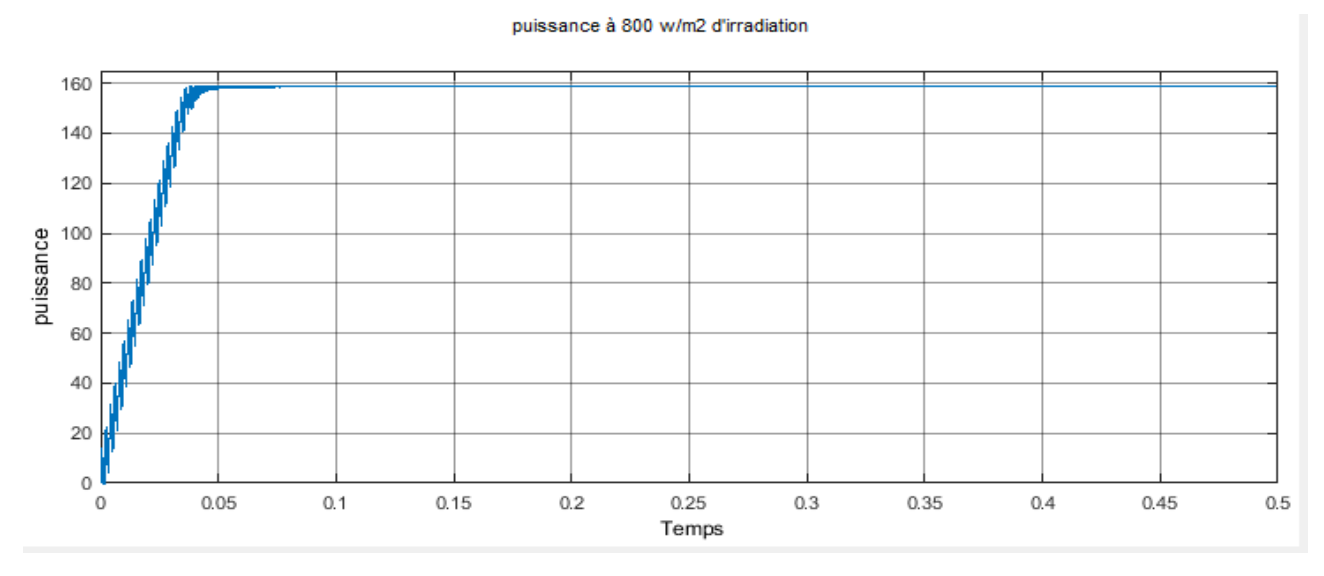

*Figure II.25 : Allure de la puissance à T=25° Celsius et à l'éclairement G de 800 W/m2 avecMPPT (méthode F.L)*

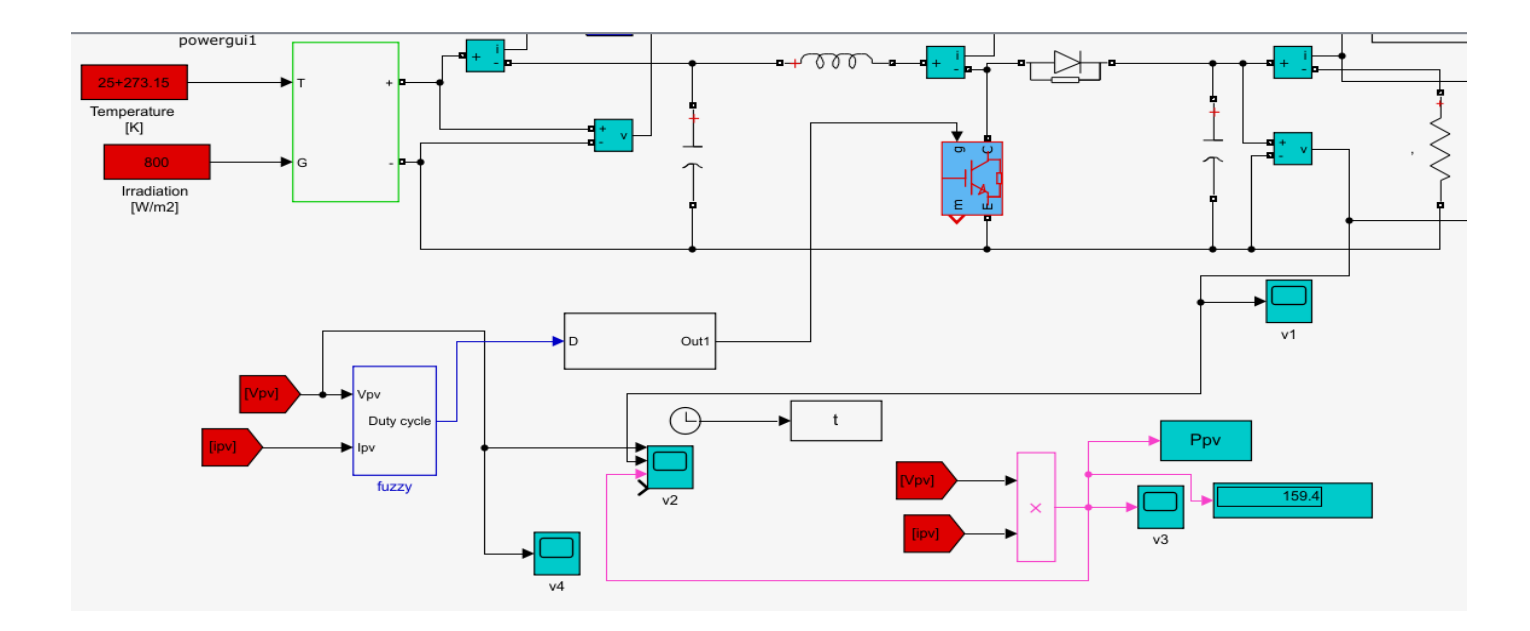

*Figure II.26 : Simulation du panneau à T=25° Celsius et à l'éclairement G de 800 W/m2 avec MPPT (méthode F.L)*

#### **II.6.2.1 Interprétation des résultats**

- Pour une quelconque valeur de charge placée dans notre circuit, notre commande MPPT, à l'aide de l'algorithme de perturbe et observe P&O et la logique floue, agit de tel sorte que notre générateur photovoltaïque puisse fournir sa puissance maximale qui est de 200.1 W dans les conditions normales ou standards, c'est-à-dire à la température T=25° Celsius et à l'éclairement G de 1000 W/m2 (**Figure II.18** et **Figure II.24)**.
- Son bon fonctionnement (de la commande MPPT) est vérifié en variant les différents facteurs météorologiques, température et ensoleillement, pour voir si notre générateur fonctionne toujours avec sa puissance maximale lorsqu'il est commandé par l'algorithme de perturbation et observation.
- Au premier temps on a simulé notre panneau à  $T=25^{\circ}$  Celsius et à l'éclairement G de 800 W/m2 sans commande MPPT, ni avec la charge et ni avec le hacheur et on l'a visualisé sous ces conditions pour voir quelle sera la puissance maximale qu'il pourrait générer et la puissance visualisée était de 159.4 W (figure II.19).
- Par la suite, dans la figure II.20, on l'a placé dans un circuit régi par la commande de la poursuite du point maximal avec un hacheur boost et une charge de 24 ohms pour voir si la même puissance, avec cette charge, nous sera fournie grâce à notre commande MPPT qui assure le fonctionnement du panneau à sa puissance maximale de 159.4 W sous la température T=25° Celsius et à l'éclairement G de 800 W/m2 et la véracité de cette hypothèse a été confirmée pour le P.O et pour

la logique floue (**Figure II.25)** avec moins d'oscillation dans le régime permanant par rapport à la P.O. Un temps de réponse d'environs 0.04s pour la P.O été vu pour 0.03s de la logique floue dans une plage de points appartenant entre 0 et 0.5s

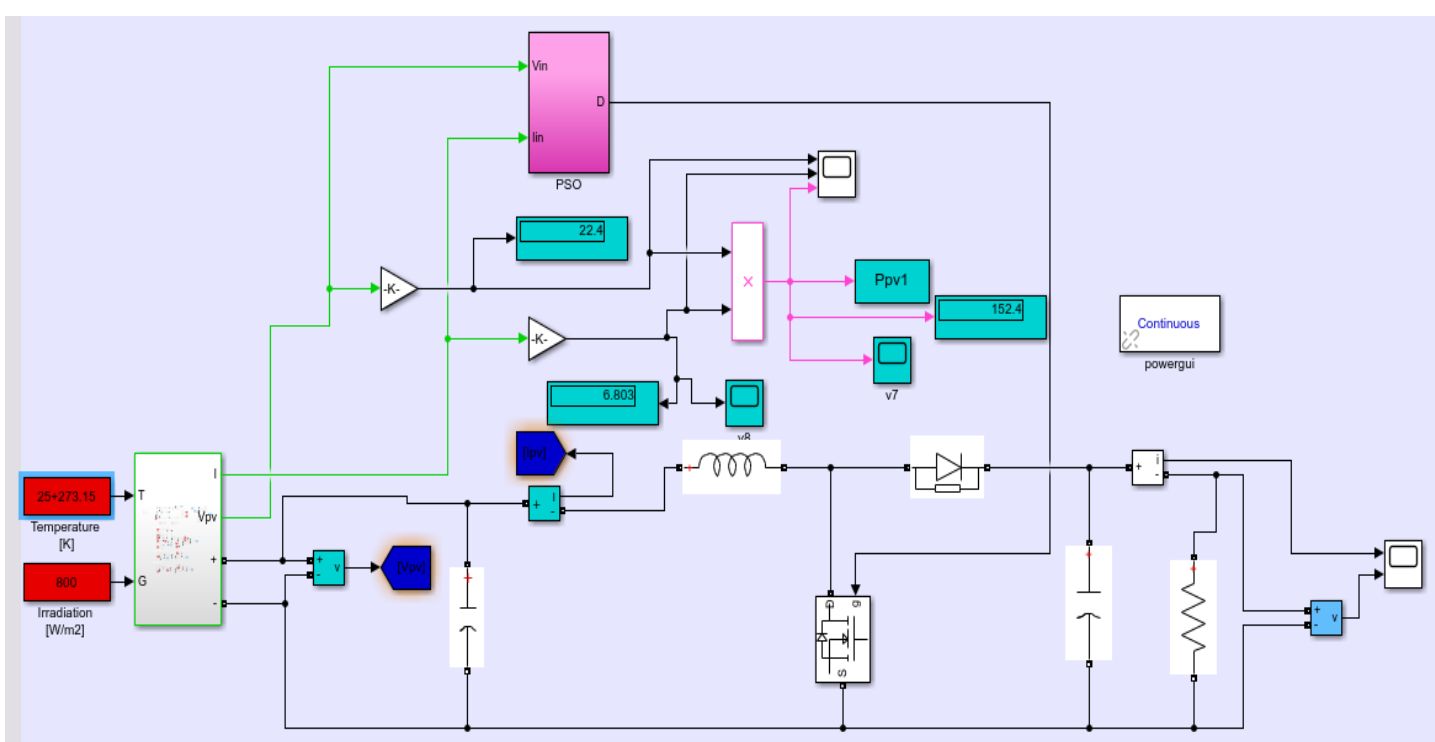

**II.***6.3* **Utilisation de la technique PSO** 

*Figure II.27 : Simulation du panneau à T=25° Celsius et à l'éclairement G de 800 W/m2avec MPPT (méthode P.S.O)*

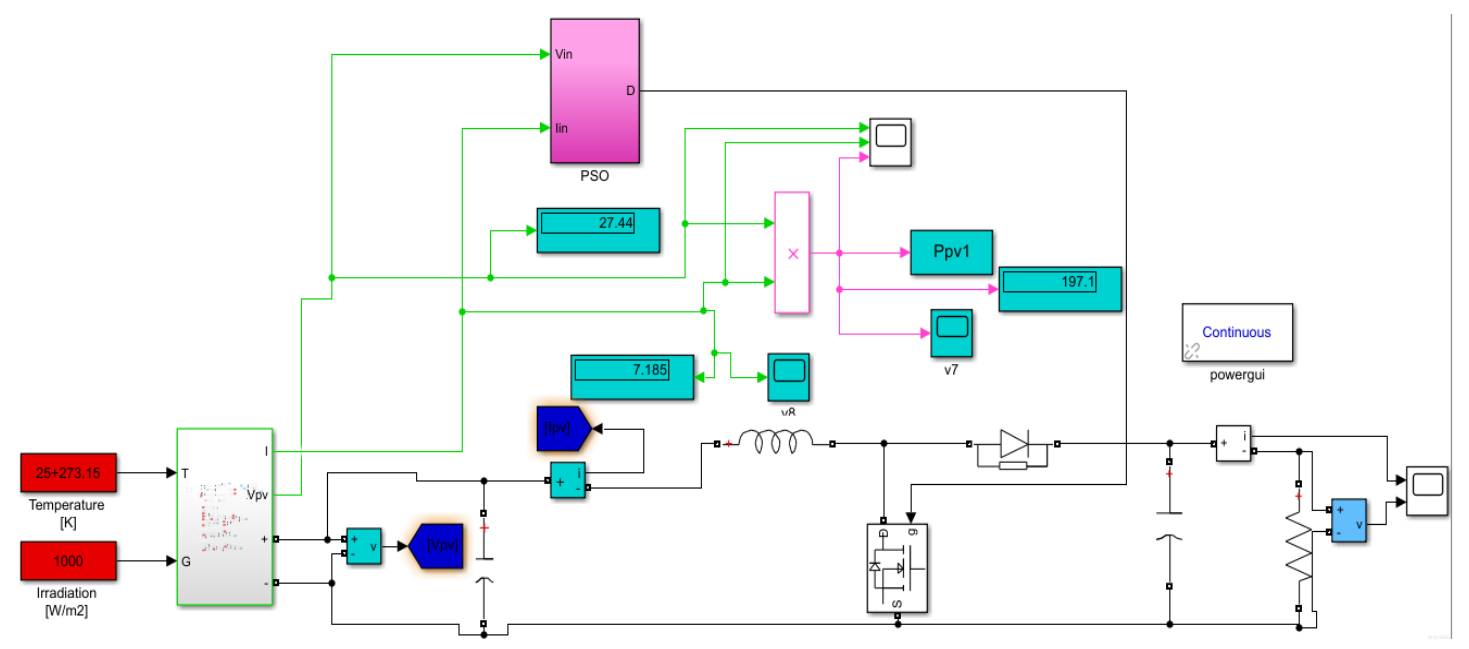

*Figure II.28 : Simulation du panneau à T=25° Celsius et à l'éclairement G de 1000 W/m2avec MPPT (méthode P.S.O)*

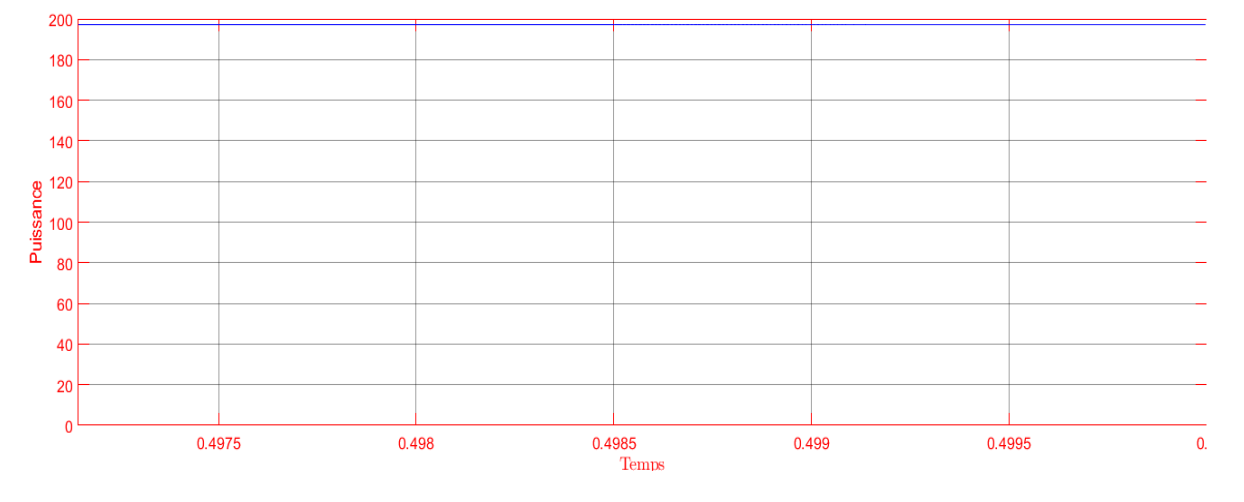

*Figure II.29 : Puissance du panneau à T=25° Celsius et à l'éclairement G de 1000 W/avec MPPT (méthode P.S.O)*

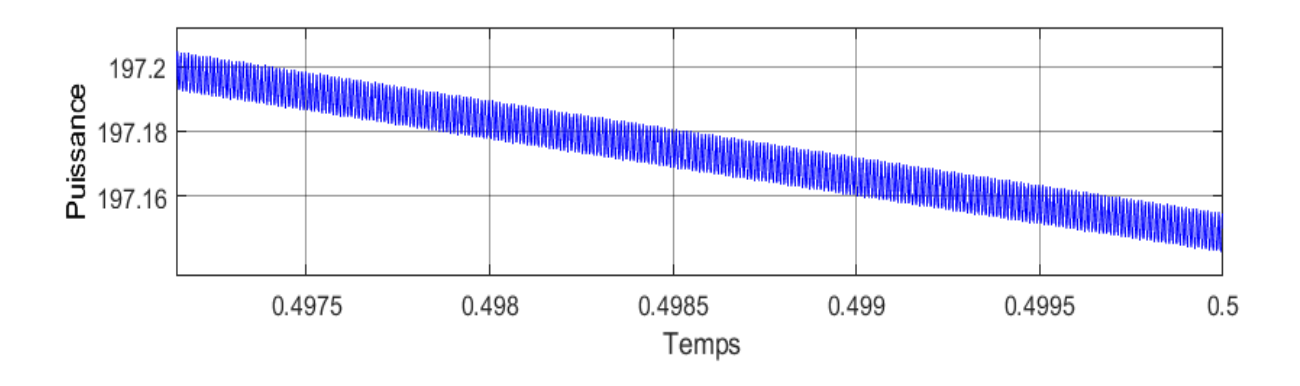

*Figure II.30 : Phénomène de shaterring de la puissance du panneau à T=25° Celsius et à l'éclairement G de 1000 W/m2avec MPPT (méthode P.S.O)*

On a remarqué que cette méthode de P.S.O donne de bons résultats et s'adapte rapidement aux changements climatiques et a des oscillations négligeables comparées aux deux autres méthodes, toute fois elle a besoin d'être améliorée pour prouver d'avantage sa robustesse .

#### **II.7 Conclusion**

. Ce chapitre a été consacré à la modélisation du PV et à la comparaison des résultats des différentes méthodes de poursuite du point de fonctionnement maximale. Toutes ces méthodes ont donné des bons résultats, du moins des résultats acceptables malgré les avantages et inconvénients que chacune d'elles présente.

# *Références*

1 " ABDALLAH Jelali," interconnexion d'un système photovoltaïque sur le réseau électrique " , mémoire présenté à l'université du Québec a Trois-Rivières ,aout 2012"

2 "MAHOUZ Hayet, « Etude d'une chaine photovoltaïque », mémoire de master option commande des systèmes électrique, université ibn Khaldoun detiaret.2016"

3 "A. Zerga ≪ Modélisation, Simulation et caractérisation Des Cellules Solaires Au Silicium ≫ synthèse Des Travaux De Recherche De l'habilitation Universitaire Présentée à l'Université De Tlemcen  $(2009)$ ."

4 "MEDDOUR Youcef ,YAZI Zoubir « Etude de raccordement d'un systeme photovoltaïques au réseau électrique »,master académique domaine des sciences et des technologies, spécialité : électrotechnique industrielle, Université Kasdi Merbah Ouargla, le :08/06/2015"

5 "M. G. Villalva, J. R. Gazoli, E. Ruppert « Modeling and circuit-based simulation of photovoltaic arrays ». University Of Campinas - Unicamp"

6 "DEZSO Sera, TAMAS Kerekes, REMUS Teodorescu AND FREDE Blaabjerg « Improved mppt algorithms for rapidly changing environmental conditions » Aalborg University/Institute Of Energy Technology, Aalborg, Denmark"

7 "CARLOS Robles, Algarín ID , JOHN Taborda Giraldo AND OMAR Rodríguez Álvarez «fuzzy logic based mppt controller for a pv system » Facultad De Ingeniería, Universidad Del Magdalena, received: 19 october 2017; accepted: 22 november 2017; published: 2 december 2017"

8 "MOURAD Mezaguer,Abderrahmane WALID Aissani. « Poursuite du point de puissance maximum (mppt) pour un système solaire (théorie et programmation) » , faculté de physique, stage de licence, domaine sciences de la matière ,3eme année licence de physique, université des sciences et de la technologie houari Boumediene , promotion 2014/2015 "

9 "OUABDELKADER Katia, MERSEL Houria, « Modélisation et contrôle d'un système photovoltaïque connecté au réseau » mémoire de fin de cycle master en électrotechnique option: énergies renouvelables , année universitaire: 2014/2015"

10 "TOUIL Nacer EDDINE,Ghenbazi Slimane, « Modélisation et simulation d'un système photovoltaïque », mémoire de fin d'étude de master académique domaine : sciences et technologie filière: génie électrique spécialité: réseaux électriques ; soutenu en septembre 2015 "

# *CHAPITRE III : REALISATION D'UN SYSTEME PHOTOVOLTAIQUE COMMANDE PAR LES MPPTs*

#### **III.1 Introduction**

Ce chapitre a pour objectif principal la réalisation d'un système photovoltaïque commandé à base des algorithmes intelligents suivie par des tests pratiques pour la vérification des résultats qu'on espère trouver. Pour ce travail, tout d'abord, on sera amené à faire un choix des différents composants qui vont être utilisés dans cette réalisation. Parmi lesquels, on retrouve le hacheur-boost, une carte **Arduino**, tout particulièrement **l'Arduino Uno** et Mega2560 qui vont nous aider à commander notre système PV ainsi que le module PV. Ensuite, après une petite description de chaque élément, on passe à la réalisation et aux tests.

#### **III.2 La partie matériel**

#### **III.2.1 Partie Software**

#### **III.2.1.1 le logiciel Arduino**

Le langage de programmation utilisé sous ce logiciel est un langage permettant à un être humain d'écrire un ensemble d'instruction (code source) qui seront directement converties en langage machine grâce à un compilateur (c'est la compilation) .L'exécution d'un programme Arduino s'effectue de manière séquentielle, c'est-à-dire que les instructions sont exécutées à la suite des autres.la structure d'un programme comporte trois parties :

- La partie de déclaration des variables (optionnelle)
- La partie initialisation et configuration des entrées et sorties : fonction setup()
- Fonction principale qui s'exécute en boucle :la fonction Loop() [1]

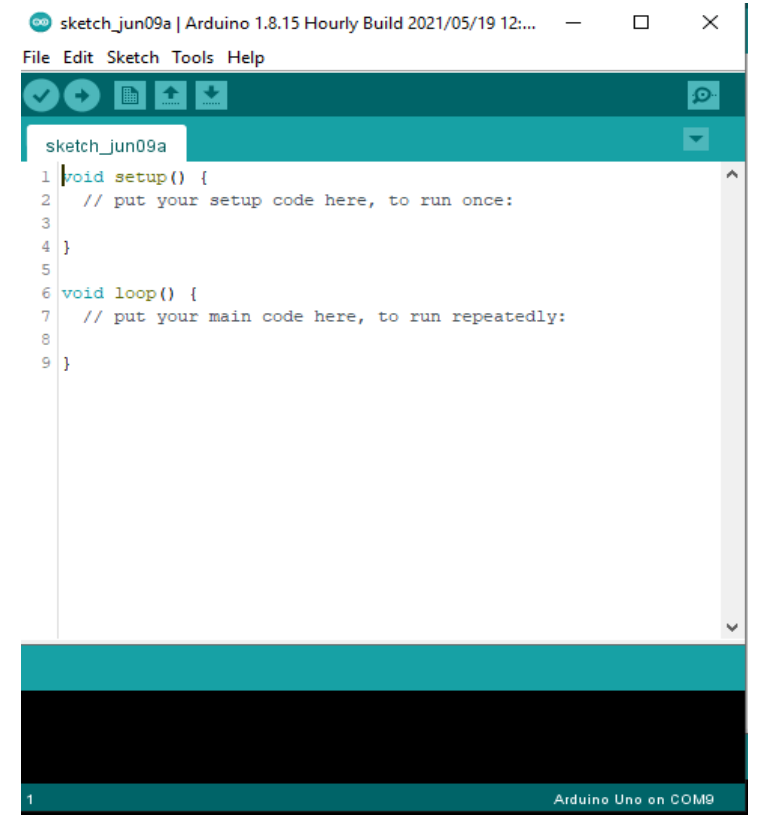

*Figure III.1 : interface du logiciel de programmation Arduino*

#### **III.2.1.2 Matlab**

Il s'agit d'un logiciel parfaitement dédié à la résolution de problèmes d'analyse numérique ou de traitement du signal. Il permet d'effectuer des calculs matriciels, de visualiser les résultats sous forme graphique. La formulation des problèmes s'apparente à la formulation mathématique des problèmes à résoudre. L'utilisation du logiciel consiste à lancer des lignes de commandes, qui peuvent le plus souvent s'apparenter à de la programmation en C. Associé à Simulink (commande lancée sous Matlab), il devient un outil graphique très simple d'utilisation pour la simulation de processus (programmation par copier/coller de blocs fonctionnels) ce Simulink est un logiciel de simulation de systèmes dynamiques muni d'une interface graphique pilotée par souris, ce qui facilite les deux phases d'utilisation du logiciel : saisie du modèle et analyse du modèle. Il s'agit d'une extension du logiciel de calcul Matlab qui propose de nombreuses bibliothèques de modèles intéressant l'ingénieur (modèles de type fonctions de transfert (linéaire ou échantillonnées...)

Matlab dispose de plusieurs fenêtres (selon les versions) dont la principale est la fenêtre de commande (Command Windows) associée à l'espace de travail (Workspace). Il s'agit de la première fenêtre ouverte dans laquelle seront tapées les différentes 'commandes' après le prompt '>>'. C'est également dans cet espace de travail que sont définies toutes les variables utilisées par Matlab [2]

|                                                                                                    |                                                                                                    |                                                                                                    |                                     |                                    |                                       |                        | Editor - /Users/polisank/doctorat_1A/polisano/Super resolution/EUSIPCO 2016/Matlab code/main.m |  |  |  |
|----------------------------------------------------------------------------------------------------|----------------------------------------------------------------------------------------------------|----------------------------------------------------------------------------------------------------|-------------------------------------|------------------------------------|---------------------------------------|------------------------|------------------------------------------------------------------------------------------------|--|--|--|
| <b>EDITOR</b>                                                                                          | <b>PUBLISH</b><br><b>VIEW</b>                                                                                                    |                                                                                                    |                                     |                                    |                                       |                        |                                                                                                |  |  |  |
|                                                                                                    | $\Box$ Find Files<br>esei<br>Commer<br>Compare<br>Open<br>Save<br>Inder<br>$\Box$ Print $\blacktriangleright$                                                                                                    | Cliquez ici pour<br>générer la doc                                                                                                    | $\frac{3}{2}$<br><b>Breakpoints</b> | 心<br>Run<br>Run and<br><b>Time</b> | 有<br><b>Run and</b><br><b>Advance</b> | Run Section<br>Advance |                                                                                                |  |  |  |
|                                                                                                    | <b>FILE</b>                                                                                                    | <b>NAVIGATE</b><br><b>EDIT</b>                                                                                                    | <b>BREAKPOINTS</b>                  |                                    | <b>RUN</b>                            |                        |                                                                                                |  |  |  |
| $\circ$                                                                                                | main.m<br>$\circ$<br>data generation.m                                                                                                    | make_doc.m<br>$\circ$                                                                                                    | $\mathbb{C}$<br>Contents.m          |                                    |                                       |                        |                                                                                                |  |  |  |
|                                                                                                    | <b>1</b> ) This file can be published to a formatted document. For more information, see the publishing video or help.                                                                                                    |                                                                                                    |                                     |                                    |                                       |                        | <b>Titre</b>                                                                                   |  |  |  |
| $\mathbf{1}$<br>$\mathbf{z}$<br>$\mathbf{3}$<br>4<br>5<br>6                                            | %% Denoising and deblurring an image containing K blurred lines<br>* * Generate \$K\$ iines with parameters \$(\theta K,\aipha K,\eta K)\$,<br>% blurred with a spread, in an image of size \$W\times H\$ degraded by noise<br>% * Launch the minimization algorithm with parameters \$(Nbiter,\rho,\tau,c)\$<br>% * From the solution \$\hat w r^{\ast}\$, estimate the lines by Prony                                                                                         |                                                                                                    |                                     |                                    |                                       |                        | <b>Description</b>                                                                             |  |  |  |
| $\overline{7}$<br>8<br>$9 -$<br>10                                                                     | <b>%% DATA GENERATION</b><br>clear all; close all;                                                                                                    |                                                                                                    |                                     |                                    |                                       |                        | Partie                                                                                         |  |  |  |
| 11<br>12<br>13                                                                                         | 采名<br>% Add current folder and all subfolders to the path                                                                                                    |                                                                                                    |                                     |                                    |                                       |                        | <b>Texte</b>                                                                                   |  |  |  |
| $-14 -$<br>$15 -$<br>$16 -$<br>$17 -$<br>$18 -$<br>19                                                  | tmp=which('main');<br>% complete path to the main file<br>$index=strfind(tmp,'/')$ ;<br>% index of '/' into the string tmp<br>$p = tmp(1:index(end));$<br>% folder which contains the file<br>% add folder and its subfolders to the path<br>addpath(qenpath(p));<br>clear tmp p index<br>% clear these temporary variables                                                                                                    |                                                                                                    |                                     |                                    |                                       |                        |                                                                                                |  |  |  |
| $20 -$<br>$21 -$<br>$22 -$<br>$23 -$<br>$24 -$<br>$25 -$<br>$26 -$<br>$27 -$<br>$28 -$<br>29<br>$30 -$ | $W = 65:$<br>% image width (must be odd W=2M+1)<br>$H = 65$ :<br>% image height<br>$K=3;$<br>% number of lines<br>% std of the gaussian blur<br>$s$ <sub>pread</sub> = $1$ ;<br>noiselevel=0:<br>% level of noise<br>$randomqen=0$ :<br>% boolean if lines are generated randomly of manually<br>% seed of random numbers generator<br>rng(0);<br>plotData=1;<br>% display images v, x and y<br>% display others comparaisons theo vs. emp<br>plotComp=0;<br>$k = zeros(1, K);$ |                                                                                                    |                                     | Code                               |                                       |                        |                                                                                                |  |  |  |
| $31 -$<br>$32 -$<br>$33 -$<br>$34 -$<br>$35 -$<br>$36 -$<br>$37 -$<br>$38 -$<br>$39 -$                 | $k = zeros(1,K);$<br>$p k = zeros(1, K);$<br>for $k=1:K$<br>if randomgen<br>t $k(k)$ =rand*pi/2-pi/4;<br>$k(k)=(0.2+0.7*rand)*255;$<br>$p k(k) = rand*W-(W-1)/2;$<br>else<br>t. $k(k) = (-1)^{k*}pi/(6)$ :                                                                                                    | % array containing angles of lines<br>% array containing amplitude of lines<br>% array containing offset of lines<br>% angle varying between -pi/4 and pi/4<br>% amplitude varying between 0.2 and 1<br>% offset varving betweeen -M and M |                                     |                                    |                                       |                        |                                                                                                |  |  |  |

*Figure III.2 : interface de l'environnement Matlab*

#### **III.2.1.3 l'interface FUZZY LOGIC**

Cette interface permet de faire la déclaration des entrées nettes et des sorties en passant par les fonctions membres de chaque variable. Elle assure la commande en trois étapes ou le passage des variables nettes aux variable floue sur bases des règles à travers ses différentes fenêtres comme on peut le voir ci-dessous.

L'utilisation de cette extension d'interface de Matlab aidera, avec sa robustesse, à mieux interpréter les données dû aux changements permanentes météorologiques et permettant ainsi à une bonne recherche du point de puissance optimale à tout instant .

## **III.2.1.3.1 Système d'inférence floue (SIF)**

Le système d'inférence flou est l'un des applications la plus courante de la logique floue. Il implémente un concept, sous la forme de variables linguistiques, ainsi qu'un raisonnement déductif, à l'aide de règles floues, il est formé de trois blocs comme indiqué sur la figure III.1. Le premier, l'étage de fuzzification transforme les valeurs numériques en degrés d'appartenance aux différents ensembles flous de la partition. Le second bloc est le moteur d'inférence, constitué de l'ensemble des règles. Enfin, un étage de défuzzification permet, si nécessaire, d'inférer une valeur nette, utilisable en commande par exemple, à partir du résultat de l'agrégation des règles. [3]

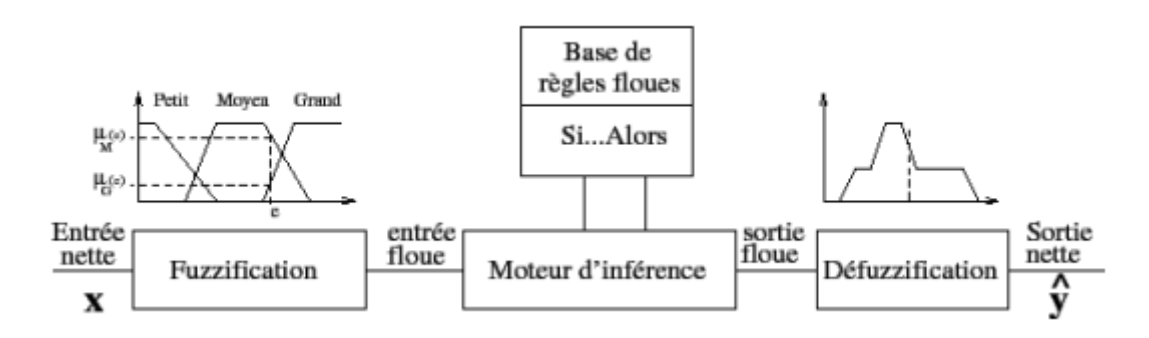

*Figure III.3. Système d'inférence flou (SIF)*

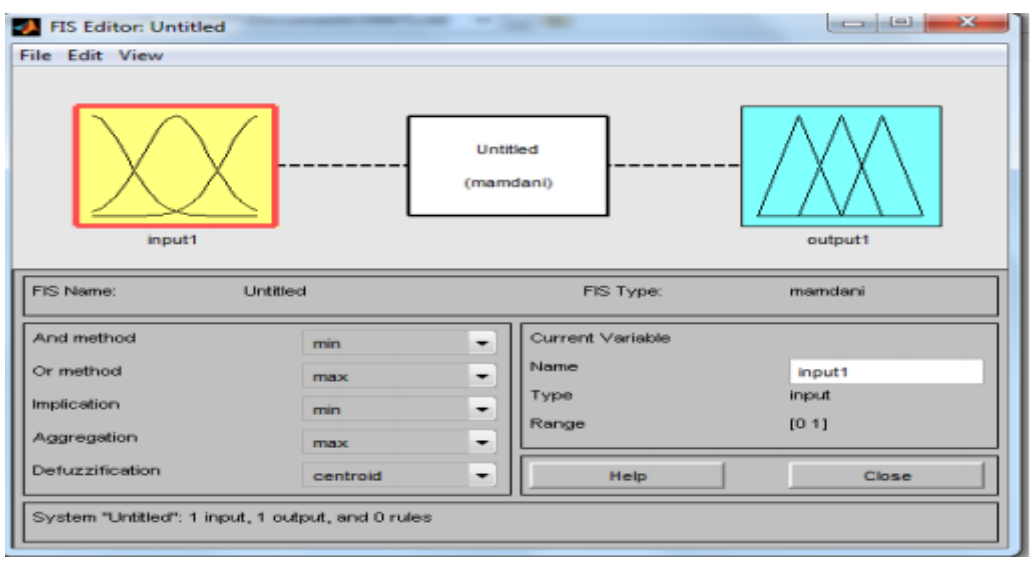

*FigureIII.4. Fenêtre de l'éditeur du SIF sous MATLAB*

## **III.2.1.4 ISIS Proteus**

Proteus est une suite logicielle destinée à l'électronique. Les logiciels incluent dans Proteus permettent la CAO dans le domaine électronique. Deux logiciels principaux composent cette suite logicielle: ISIS, ARES…

ISIS : Le logiciel ISIS de Proteus est principalement connue pour éditer des schémas électriques. Par ailleurs, le logiciel permet également de simuler ces schémas ce qui permet de déceler certaines erreurs dès l'étape de conception. Indirectement, les circuits électriques conçus grâce à ce logiciel peuvent être utilisé dans des documentations car le logiciel permet de contrôler la majorité de l'aspect graphique des circuits.

ARES : Le logiciel ARES est un outil d'édition et de routage qui complètement parfaitement ISIS. Un schéma électrique réalisé sur ISIS peut alors être importé facilement sur ARES pour réaliser le PCB de la carte électronique. Bien que l'édition d'un circuit imprimé soit plus efficiente lorsqu'elle est réalisée manuellement, ce logiciel permet de placer automatiquement les composants et de réaliser le routage automatiquement.[4]

#### **III.2.2 Partie Hardware**

#### **III.2.2.1Carte Arduino**

Arduino est un circuit imprime en matériel libre sur lequel se trouve un microcontrôleur qui peut être programme pour analyser et produire des signaux électriques, de manière a effectué des taches très diverses. Le système Arduino donne la possibilité d'allier les performances de la programmation à celles de l'électronique. Plus précisément, pour programmer des systèmes électroniques. Le gros avantage de l'électronique programmée c'est qu'elle simplifie grandement les schémas électroniques et par conséquent, le cout de la réalisation, mais aussi la charge de travail à la conception d'une carte électronique [5].

Arduino est utilisé dans beaucoup d'applications comme l'électrotechnique industrielle et embarquée ; le modélisme, la domotique mais aussi dans des domaines différents comme l'art contemporain et le pilotage d'un robot, commande des moteurs et faire des jeux de lumières, communiquer avec l'ordinateur, commander des appareils mobiles (modélisme) [6].

## **Description de la carte Arduino UNO et Mega2560**

La carte Arduino Uno est une carte à microcontrôleur basée sur l'ATmega328 [\(voir la fiche technique\)](http://www.mon-club-elec.fr/datasheet/micro_proc/avr/at_mega_328.pdf).

Elle dispose:

- de 14 broches numériques d'entrées/sorties (dont 6 peuvent être utilisées en sorties PWM (largeur d'impulsion modulée)),
- de 6 entrées analogiques (qui peuvent également être utilisées en broches entrées/sorties numériques).
- d'un quartz 16Mhz,
- d'une connexion USB,
- d'un connecteur d'alimentation jack,
- d'un connecteur ICSP (programmation "in-circuit"),

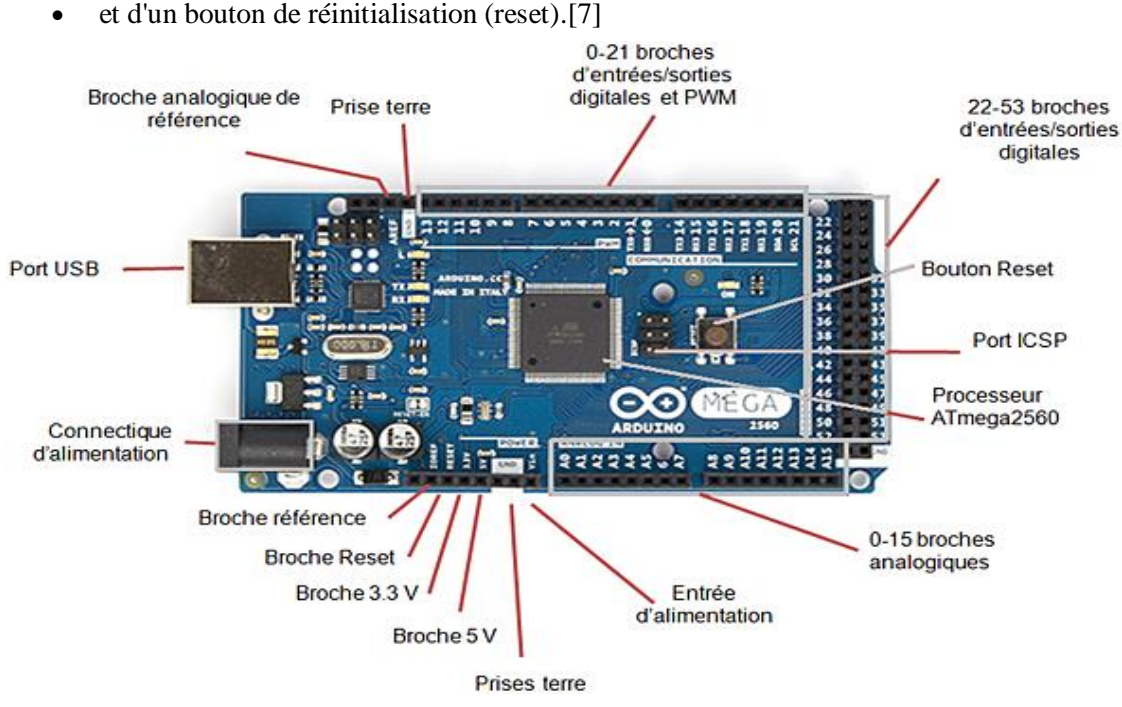

*Figure III.5 : Arduino Méga2560*

# **III.2.2.2 Optocoupleur (circuit d'isolation)**

Un optocoupleur est un composant ou un ensemble de composants qui permet le transfert d'informations entre deux parties électroniques isolées l'une de l'autre d'un point de vue électrique. La première partie est un émetteur et la seconde partie est un récepteur. On peut l'assimiler à un composant qui a une entrée (émetteur) et une sortie (récepteur) .[8]

On utilise dans notre cas l'Optocoupleur 4N35, sous une tension d'alimentation de 15 à 30V et un courant de sortie (peak output current) qui peut atteindre 1A. La figure suivante montre le circuit interne

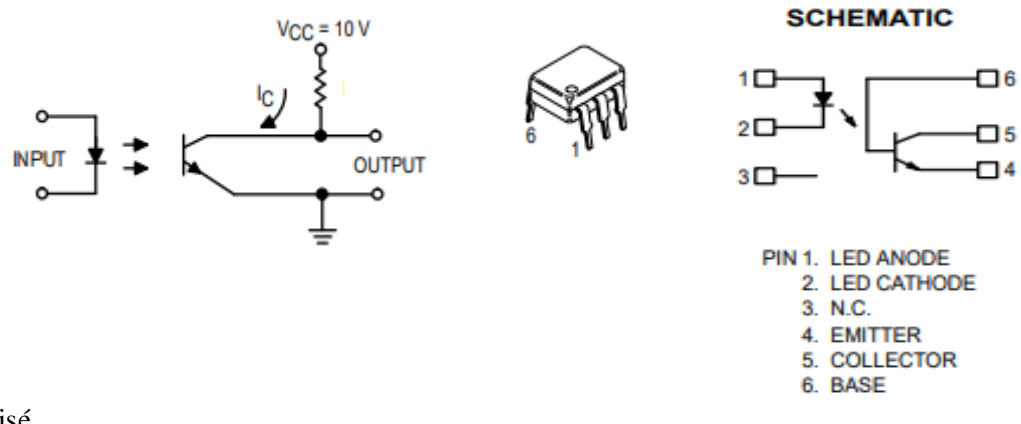

utilisé.

*Figure III.6 : Circuit et schéma de l'optocoupleur*

## **Les deux fonctions de notre optocoupleur est** :

**L'isolation galvanique** : Le principe est de déconnecter une partie d'un montage d'une autre partie "sensible", les deux parties peuvent alors communiquer sans aucune liaison électrique mais simplement à l'aide d'une liaison optique. De cette façon, aucun risque d'endommager la première partie ou la deuxième. Cette liaison est réalisée avec l'aide d'une diode émettrice d'un côté et d'un photorécepteur de l'autre. Le tout est assemblé dans un petit boitier hermétique à la lumière.

**L'adaptation de tensions** : En effet, comme la seule chose que fait l'optocoupleur c'est de transmettre une information tout ou rien ("1" ou "0") de façon lumineuse. Tu peux très bien le commander en 5V en entrée et avoir une sortie 15V [9]

# **III.2.2.3 Driver IR2112 (circuit d'attaque)**

Le signal à la sortie des optocoupleurs est faible, c'est pourquoi le plus souvent on les couple à des drivers. Dans notre maquette, nous avons opté pour le driver IR2112, une référence pour les interrupteurs de puissance.

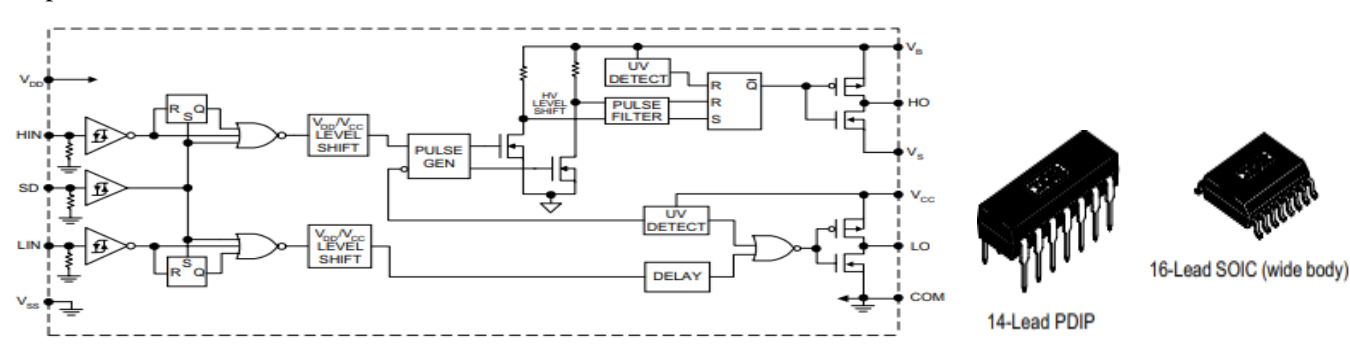

*Figure III.7 : Schéma circuit interne du driver IR2112.* 

## **III.2.2.4 Interrupteur commandable « MOSFET »**

C'est un MOSFET IRFZ44N qui a comme tension maximale directe de 55V, une résistance à l'état passant de 17.5Ω, un courant direct maximal de 49A. Ses caractéristiques statiques et dynamiques issues de la fiche technique "Datasheet" sont indiquées dans l'annexe à ce mémoire.[10]

# **III.2.2.5 Autres matériels utilisés**

A côté de l'outil de programmation (ordinateur) et du microcontrôleur Arduino pour générer le PWM et pour alimenter l'entrée de l'optocoupleur, d'autres éléments suivants ont été ajoutés pour la bonne adaptation et isolation par rapport au circuit de puissance :

- 2 résistances de 100 ohms en série à l'entrée de l'anode de l'optocoupleur
- Une source de tension continue de 10V pour alimenter le collecteur de l'optocoupleur et le driver
- 2 résistances Rc de 1K ohms en parallèles après la source de tension reliée au collecteur
- Un capteur du courant

Un capteur de la tension

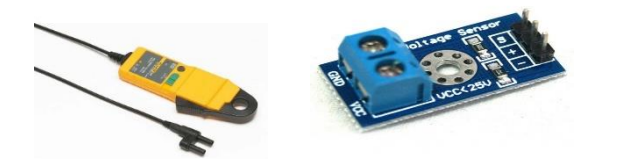

*Figure III.8 : capteur de courant (Pince) et capteur de tension*

Le circuit de puissance a été réalisé grâce aux composants qui sont ci-dessous :

- Une charge résistive de 100 ohms
- Une diode
- Une inductance de 6.5 mH pour le lissage du courant avec une résistance interne r=0.9 ohm
- Deux capacités pour le filtrage de la tension, l'une à l'entrée C1=100µF l'autre à la sortie C2=1000µF
- Un mosfet IRFZ44N
- Une source de tension continue variable qui sera remplacé par un panneau photovoltaïque aya comme caractéristiques Pmax= 50W, Ipv= 2.93A, PV=17.4A

# **III.3 Réalisation et résultats**

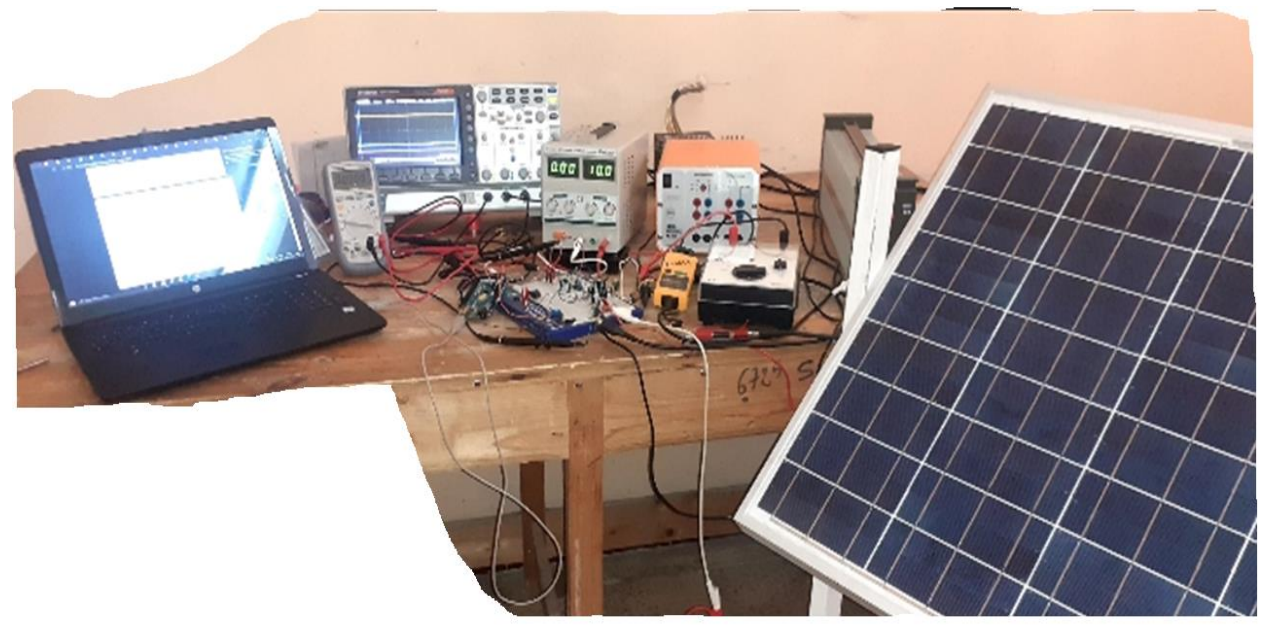

*Figure III.9 : banc de travail*

## **III.3.1 Hacheur boost**

Dans la réalisation du hacheur nous étions obligés de tester élément par élément en vue de se familiariser avec ces derniers et pour vérifier s'ils fonctionnent normalement dans l'espérance d'avoir de bons résultats.

Le premier test des composants concerne l'utilisation de l'optocoupleur en utilisant la carte Arduino pour avoir un signal PWM qui sera utilisé pour la commande de la gâchette de notre interrupteur

**III.3.1.1 test de l'optocoupleur : Programme sous Arduino pour générer le signal PWM**

|                 | PWM UNOS                                        |
|-----------------|-------------------------------------------------|
|                 | $1$ int opto pin =11;                           |
|                 | 2 float D=64; //pour 75% DU RAPPORT CYCLIQUE,   |
|                 | 3   float D=127;// pour 50% DU RAPPORT CYCLIQUE |
| 4               | float D=192;// pour 75% DU RAPPORT CYCLIQUE     |
| 5.              | void setup() {                                  |
| 6.              | TCCR2B=TCCR2B & B11111000   B00000001:          |
| 7               | pinMode(opto pin, OUTPUT);                      |
| 8               |                                                 |
| 9               |                                                 |
| 10 <sup>1</sup> |                                                 |
| 11              |                                                 |
|                 | $12$ void $loop()$ {                            |
| 13 <sup>1</sup> | // put your main code here, to run repeatedly:  |
|                 | 14 analogWrite (opto pin, D);                   |
| 15              |                                                 |
| 16 1            |                                                 |
| 17              |                                                 |

*Figure III.10 : programme du PWM pour le rapport cyclique*

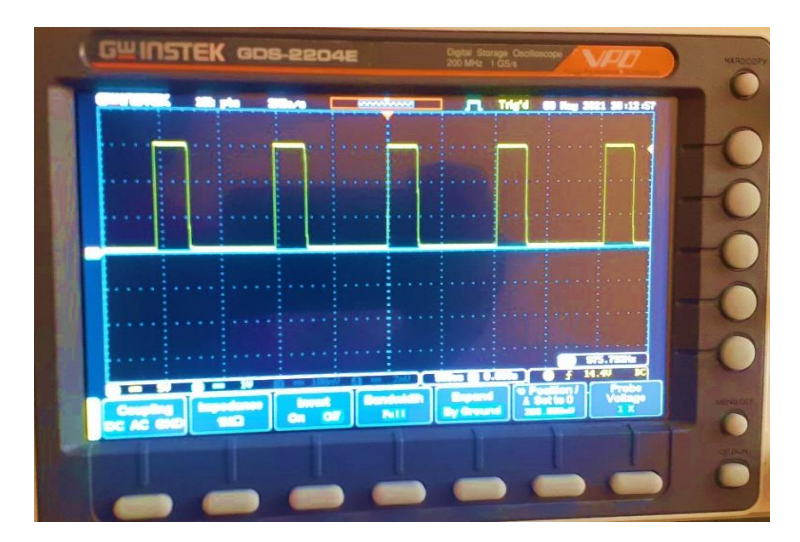

*Figure III.11 : Signal du PWM à 25% du rapport cyclique*

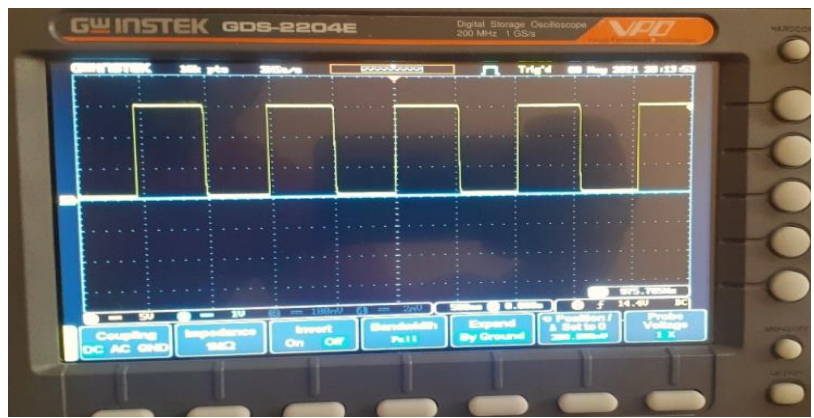

*Figure III.12: Signal du PWM à 50% du rapport cyclique*

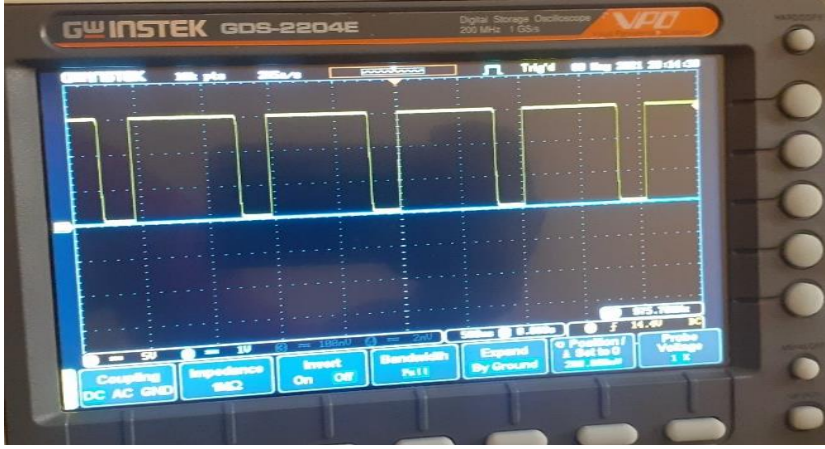

*Figure III.13: Signal du PWM à 75% du rapport cyclique*

**III.3.1.2 Circuit du hacheur boost sous Proteus** 

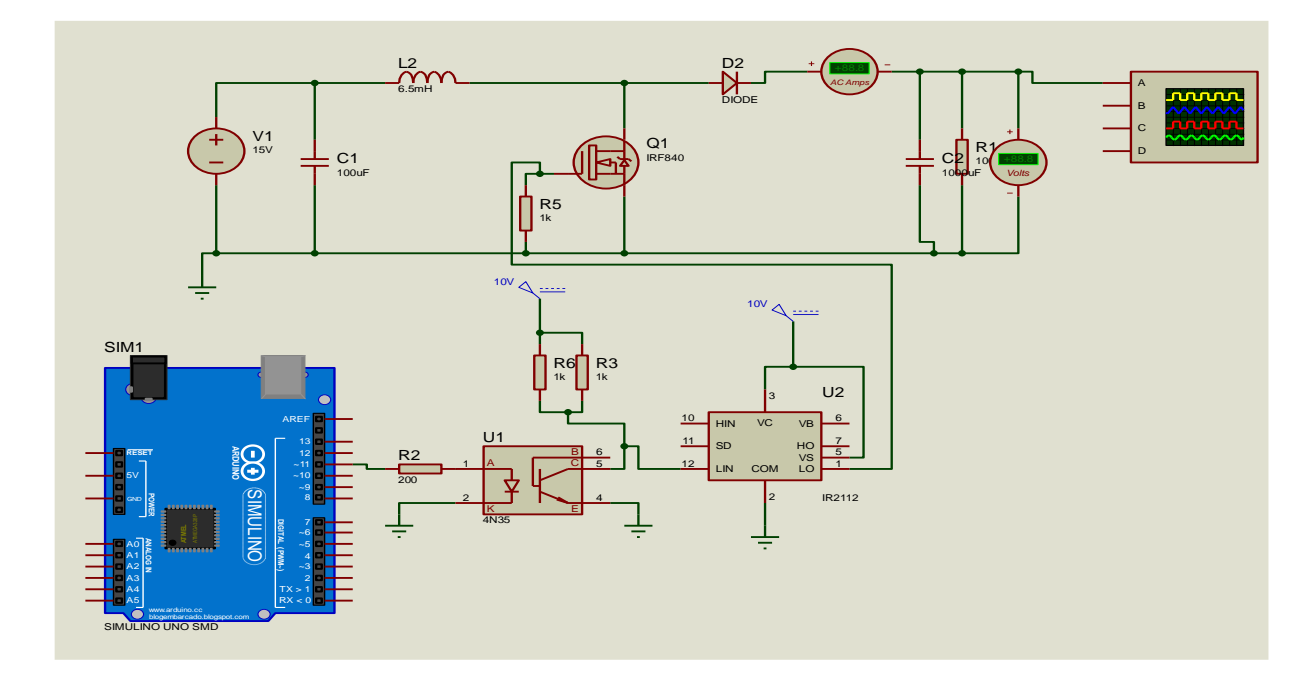

*Figure III.14 : Circuit du hacheur boost sous Proteus*

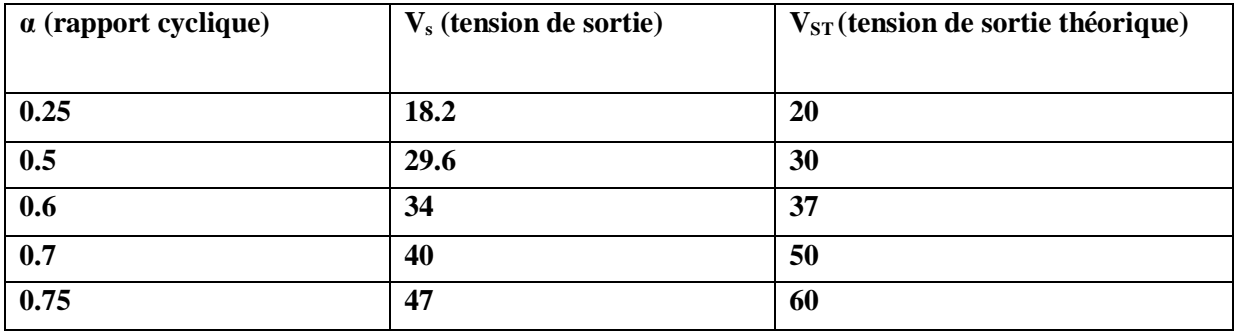

**Tableau III.1 : Résultats de la tension de sortie du hacheur avec une tension continue fixe Vin=15V**

## **III.3.1.3 Interprétation des résultats du tableau ci-haut**

Les résultats trouvés montrent que notre hacheur réalisé donne de bons résultats. A sa sortie, sa tension est supérieure à la tension d'entrée avec de variations négligeables entre la tension de sortie expérimentale  $(V<sub>s</sub>)$  et la tension de sortie théorique ( $V<sub>ST</sub>$ ). Lorsque le hacheur arrive à sa saturation, la différence entre ces dernières commence à s'accroitre et la tension de sortie du hacheur commence à diminuer.

Un autre test pour valider d'avantage la boucle ouverte a été fait en utilisant comme source un panneau photovoltaïque pouvant générer jusqu'à 21.8 V comme tension d'entrée. Ci-joint les résultats trouvés ainsi que leur interprétation

On notera que :

- Le signal bleu est notre tension de de sortie
- 1 carreau sur l'oscilloscope correspond à 5 V jusqu'à  $\alpha$ =0.5 et on passera à 10V/carreau pour le reste du test du hacheur

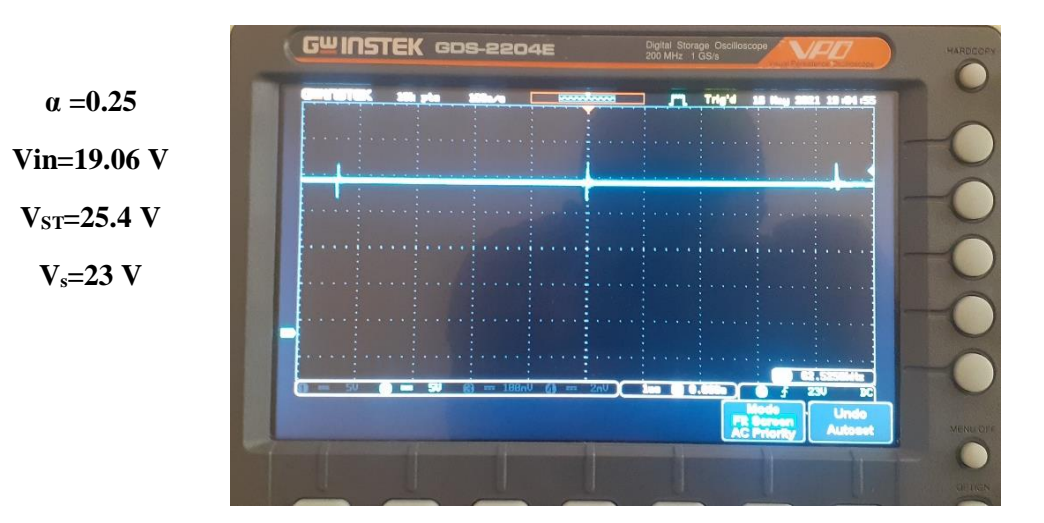

*Figure III.15: Tension de sortie avec α =0.25*

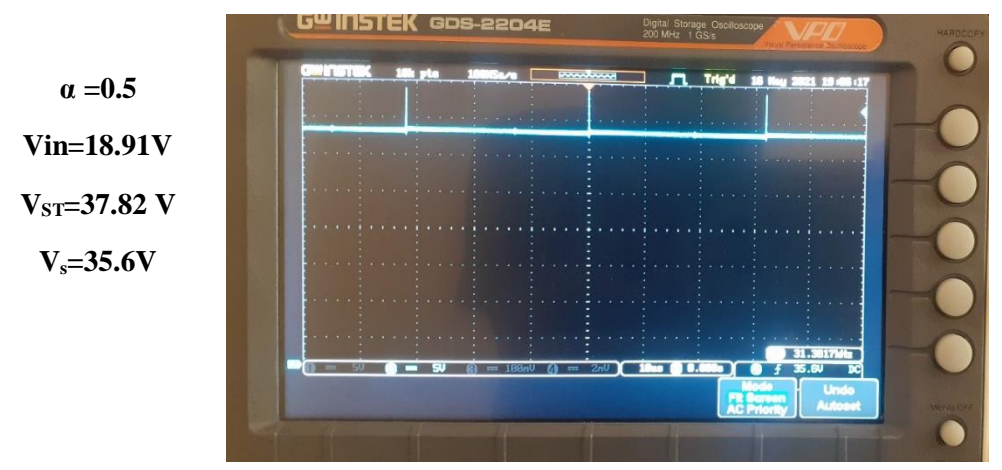

*Figure III.16: Tension de sortie avec α =0.5*

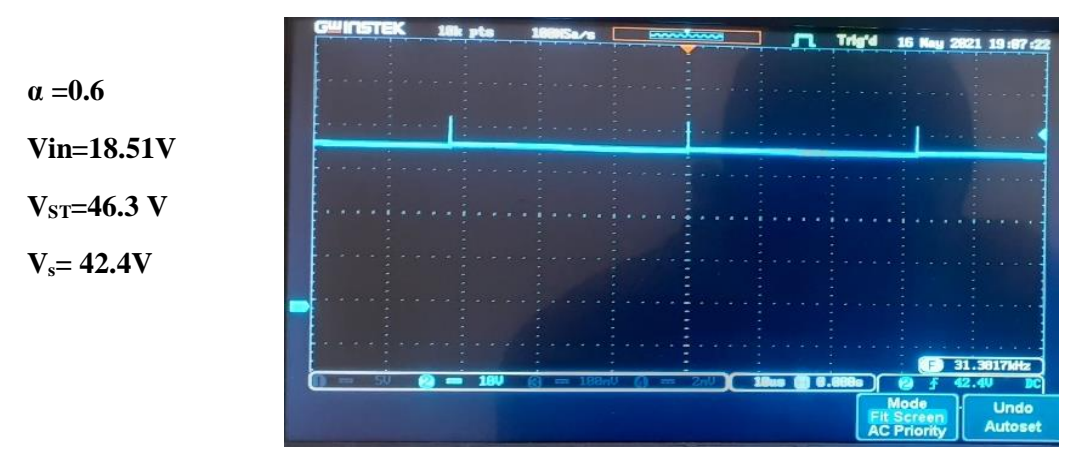

*Figure III.17: Tension de sortie avec α =0.6*

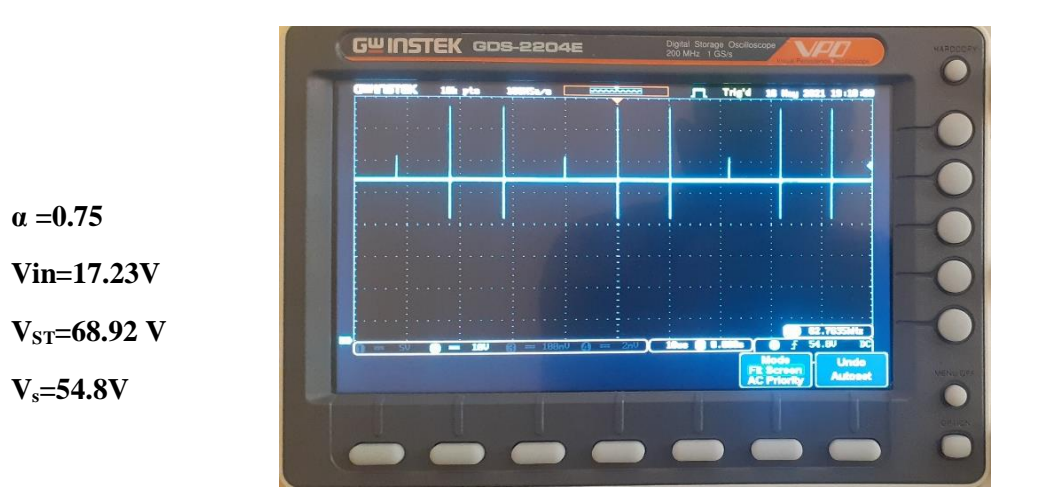

**Figure III.18: Tension de sortie avec α =0.75**

## *Avec*

# **VST : tension de sortie théorique calculée**

# **V<sup>s</sup> : tension de sortie mesurée**

Pour ce test comme pour le précédent, le hacheur réalisé donne d'excellents résultats par contre on a remarqué que la tension générée par le panneau avait beaucoup de petites fluctuations du fait du changement permanente de l'irradiation et les pics sont dû aux différentes zones de de transition entre l'état fermé et ouvert de l'interrupteur (mosfet)

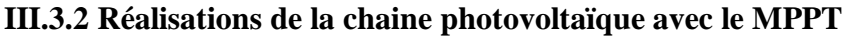

| <b>Paramètres</b> | <b>Valeurs</b> |
|-------------------|----------------|
| Vpm(V)            | 17.4V          |
| $\textit{lpm}(A)$ | 2.93A          |
| <b>Pmax</b>       | 50 W           |
| <b>Vco</b>        | 21.8 V         |
| <b>Isc</b>        | 3.13A          |

*Tableau III.2 : Caractéristiques électrique du module photovoltaïque utilisées*

# **III.3.2.1 utilisation de la Méthode P&O**

les résultats ci-dessous ont été prélévés directement avec la source photovoltaique

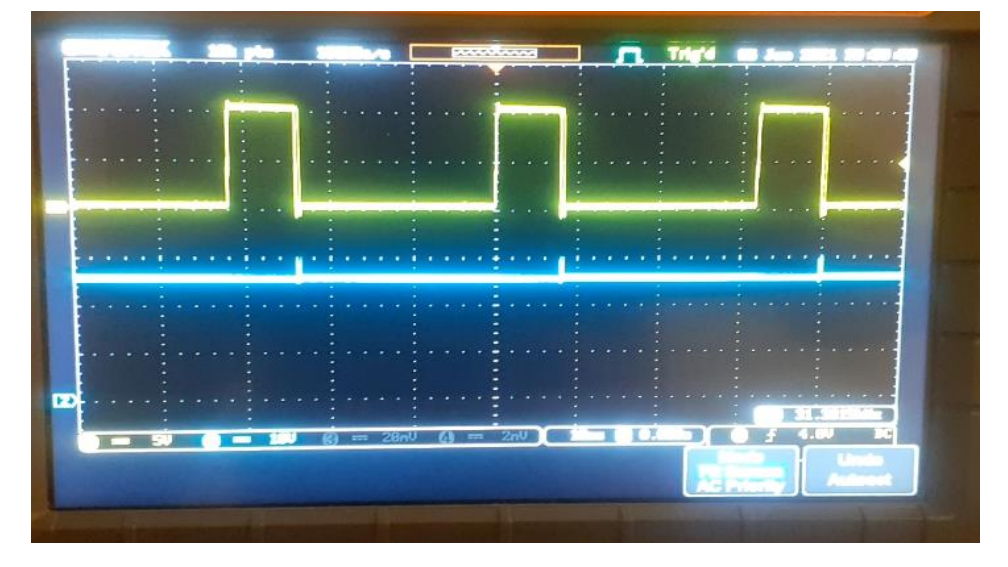

*Figure III.19 : Tension de sortie du hacheur(bleu) et signal PWM(jaune) générés sous l'oscilloscope*

Le courant: 1.417 La tension: 18.304 La puissance: 25.944 Le PWM: 169.50 Le courant: 1.760 La tension: 18.157 La puissance: 31.948 Le PWM: 174.50 Le courant: 1.417 La tension: 18.304 La puissance: 25.944 Le PWM: 179.50 Le courant: 1.417 La tension: 18.451 La puissance: 26.152 Le PWM: 174.50 Le courant: 1.417 La tension: 18.304 La puissance: 25.944 Le PWM: 169.50 Le courant: 1.808 La tension: 18.157 La puissance: 32.836 Le PWM: 174.50 Le courant: 1.417 La tension: 18.304 La puissance: 25.944 Le PWM: 179.50 Le courant: 1.369 La tension: 18.475 La puissance: 25.284 Le PWM: 184.50

*Figure III.20 : Recherche du point de puissance maximale par P&O sous Arduino avec R =15 ohms*

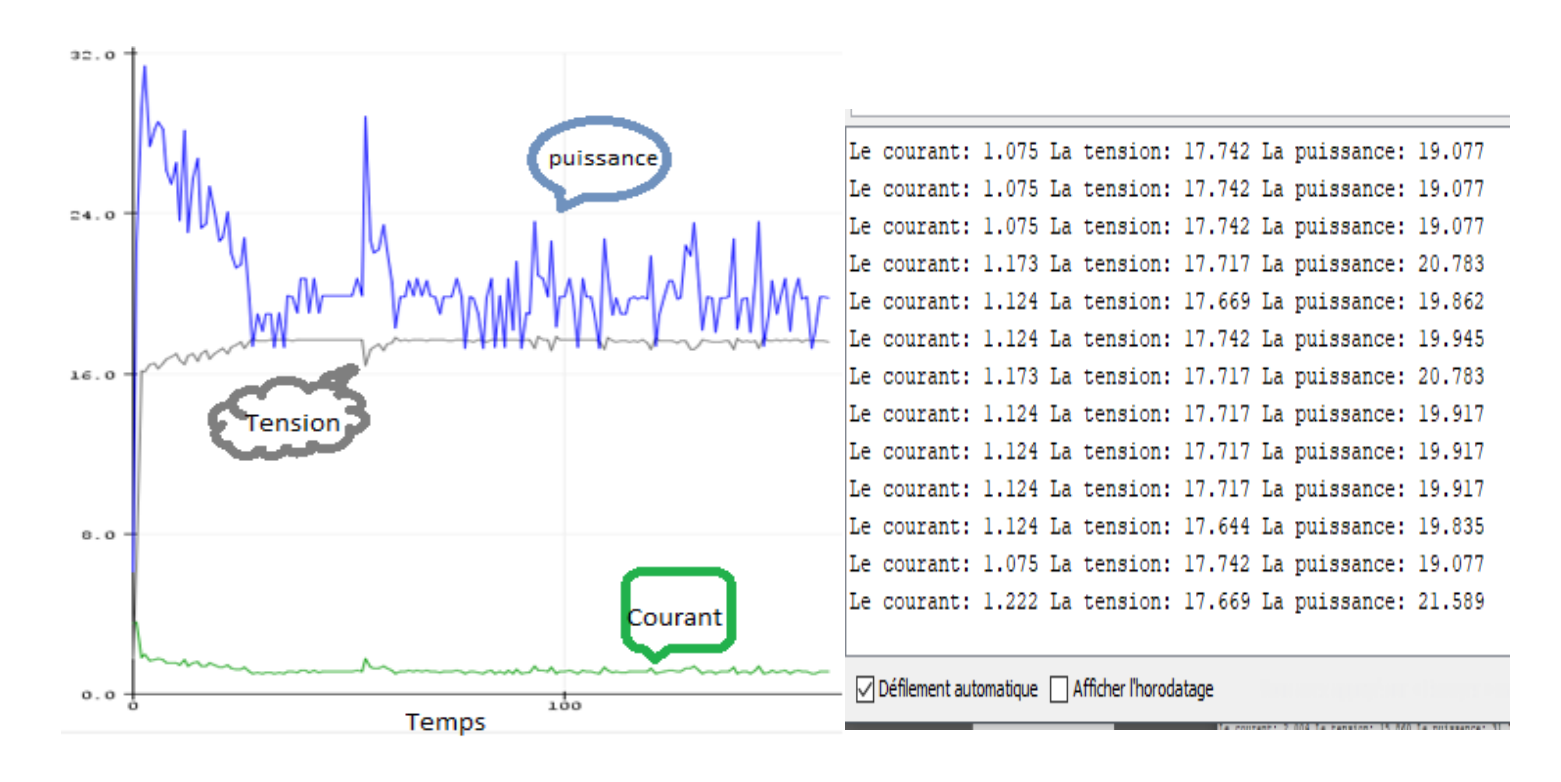

*Figure III.21 : puissance courant et tension trouvés par la méthode P&O et recherche de PPM avec R=20ohms*

#### **III.3.2.2 Interprétation des résultats**

 Avec une tension de sortie du boost environnant les 27V, ce test a été réalisé directement avec un PV. La méthode de perturbe et observe a pu donner une variation de puissance avec une valeur maximale allant jusqu'à 32.826 W et une valeur moyenne de 29.06 W en utilisant comme charge une résistance de 15 ohms (*Photo III.20)*

- D'autres tests de même nature ont été faits en variant la charge comme ce test fait avec une résistance de 20 ohms pour voir le rôle de cette dernière dans la recherche du point de puissance maximale, on a remarqué qu'elle joue un grand rôle du fait qu'elle impose elle-même le courant qui est directement proportionnel à la puissance (*Figure III.21)*.
- Par cette même raison, Le bon fonctionnement de cet algorithme a été prouvé lorsque on a testé dans les mêmes conditions un simple circuit avec une charge résistive et la même source photovoltaïque seulement où on a constaté qu'il y'a conservation de la puissance c'est-à-dire qu'elle a donné une puissance égale à la puissance fournie après la conversion du boost. Donc la puissance d'entrée du boost (venant du PV) est égale à sa puissance de sortie qui sera injectée à la charge.
- Ce qui a confirmé la thèse que le convertisseur survolteur n'est qu'un élévateur de tension et abaisseur de courant
- Un accent est à mettre aussi sur la fréquence de commutation qui influe beaucoup sur la capacité du hacheur à booster la tension. La fréquence utilisée pour ces tests avec l'Arduino Uno est de 62 KHz

# **III.3.2.3 utilisations de la Méthode de la logique Floue**

Avant de passer au test avec un Pv ,on a d'abord utilisé une source de tension continue fixe de 15V avec une fréquence de 62 KHz obtenu en utilisant l'arduino Méga2560 du fait que l'Aduino uno ne pouvait pas supporter la complexité de l'algorithme de logique floue.

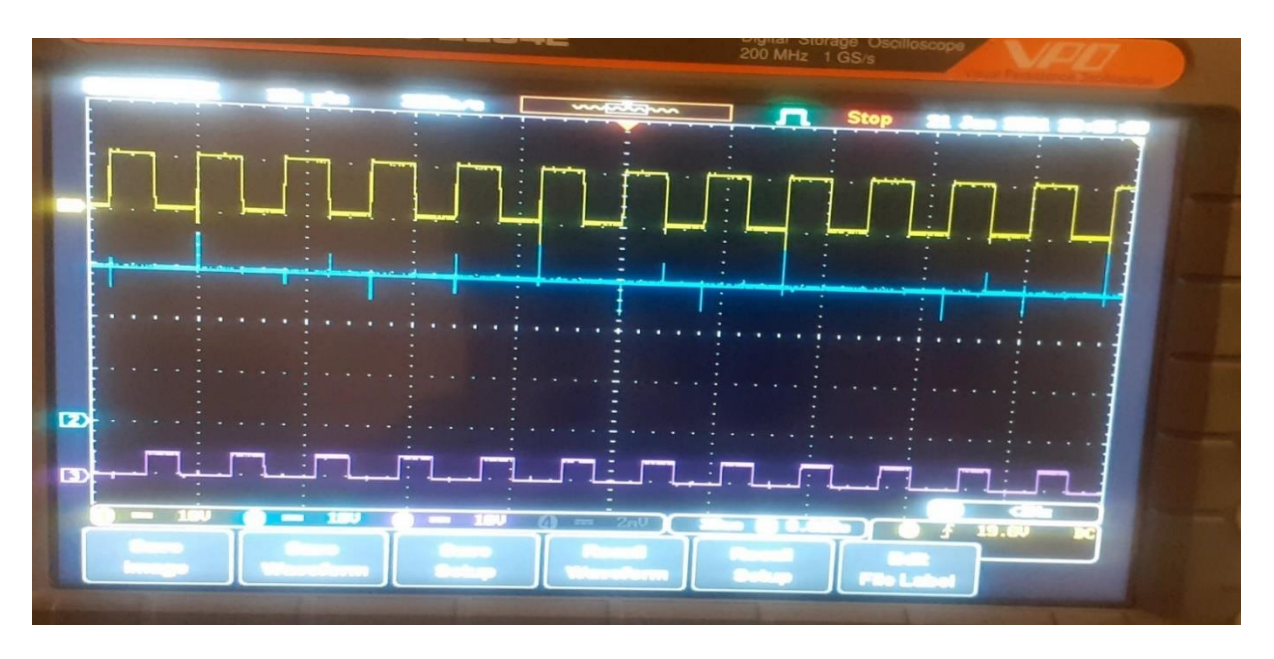

## *Figure III.22 : Tension de sortie du hacheur et signal PWM généré Pour Vin=15V avec la logique floue*

- Le signal violet : signal PWM de 5V généré par la logique floue à la sortie de l'Arduino
- $\triangleright$  Le signal bleu continu : tension de sortie du hacheur après boostage(30V)
- Le signal jaune : signal PWM de 10 V adapté par l'optocoupleur et le driver pour commander l'interrupteur du convertisseur
- $\triangleright$  On remarque qu'avec le programme de logique floue, le hacheur a pu élever la tension d'entrée  $j$ usqu'à 30V avec un signal généré PWM donnant  $\alpha$  =0.61 ce qui concorde avec les valeurs trouvées lors du test de l'efficacité du hacheur dans la boucle ouverte alors que la méthode du Perturbe et observe dans les mêmes conditions n'a pu générer qu'autour de 22V, ce qui laisse à dire que la logique floue est plus exacte que le P&O.
- Cette méthode de logique floue avec une source de tension fixe de 15V a donné une puissance optimale pouvant aller jusqu'à 13,674W comme le montre l'IDE de l'Arduino ci-dessous

```
couratt: 0.440
                      たら的対もの性力
                  7.8
                                                     22043
                               0.7093
                                      Ŀа
Le PWM: 83.72
Le courant: 0.440 La tension: 0.073 La puissance: 0.032
Le Pwelt 99,52
   couranc: 0.604 la tension: 1.344 La paissance: 0.920
        MM. 20
   courant: 0.831 La tension: 15.640 La puissance: 12.995
  PWM: 99.34
   courant: 0.831 La tension: 15.616 La puissance: 12.975
   courant: 0.880 La tension: 15.543 La puissance:
                                                     13.674
  PWM: 0.00
Le
Le couran
```
Défilement automatique | Afficher Thorodatage

*Figure III.23 : Puissance optimale Pour Vin=15V avec la logique floue*

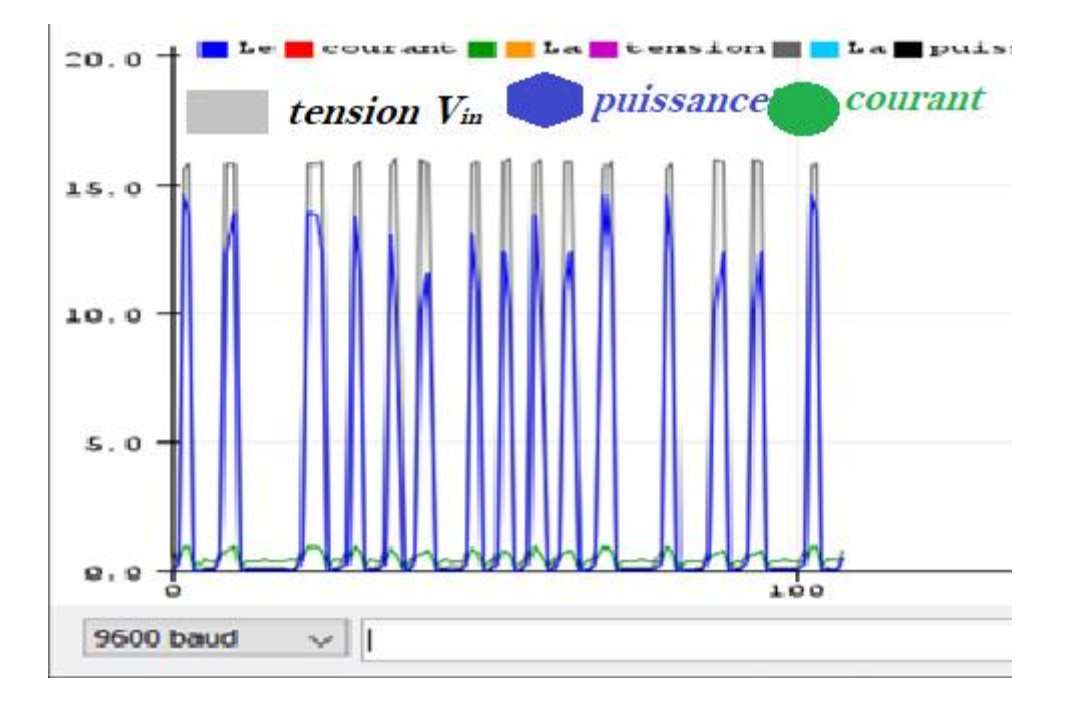

*Figure III.24 : puissance courant et tension trouvés par la méthode F.L avec Vin=15V*

 Une puissance atteignant 20.714 W a été trouvée lors de nos tests avec notre panneau photovoltaïque selon les différentes variations météorologiques qui influent beaucoup plus sur la tension et par conséquent sur la puissance comme le montre l'IDE de l'Arduino ci-dessous

|  |  | Le courant: 0.831 La tension: 15.200 La puissance: 12.630 |  |  |  |                                                           |  |
|--|--|-----------------------------------------------------------|--|--|--|-----------------------------------------------------------|--|
|  |  | ire Gouranus asabi da Genaron: Isaaa da Buraaance: 2:001  |  |  |  |                                                           |  |
|  |  | Le courant: 2.102 La tension: 1.124 La puissance: 2.363   |  |  |  | Le courant: 0.098 La tension: 0.000 La puissance: 0.000   |  |
|  |  | Le courant: 2.151 La tension: 1.149 La puissance: 2.470   |  |  |  | Le courant: 3.324 La tension: 2.713 La puissance: 9.016   |  |
|  |  | Le courant: 2.004 La tension: 3.128 La puissance: 6.268   |  |  |  | Le courant: 1.271 La tension: 16.300 La puissance: 20.714 |  |
|  |  | Le courant: 1.955 La tension: 5.694 La puissance: 11.132  |  |  |  | DE GOMINATO: OFORI DE OCHOION: ITOVO DE PRIDDENDE: OFOIO  |  |
|  |  | Le courant: 0.635 La tension: 13.343 La puissance: 8.478  |  |  |  | Le courant: 3.324 La tension: 1.857 La puissance: 6.173   |  |
|  |  | Le courant: 1.955 La tension: 0.978 La puissance: 1.911   |  |  |  | Le courant: 3.324 La tension: 1.906 La puissance: 6.335   |  |
|  |  | Le courant: 1.955 La tension: 2.664 La puissance: 5.208   |  |  |  |                                                           |  |
|  |  | Le courant: 1.760 La tension: 0.880 La puissance: 1.548   |  |  |  | Le courant: 3.324 La tension: 1.931 La puissance: 6.416   |  |
|  |  | Le courant: 1.760 La tension: 0.880 La puissance: 1.548   |  |  |  | Le courant: 3.177 La tension: 4.741 La puissance: 15.062  |  |
|  |  | Le courant: 1.857 La tension: 0.929 La puissance: 1.725   |  |  |  | Le courant: 0.831 La tension: 18.646 La puissance: 15.493 |  |
|  |  | Le courant: 3.324 La tension: 1.808 La puissance: 6.010   |  |  |  | Le courant: 3.275 La tension: 1.833 La puissance: 6.002   |  |
|  |  | Le courant: 3.226 La tension: 1.735 La puissance: 5.597   |  |  |  | Le courant: 3.226 La tension: 4.423 La puissance: 14.269  |  |
|  |  | Le courant: 3.177 La tension: 1.808 La puissance: 5.745   |  |  |  | Le courant: 3.177 La tension: 1.760 La puissance: 5.590   |  |
|  |  | Le courant: 3.177 La tension: 2.395 La puissance: 7.608   |  |  |  | Le courant: 3.177 La tension: 1.784 La puissance: 5.668   |  |
|  |  | Le courant: 3.177 La tension: 1.784 La puissance: 5.668   |  |  |  | Le courant: 3.030 La tension: 4.228 La puissance: 12.811  |  |
|  |  | Le courant: 3.128 La tension: 1.833 La puissance: 5.733   |  |  |  | Le courant: 0.831 La tension: 18.548 La puissance: 15.412 |  |
|  |  | Le courant: 3.177 La tension: 2.444 La puissance: 7.764   |  |  |  |                                                           |  |
|  |  | Le courant: 3.177 La tension: 1.833 La puissance: 5.823   |  |  |  | Le courant: 2.981 La tension: 1.637 La puissance: 4.882   |  |
|  |  | Le courant: 3.226 La tension: 4.521 La puissance: 14.584  |  |  |  | Le courant: 3.030 La tension: 4.277 La puissance: 12.960  |  |
|  |  | Le courant: 3.226 La tension: 1.735 La puissance: 5.597   |  |  |  | Le courant: 3.030 La tension: 1.637 La puissance: 4.962   |  |
|  |  | Le courant: 3.177 La tension: 4.497 La puissance: 14.285  |  |  |  |                                                           |  |
|  |  | Le courant: 0.929 La tension: 19.037 La puissance: 17.679 |  |  |  |                                                           |  |
|  |  | ne confent: 5.177 na tension: 1.000 na purssance: 5.357   |  |  |  |                                                           |  |
|  |  |                                                           |  |  |  |                                                           |  |

*Figure III.25: Recherche du point de puissance maximale par FL sous Arduino avec R =25 ohms*

- Rappelons d'abord que notre charge ne peut pas dépasser l'ampérage de 1.8 A.
- Du fait de la limite en capacité de traitement de données et de la complexité de l'algorithme de logique floue ,notre Arduino Méga 2560 ne donne que bons résultats durant un intervalle de temps bien limité, arrivé à sa limite maximale pour traiter les données il commencent à donner des informations invalides avant de se réinitialiser et recommencer le traitement des données d'où les bons résultats suivis des valeurs qui ne sont pas compatible avec l'ampérage de notre charge ni la tension fournie par notre PV

#### **III.4 Conclusion**

Dans ce chapitre, on a pu concrétiser notre objectif qui était de réaliser et optimiser un PV en utilisant des MPPT avec des algorithmes intelligents comme la P.O et la logique floue en terminant par une déduction, sur base des résultats trouvés, que la logique floue meilleure par rapport à la méthode de perturbation et observation.

Malgré les bons résultats escomptés et trouvés, reste encore plus de travail qu'on suggèrerait comme perspectives pour bien améliorer les travaux comme ajouter un régulateur de tension pour éliminer les pics à cause du régime transitoire pouvant être mis après le MPPT avant d'attaquer la gâchette du MOSFET, d'un autre coté utiliser un microcontrôleur et ordinaire plus puissants, etc.
#### *Les références*

1 HADJ ZOUBIR Noria Sana Afef,SI DJILANI Fatima , « Etude et réalisation d'un hacheur boost destiné à la conversion photovoltaique »,master academique,Université IBN KHALDOUN DE Tiaret ,2018

2 https://docplayer.fr/1310327-3-2-matlab-simulink-3-2-1-generalites.html]

3 MEBAOUDJ Seif El Islam MEZAOUR Hichem « Prédiction de la tension de contournement d'un isolateur de haute tension en utilisant la logique floue » université kasdi merbah ouargla,master academique, 08/06/2015.

4 <http://www.elektronique.fr/logiciels/proteus.php>

5 Arduino.odt

6 FERJANI Souleyman, MAATALLAH Omar, « Etude et Réalisation d'un Hacheur Boost Commandé par le μC ARDUINO en vue d'Implémenter des Commandes MPPT , Université Ahmed Draia Adrar, 2018-2019

7 [http://www.mon-club-elec.fr/pmwiki\\_reference\\_arduino/pmwiki.php](http://www.mon-club-elec.fr/pmwiki_reference_arduino/pmwiki.php)

8 Bouderhem, Salhi, « Conception et réalisation d'un hacheur BOOST MPPT à base d'une carte Arduino application PV.»

9 A. Meflah, « Modélisation et commande d'une chine de pompage photovoltaïque», Mémoire de Magistère, Université de Tlemcen, Algérie, 2011

10 BENDIAB Saddek , ATMAOUI Nassi «Commande d'un Hacheur Boost a deux entrees» master en electronique, Université Abderrahmane MIRA- BEJAIA,2018

## **Conclusion générale**

Dans ce travail on a eu à étudier sur le dimensionnement des éléments formant l'étage d'adaptation qu'est notre hacheur boost formant ainsi une boucle ouverte avec une source de tension continue. Un autre aperçu a été de faire une vue théorique des différents algorithmes qui ont été utilisé dans l'étude comparative durant les simulations ou la réalisation

Dans un second plan on a analysé la simulation et la caractérisation électrique du panneau KC200GT présentement commercialisé, dans l'environnement Matlab en tenant compte des caractéristiques électriques fournies par le constructeur. On a pu déterminer quelques paramètres électriques régissant le fonctionnement d'une cellule solaire afin d'en déduire à partir du simulateur Simulink, les grandeurs électriques optimales de ce panneau (courant, tension et puissance) en fonction des conditions météorologiques (éclairement et température) et les comparer avec celles données théoriquement où on a trouvé des valeurs satisfaisantes.

 On note que par après qu'une étude a été faite sur l'optimisation d'un générateur photovoltaïque par la mise en place de la commande de poursuite du point de fonctionnement maximal de puissance, communément appelée la MPPT, par une des méthodes connues et adaptées à cette étude qui est la perturbation des paramètres électriques pour pouvoir observer quelle en sera les résultats en puissance tout en variant aussi les facteurs météorologiques. En outre d'autres algorithmes ont été utilisés pour pouvoir concrétiser notre objectif qui renvoi à la comparaison de tous ces derniers

A travers les différentes avantages et inconvénients croisés d'après les résultats obtenus pour le contrôleur **perturbe et observe** (P&O) ,tout laisse à croire et à dire que cette méthode n'est pas la plus adéquate malgré sa facilité d'implémentation et sa simplicité du fait qu'elle présente beaucoup de fluctuation ce qui représente une perte d'énergie d'où notre suggestion d'une autre approche avec un autre contrôleur **logique Floue (LF)** qui est plus robuste, et plus précis que celui du (P&O) ou tout autre approche donnant mieux que logique floue d'où l'intervention ou l'étude de la logique floue et du PSO( Particles swarm optimization) ou plutôt la méthode d'optimisation d'essaim de particules.

Dans le cadre de rendre vivant et de finaliser notre travail, plusieurs tests pratiques ont étés mené tant pour se familiariser d'abord avec les différents composants à utiliser et connaitre leur fonctionnement et tant pour concrétiser le but de notre thème, qu'est la réalisation et l'optimisation du PV avec des algorithmes intelligent ce qui nous a donné d'ailleurs de bons résultats avec la logique floue au détriment de la perturbe et observe(P&O). Les étapes à travers lesquelles les tests pratiques ont été concretisés

- Test de l'optocoupleur
- $\triangleright$  Test du hacheur avec une tension fixe et puis avec une source photovoltaïque
- Test avec les algorithmes de MPPT P&O et Logique floue

Le travail réalisé dans le cadre de ce mémoire ouvre des voies d'améliorations que l'on peut classer comme suit :

 $\checkmark$  Améliorer les résultats obtenus dans ce travail, en particulier avec la technique PSO.

- Etudier le système PV complet avec un système de stockage et un onduleur.
- Remplacer la carte Arduino par d'autre carte plus puissante à savoir la carte DSP ou la Dspace.

# **Annexes**

#### **ANNEXES**

## International **TOR** Rectifier

- Advanced Process Technology
- Ultra Low On-Resistance
- Dynamic dy/dt Rating
- 175°C Operating Temperature
- Fast Switching
- Fully Avalanche Rated

#### **Description**

Advanced HEXFET<sup>®</sup> Power MOSFETs from International Rectifier utilize advanced processing techniques to achieve extremely low on-resistance per silicon area. This benefit. combined with the fast switching speed and ruggedized device design that HEXFET power MOSFETs are well known for, provides the designer with an extremely efficient and reliable device for use in a wide variety of applications.

The TO-220 package is universally preferred for all commercial-industrial applications at power dissipation levels to approximately 50 watts. The low thermal resistance and low package cost of the TO-220 contribute to its wide acceptance throughout the industry.

#### **Absolute Maximum Ratings**

Parameter Max. **Units**  $I_D$  @ T<sub>C</sub> = 25°C Continuous Drain Current, V<sub>GS</sub> @ 10V 49  $I_D @ T_C = 100^{\circ}C$ 35 Continuous Drain Current, V<sub>GS</sub> @ 10V A Pulsed Drain Current 1 160 **I<sub>DM</sub>**  $P_D$  @T<sub>C</sub> = 25°C **Power Dissipation** 94  $\overline{\mathsf{w}}$ **Linear Derating Factor**  $063$  $W \cap C$ Gate-to-Source Voltage  $\overline{+20}$ **V<sub>GS</sub>**  $\overline{\mathbf{v}}$ Avalanche Current<sup>(1)</sup> 25  $\overline{A}$ **LAR** Repetitive Avalanche Energy<sup>(1)</sup>  $9.4$  $\overline{mJ}$ EAR Peak Diode Recovery dv/dt 3  $5.0$ dvidt  $V/ms$ Operating Junction and  $-55$  to  $+175$ T, T<sub>STG</sub> Storage Temperature Range °C Soldering Temperature, for 10 seconds 300 (1.6mm from case) Mounting torque, 6-32 or M3 srew 10 lbf.in (1.1N.m)

#### **Thermal Resistance**

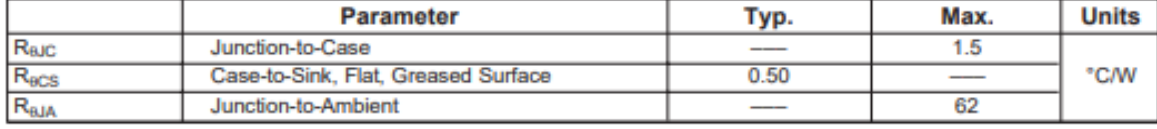

www.irf.com

PD-94053

## **IRFZ44N**

**HEXFET<sup>®</sup> Power MOSFET** 

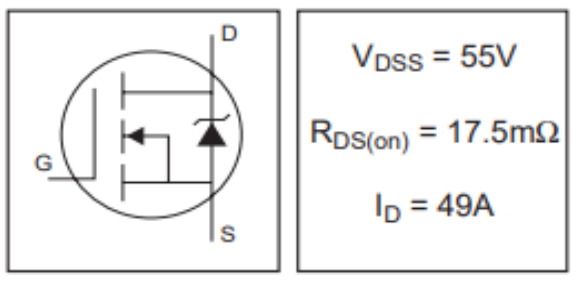

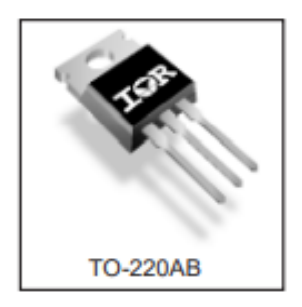

1 01/03/01

## International **IGR** Rectifier

#### Data Sheet No. PD60026 revS

#### IR2112(-1-2)(S)PbF

#### **HIGH AND LOW SIDE DRIVER**

#### **Features**

- · Floating channel designed for bootstrap operation
- . Fully operational to +600V
- . Tolerant to negative transient voltage dV/dt immune
- · Gate drive supply range from 10 to 20V
- . Undervoltage lockout for both channels · 3.3V logic compatible
- Separate logic supply range from 3.3V to 20V Logic and power ground ±5V offset
- · CMOS Schmitt-triggered inputs with pull-down
- · Cycle by cycle edge-triggered shutdown logic
- . Matched propagation delay for both channels
- · Outputs in phase with inputs

#### **Description**

The IR2112(S) is a high voltage, high speed power MOSFET and IGBT driver with independent high and low side referenced output channels. Proprietary HVIC and latch immune CMOS technologies enable ruggedized monolithic construction. Logic inputs are com**Product Summarv** 

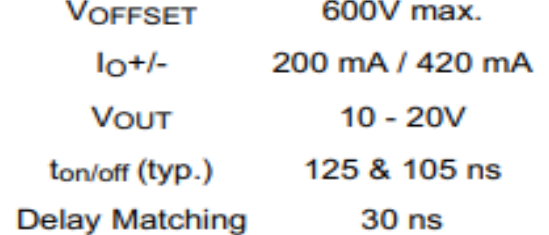

#### **Packages**

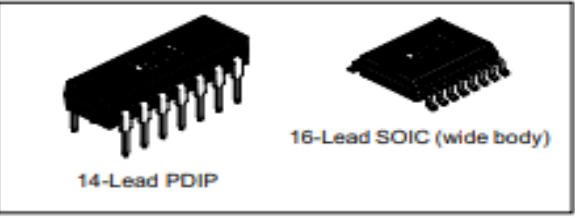

patible with standard CMOS or LSTTL outputs, down to 3.3V logic.<br>The output drivers feature a high pulse current buffer stage designed for minimum driver cross-conduction. Propagation delays are matched to simplify use in high frequency applications. The floating channel can be used to drive an N-channel power MOSFET or IGBT in the high side configuration which operates up to 600 volts.

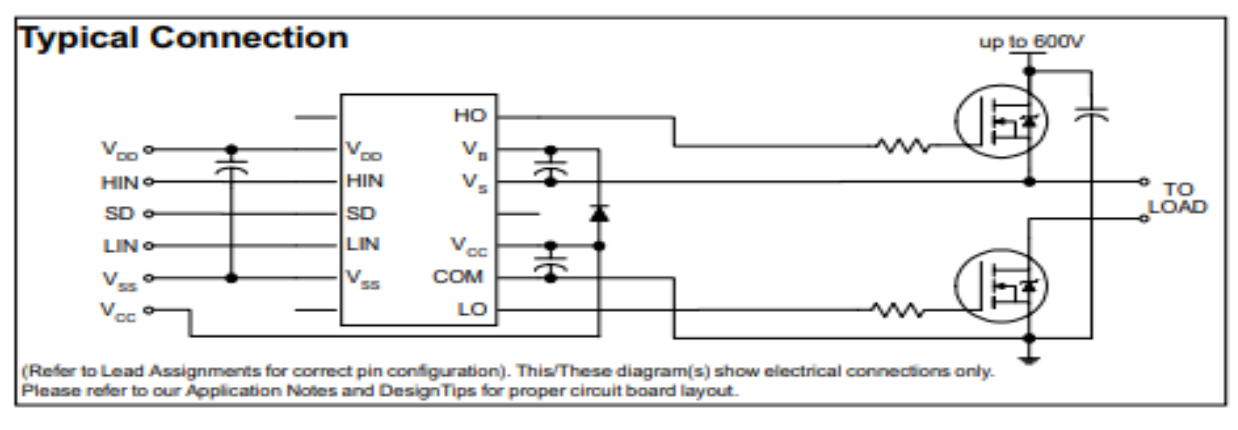

www.irf.com

## IR2112(-1-2)(S)PbF

#### **Absolute Maximum Ratings**

Absolute Maximum Ratings indicate sustained limits beyond which damage to the device may occur. All voltage parameters are absolute voltages referenced to COM. The Thermal Resistance and Power Dissipation ratings are measured under board mounted and still air conditions. Additional information is shown in Figures 28 through 35.

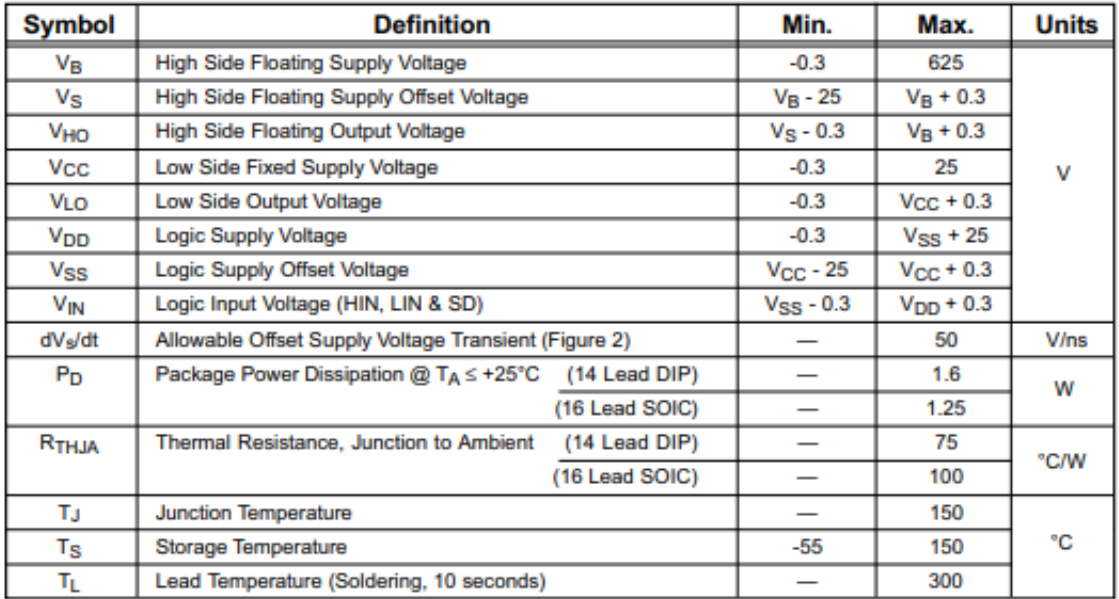

#### **Recommended Operating Conditions**

The Input/Output logic timing diagram is shown in Figure 1. For proper operation the device should be used within the recommended conditions. The VS and VSS offset ratings are tested with all supplies biased at 15V differential. Typical ratings at other bias conditions are shown in Figures 36 and 37.

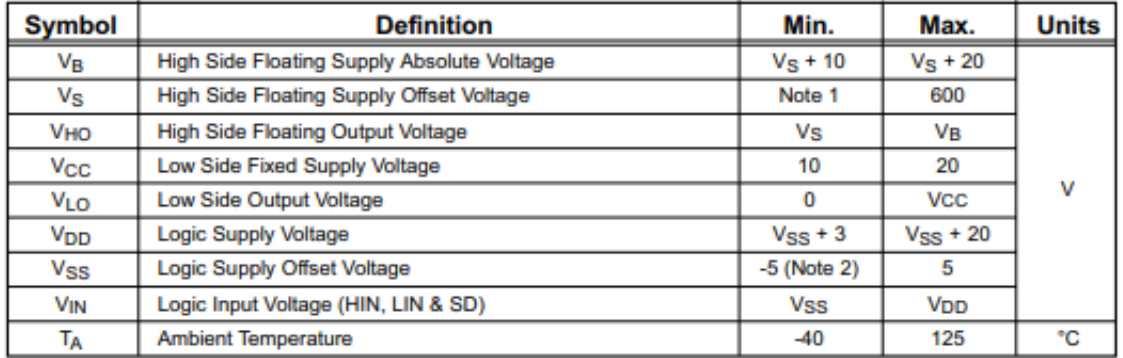

Note 1: Logic operational for V<sub>S</sub> of -5 to +600V. Logic state held for V<sub>S</sub> of -5V to -V<sub>BS</sub>. (Please refer to the Design Tip DT97-3 for more details).

Note 2: When Voo < 5V, the minimum Vss offset is limited to -Voo.

#### **Annexes**

#### **MOTOROLA SEMICONDUCTOR TECHNICAL DATA**

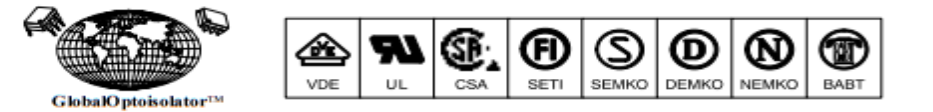

#### **6-Pin DIP Optoisolators Transistor Output**

The 4N35, 4N36 and 4N37 devices consist of a gallium arsenide infrared emitting diode optically coupled to a monolithic silicon phototransistor detector.

- Current Transfer Ratio 100% Minimum @ Specified Conditions
- **Guaranteed Switching Speeds** ٠
- Meets or Exceeds all JEDEC Registered Specifications
- To order devices that are tested and marked per VDE 0884 requirements, the suffix "V" must be included at end of part number. VDE 0884 is a test option.

#### **Applications**

- **General Purpose Switching Circuits**
- Interfacing and coupling systems of different potentials and impedances
- **Regulation Feedback Circuits**
- **Monitor & Detection Circuits**
- **Solid State Relays**

#### MAXIMUM RATINGS (TA = 25°C unless otherwise noted)

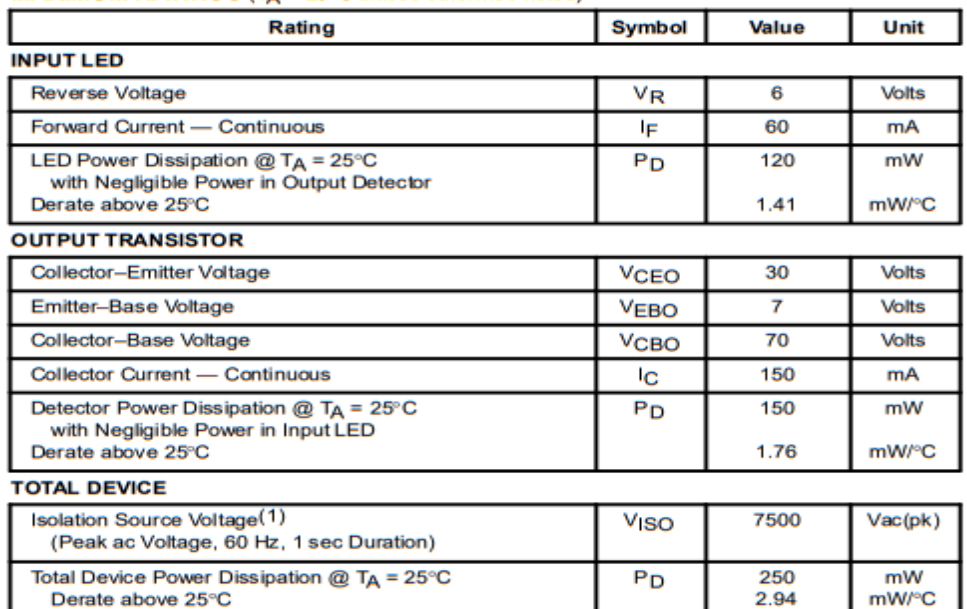

3. N.C. 4. EMITTER

- 5. COLLECTOR
- 6. BASE

Isolation surge voltage is an internal device dielectric breakdown rating. 1. For this test, Pins 1 and 2 are common, and Pins 4, 5 and 6 are common.

Storage Temperature Range(2)

Ambient Operating Temperature Range(2)

2. Refer to Quality and Reliability Section in Opto Data Book for information on test conditions. Preferred devices are Motorola recommended choices for future use and best overall value

**TA** 

T<sub>stg</sub>

Tı

 $-55$  to  $+100$ 

 $-55$  to  $+150$ 

260

۹Ĉ

۰c

9Ū.

GlobalOptoisolator is a trademark of Motorola, Inc.

Soldering Temperature (10 sec, 1/16" from case)

REV<sub>2</sub>

**MOTOROLA** 

C Motorola, Inc. 1995

**Order this document** by 4N35/D

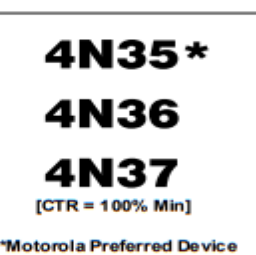

STYLE 1 PLASTIC

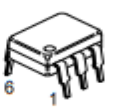

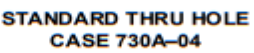

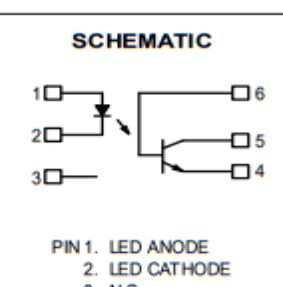

**Annexes** 

## **Fluke i30s AC/DC Current Clamp**

### **Technical**

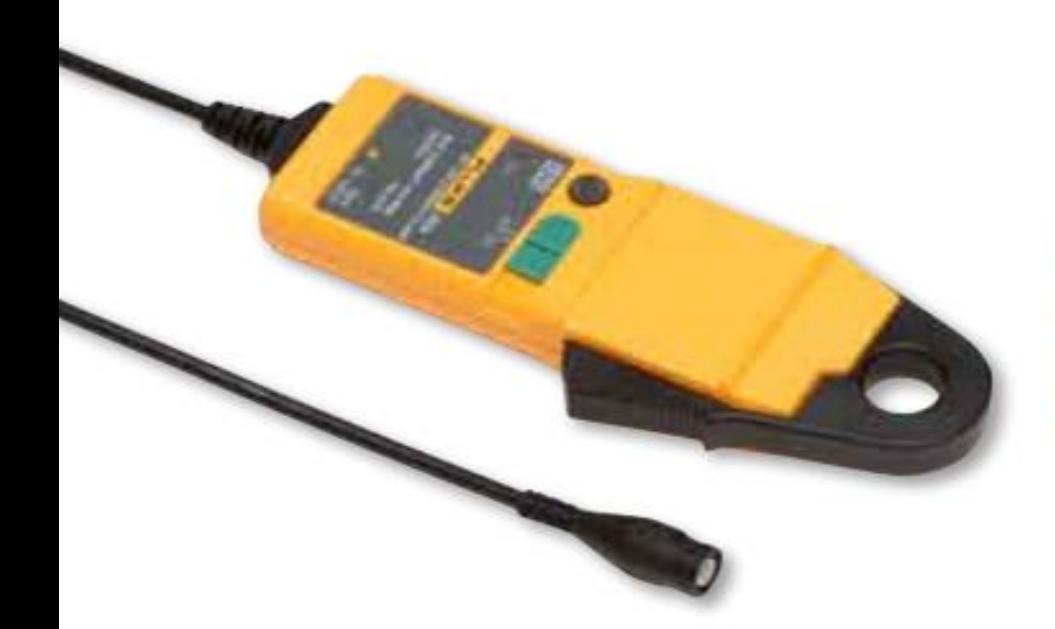

The i30s current clamp is based on Hall effect technology for use in measurement of both dc and ac current. The i30s may be used in conjunction with oscilloscopes and other suitable recording instruments for accurate non-intrusive current measurement.

#### **Electrical specifications**

Specified current range: 30 mA to 30 A DC, 30 mA to 20 A AC rms Usable current range: 5 mA to 30 A DC, 30 mA to 20 A AC rms Crest factor: 1.4 Output sensitivity: 100 mV/A Accuracy (at +25 °C):  $\pm$  1 % of reading  $\pm$  2 mA **Resolution:**  $\pm$  1 mA Load impedance:  $>100 k\Omega$ **Conductor position sensitivity:**  $\pm$  1 % relative to centre reading Frequency range: DC to 100 kHz (- 0.5 dB) Phase shift below 1 kHz: < 2 degrees **Temperature coefficient:**  $\pm$  0.01 % of reading/°C Power supply: 9 V Alkaline, MN1604/PP3, 30 hours, low battery indicator **Working voltage (see Safety Standards section):** 300 V ac rms or dc

#### **General specifications**

Maximum conductor size: 19 mm (.748 in) diameter **Output connection:** Safety BNC connector, supplied with safety 4 mm (.157 in) adapter Output zero: Manual adjust via thumbwheel Cable length: 2 m (6.56 ft) Operating temperature range: 0 °C to +50 °C

(-32 °F to 122 °F) Storage temperature range (with battery removed): -20 °C to +85 °C (-4 °F to 185 °F) **Operating humidity:** 15 % to 85 % (non-condensing) Weight: 250 g (.55 lb)

**مل ّخص:** الهدف من هذا العمل هو تحسين أداء ومحاكاة وبناء النظام الكهروضوئي باستخدام هيكل محول BOOST. تركز هذه الدراسة على تنفيذ خوارزميات مختلفة لتتبع الحد الأقصى للاستطاعة المولدة عن طريق هذا النظام، مثل خوارزمية الاضطراب والملاحظة (O&P) وخوارزمية PSO وخوارزمية MPPT على أساس المنطق الغامض FLC-MPPT. لقد بدأنا بمنمذجه كل عناصر النظام الكهروضوئي، ثم قمنا بمحاكاة مختلف هذه الخوارزميات، وفي االخير استطعنا بناء والتحقيق العملي لنظامنا باستخدام اثنين من خوارزميات MPPT الثالثة المقترحة بنا ًء على لوحة UNO Arduino.

**الكلمات االفتتاحية:** النظام الكهروضوئي، المحول الرافع،MPPT ، O&P ، PSO ، المنطق الغامض، Uno Arduino.

**Résumé** : Dans ce mémoire nous allons faire la simulation, l'optimisation et la réalisation d'un système photovoltaïque fonctionnant avec un hacheur survolteur Boost. Cette étude porte sur l'implémentation de différents algorithmes pour le suivi du point de puissance maximale tel que par l'algorithme perturbation et observation (P&O), PSO et l'algorithme MPPT basé sur la logique floue. Ainsi, nous avons commencé par la simulation et la modélisation de la cellule photovoltaïque et du convertisseur survolteur selon un modèle mathématique. Puis, nous avons détaillé trois algorithmes MPPT commandant notre hacheur. Pour terminer, nous avons fait la réalisation pratique de notre système avec deux des trois algorithmes MPPT proposés à base d'une carte Arduino UNO.

**Mots clés** : Générateur photovoltaïque, MPPT, P&O, PSO, Logique floue, Hacheur survolteur (Boost), Arduino Uno

**Abstract**: In this manuscript, we are going to simulation, optimization and realization of a photovoltaic system operating with a BOOST chopper. This study covers the implementation of different algorithms of the maximum power point such as by the perturbation and observation algorithm (P&O), PSO and the MPPT algorithm based on fuzzy logic. Therefore, we will start with the simulation and modeling of the photovoltaic cell and the boost converter according to the mathematical model. Then, we have detailed three MPPT algorithms controlling our chopper. Finally, we have design and implementation of our system with two of these MPPT algorithms based on an Arduino Uno board.

**Keywords**: Photovoltaic Generator, MPPT, P&O, Fuzzy Logic, PSO, Boost Chopper, Arduino UNO.